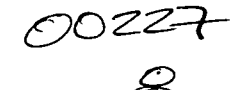

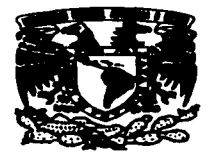

## UNIVERSIDAD NACIONAL AUTÓNOMA DE MÉXICO ESCUELA NACIONAL DE ARTES PLÁSTICAS

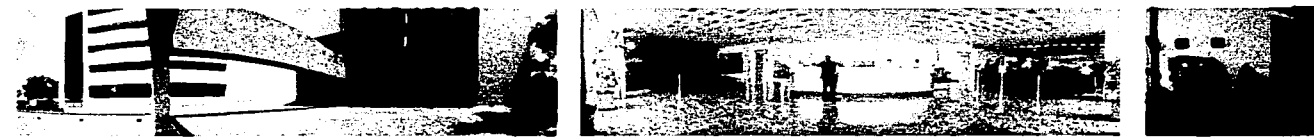

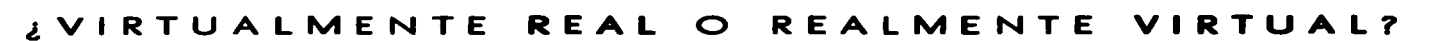

Creación de un Paseo Virtual para conocer la Oficina Revolución

de ING Comercial América desde una Página Web

DEPTO, DE ASESORIA **PARA LA TITULACION** *PSCURLA NACIONAL* DE ARTES PLASTICA.

XOCHIMILEO B.F

TESIS QUE PARA OBTENER EL TÍTULO DE LICENCIADO EN COMUNICACIÓN GRÁFICA

PRESENTA JAVIER IGNACIO CORTÉS RODRIGUEZ

DIRECTOR DE TESIS LIC. OLGA AMÉRICA DUARTE HERNÁNDEZ

 $M$   $\triangle$   $X$   $IC$   $O$ ,  $D$ .  $F$ . 2003

**CONTRACTOR** 

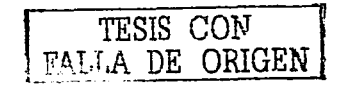

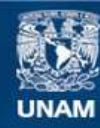

Universidad Nacional Autónoma de México

**UNAM – Dirección General de Bibliotecas Tesis Digitales Restricciones de uso**

#### **DERECHOS RESERVADOS © PROHIBIDA SU REPRODUCCIÓN TOTAL O PARCIAL**

Todo el material contenido en esta tesis esta protegido por la Ley Federal del Derecho de Autor (LFDA) de los Estados Unidos Mexicanos (México).

**Biblioteca Central** 

Dirección General de Bibliotecas de la UNAM

El uso de imágenes, fragmentos de videos, y demás material que sea objeto de protección de los derechos de autor, será exclusivamente para fines educativos e informativos y deberá citar la fuente donde la obtuvo mencionando el autor o autores. Cualquier uso distinto como el lucro, reproducción, edición o modificación, será perseguido y sancionado por el respectivo titular de los Derechos de Autor.

# TESIS CON FALLA DE ORIGEN

# PAGINACION DISCONTINUA

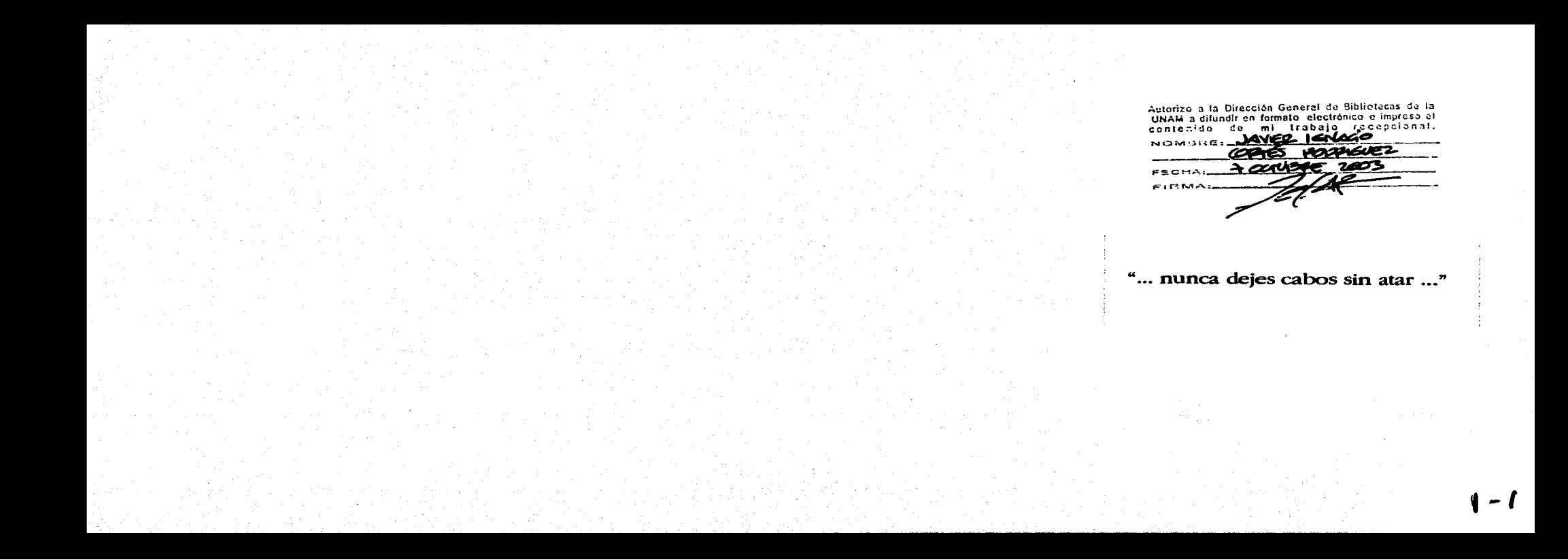

## **HOY HACE U N BU EN DÍA**

Para hablar de los que están aquí, acompañando y guiando mi camino. De todos aquellos que son palabras y oraciones escritas en mi libro personal, en esta historia llamada vida.

Hace un buen día para hablar del *Espúritu del Señor*, que está sobre mí, en cada paso de mi andar. A ti **Señor,** todos mis esfuerzos y sacrificios.

Hace un buen día para hablar de mis *Madres*, cuyos brazos están siempre plagados de amor y cuyo espíritu de lucha es inquebrantable. A ti **Ma',** que eres Pilar de mi existir, agradezco todas tus enseñanzas sobre el amor, la entrega y la fortaleza, todos tus cuidados a través de estos años. A ti **Clara,** gracias por enseñarme a compartir, por mostrarme la importancia de servir a los demás. Agradezco profundamente todos tus desvelos y sacrificios. A ti **Abue**, agradezco tu infinito amor materno que has sembrado en mis hermanos y en mí, tu preocupación y ocupación por nuestro bienestar.

Hace un buen día para hablar de mis Hermanos, cómplices y compañeros de viaje. A ti Nelly, gracias por el amor que expresas en cada detalle que tienes conmigo, por hacer que nuestra hermandad sea más fuerte cada día. A ti Luis, por todos los momentos que nos unen, porque un sueño es casi nada y más que todo...

Hace un buen día para hablar de Amor, ese impulso que te lleva a dar lo mejor de ti. A ti Liz, gracias por ser mi pareja a lo largo de este baile, por hacer de cada sueño un motivo para caminar. Para ti, toda mi existencia hasta el último aliento...

-~------··--·---¡ \_\_\_\_ ·-

*2* 

## :.,;,f *=* **HOY HACE UN BU EN DÍA**  $\overline{\mathbf{x}}$  . 11<br>11<br>21

Hace un buen día para hablar de mis *Antigos*, quienes siempre están cerca del camino. Gracias a todos por cada instante compartido, cada carcajada, cada lágrima, cada aventura... En especial agradecer a **Charbel y Mauricio**, por la energía y las ganas de construir un ideal llamado *Publix...* 

Hace un buen día para hablar del Color, especificamente del gris y el azul. Gracias **Kasbek**, por todas las experiencias que viví dentro de ti, por el espíritu de superación que dejas en mi ser, **por enseñarme que siempre** LUV peces, hay redes, sólo faltan pescadores...

Hace un buen día para hablar del Discño Gráfico, ese campo que recorro y exploro cada día, en busca de un crecimiento personal. A ti **Olga**, gracias por tu asesoría durante la realización de este proyecto y sobretodo, por contagiarme tu pasión por el diseño. Gracias a todos mis profesores, tanto de la ENAP como del INBA, por cada enseñanza y cada conocimiento compartido.

. -----·-- - --~ ----~--------- \_\_\_\_ .. ·- -----·------·--··--· ----- ---------------------------------------------------------~-~:::-:::-=---=:::-=-:-:::=----.----.-~-;---

Al igual que mi historia, este proyecto tiene mucho de cada persona e instancia mencionados, pues de alguna u otra manera han sido inspiración, apoyo, paciencia o energía para concluirlo. A todos ellos, **gracias totales**.

*3* 

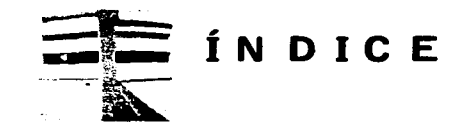

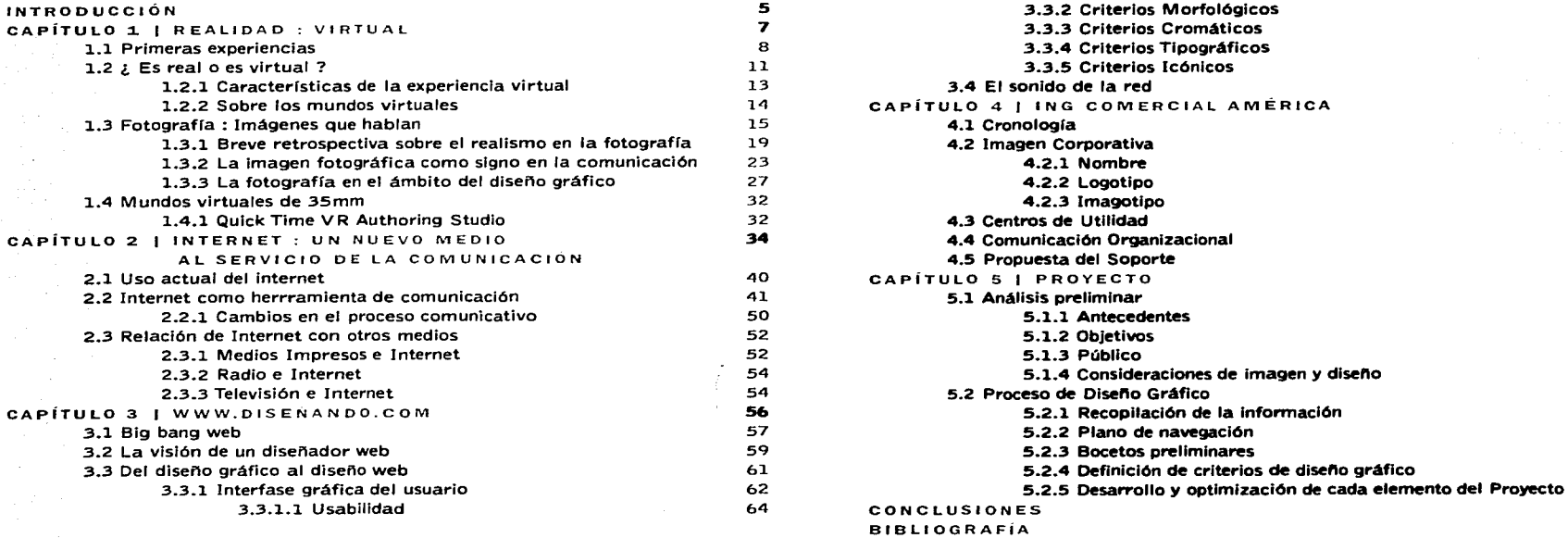

83<br>85<br>85<br>87.<br>92.<br>92.

101 <sup>2</sup><br>106 <sup>20</sup>

97

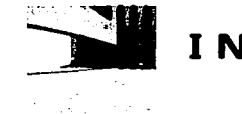

**INTRODUCCIÓN** 

Ser testigos y partícipes en el nacimiento de un nuevo medio **de comunicación es una experiencia que pocos tenemos oportunidad de vivir. Hasta hace algunos años existía un gran**  esceptlsismo cuando se hablaba del Internet. Al parecer es un **camino que todos los medios deben recorrer antes de llegar a una madurez. Aunque diversas limitaciones -principalmente económicas y tecnológicas- aún constituyen una barrera para tener**  un acceso confiable y rápido a esta red de redes, el uso de éste **medio es cada vez más cotidiano en nuestro país.** 

Más allá de la posibilidad de acceder a un mundo infinito de información, hoy en día Internet se presenta como un medio de **comunicación con grandes posibilidades. Principalmente por su**  alcance y su rapidez. Y quizá lo que destaca al Internet de otros **medios, es el hecho de estar creando un nuevo estilo de vida: la**  sociedad red. Esta es una sociedad donde los integrantes realizan **sus actividades en línea, ya sea personales, laborales o académicas. Hablamos entonces de una nueva realidad, un mundo**  "ficticio" en el que nos desarrollamos constantemente.

Con esto no me refiero a estar conectados durante todo el dla al Internet. Basta con enviar un correo electrónico o consultar la cartelera cinematográfica para ser parte de dicha sociedad. Pero como toda sociedad el Internet se enfrenta a diversos problemas. Ya resuelta la cuestión de la aceptación entre la gente, ahora la disyuntiva radica en la calidad -tanto informativa como visual- de **los contenidos que ahí se encuentran. Sin embargo, esto no es algo**  que opaque sus capacidades comunicativas. Al menos en nuestras **manos esta evitarlo.** 

Probablemente no podemos ejercer alguna acción para transformar la calidad informativa, pero es indiscutible que la responsabilidad sobre la calidad visual recae completamente en manos del disenador gráfico o disenador web.

Este proyecto pretende aprovechar la efectividad y rapidez del Internet como medio de promoción y difusión. Específicamente, se utllzará como parte de una estrategia de **comunicación organizacional.** 

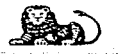

#### INTRODUCCIÓN 5

**INTRODUCCIÓN** 

Para tal motivo se hará uso también de la Realidad Virtual, es decir, llevaremos un fragmento de la realidad al ciberespacio a través de fotografías. De ahi el título de Virtualmente Real o Realmente Virtual. Real, ya que los recorridos se construyen a partir de imágenes de la realidad. Virtual, porque se interactúa con ellos desde un lugar remoto.

De esta manera se aprovechará la capacidad de representación de la fotografía y el alcance de Internet para **comunicar un determinado mensaje a los navegantes. Nuevamente,**  la fotografía adquiere un papel muy importante como pieza de diseño gráfico. Aunque en el mayor de los casos se recurre a su **lado estático, en esta ocasión lograremos que una serie de imágenes produzcan una sensación de movimiento.** 

En ellas el espacio y el tiempo adquieren otro carácter. Ambos son capturados por el lente de una cámara para que posteriormente sean manipulados por un usuario. Él es quién **decide sobre la dimensión y duración del recorrido, determinando así las características de dichos elementos.** 

Como el soporte de estos paseos es una página web, una parte fundamental del proyecto es diseflar una interfaz que enriquezca la experiencia virtual-audiovisual y ayude a lograr los objetivos de **comunicación acordados.** 

Para el caso específico de ING Comercial América, se creará un paseo virtual por la Oficina Revolución para colocarlo en su sitio de Internet. A través de dicho recorrido se pretende reforzar la idea de atención y servicio al cliente, así como provectar la Imagen corporativa de la empresa. Esto por medio de sus Centros de Utilidad, que son el principal puente de comunicación con sus **diversas audiencias.** 

También se busca fortalecer el concepto de Oficina Virtual que actualmente manejan en su página web. Aunque se trata de un servicio de consulta *on line* para ejecutivos de ventas, se pretende transmitir la Idea de visitar las oficinas desde cualquier **computadora con acceso a Internet.** 

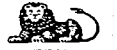

INTRODUCCIÓN 6

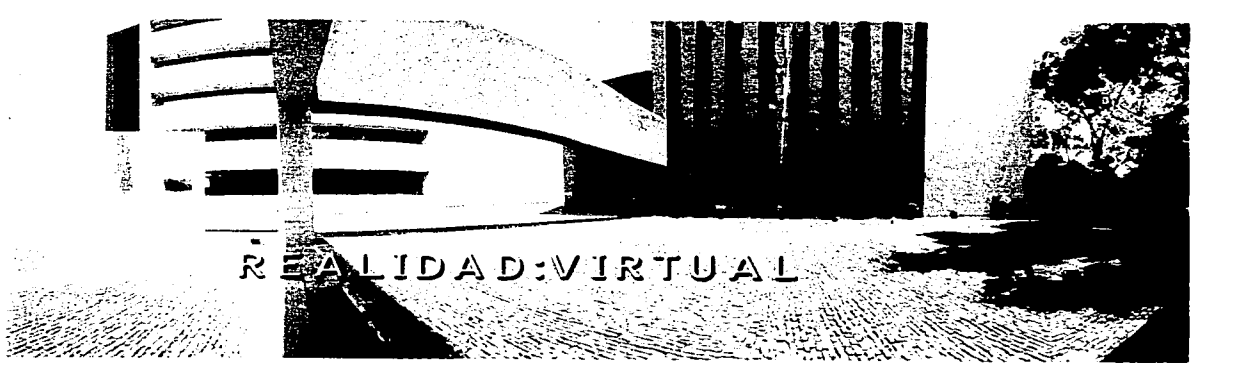

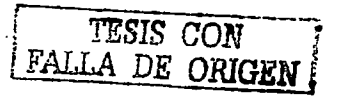

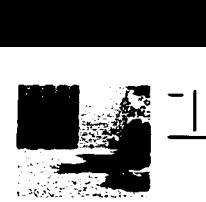

## \_\_\_\_, 1 **Realidad V 1 R T U A L**

**Entre las ideas que han ocupado** y preocupado a la mente del **ser humano, sobresale el intento por entender la realidad. Dicho**  estudio se ha realizado desde diversos ámbitos -científicos, **artísticos, sociales- haciendo cada vez más complicada su**  definición. Generalmente se le asocia con lo verdadero, lo que existe, con todo lo que se puede observar o percibir de alguna **manera.** 

Se dice también que está consitituída por lo cotidiano, lo que acontece ante nuestros sentidos, aquello que nos rodea, nuestro entorno, el medio ambiente o el sitio en donde habitamos. De ahí que cada Individuo llega a tener su propio concepto de realidad, con base en sus vivencias y el lugar en el que se ha desarrollado. De la misma forma se habla de la existencia de distintas realidades, que dependerán de diversos factores además de los ya **mencionados.** 

**Al presentar tal gama de concepciones el término •realidad" se**  vuelve más completo y a la vez más complejo de explicar. De un tiempo a la fecha esta complejidad se ha incrementado por el resurgimiento de la expresión "realidad virtual".

Aunque dicho concepto no es nuevo, fue hasta hace algunos años que tuvo un auge impresionante, de igual forma que otros **términos como interactividad, ciberespacio o multimedia.**  Conozcamos brevemente sus raíces y su evolución, la cual ha tenido como objetivo primordial lograr que la experiencia virtual sea cada vez más cercana a la realidad.

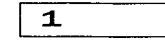

#### 1 PRIMERAS EXPERIENCIAS

La tecnología de Realidad Virtual tiene sus orígenes en los años cincuenta con los simuladores de vuelo construfdos por Compañías Aeronáuticas y la Fuerza Aérea Norteamericana durante la Segunda Guerra Mundial. Los pilotos eran entrenados para maniobrar los aviones a través de controles especiales instalados en las cabinas de los aeroplanos.

**Estas cabinas, que ahora son independientes de los aviones,**  fueron montadas en plataformas móviles, que respondlan a los movimientos que el piloto efectuaba por medio de dichos controles.

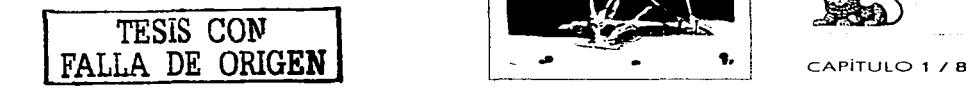

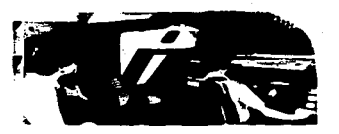

**ENTRENAMENTO EN UN SBAJLADOR DE VUELO** INVASTLES CORTELIA DE HERTAR S'ALLIMITISMENT SIMBILATION L'ID

CONCEPT 90 BOEING 747-8880 FLIGHT SIMULATOR **INTAGELLECT REFULATION CONTROLLER AT DIFFERING THE SIMILIA TICINE LTD** 

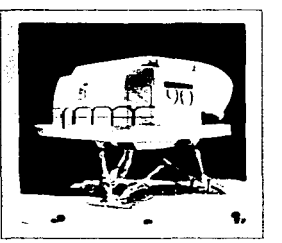

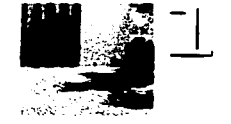

Más tarde, la realidad virtual sería influenciada por algunas técnicas de filmación cinematográfica, como el cinema 30, y por diversos sistemas de pantalla ancha que estaban siendo experimentados por los directores de Hollywood a principios de 1950.

**Cinerama1 la mejor técnica conocida en ese momento,**  transformó la experiencia cinematográfica ampliando el campo visual de los espectadores. Tres cámaras colocadas en ángulos **ligeramente distintos eran usadas para filmar cada escena de una**  película Cinerama. La película era sincronizada y proyectada sobre tres pantallas curveadas, que rodeaban al público y por lo **tanto su campo visual.. Esta técnica era muy costosa para incluirse**  en la mayoría de los cines, pero su teoría de inmersión visual se convirtió en un elemento muy importante dentro para los futuros sistemas de realidad virtual.

La técnica del cinerama motivó a un joven productor llamado Morten Heillg, quien creyó que el futuro del cine consistiría en **crear películas que permitieran al espectador utilizar casi todos**  sus sentidos: vista, oído, olfato y tacto.

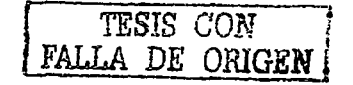

Diseñó algunos dispositivos que consideró necesarios para **lograr esta experiencia, los cuales se colocaban en la cabeza y en**  el cuerpo del usuario. En 1962, Heilig diseñó y patentó una atracción de realidad virtual a la que denominó Sensorama. Ésta **atracción simulaba todas las experiencias sensoriales de un paseo en motocicleta, combinando películas en 30, sonido stereo, viento**  y aromas. Apretando los manubrios de una motocicleta **especialmente equipada y con unos binoculares, el usuario podía**  viajar por diversos escenarios, desde las dunas del desierto de California hasta las calles de Brooklyn. Pequeños dispositvos **cercanos a la nariz y oídos del conductor emitirían brisas y aromas**  auténticos.

**Desafortunadamente,** *Sensorama* **era un sistema muy**  complejo y fue difícil materializar esta idea diseñada por Heilig, **pero su visión de un medio capaz de combinar experiencias multisensoriales artificiales rápidamente se convertiría en**  realidad.

Cinerama y Sensorama establecieron dos de las más importantes teorlas y legados visuales, pero la Investigación sobre inteligencia artificial que comenzó a desarrollarse desde finales de l.950 y hasta 1960, construyó la plataforma cientlfica para crear la realidad virtual que se conoce hoy en día.

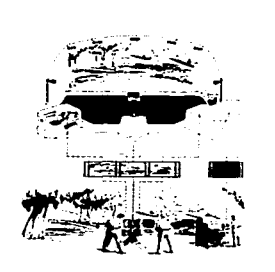

HAISTRACH (11 Call), C.F.C. Roof Chains and the S.C. ARMENS STIMMATING PARA GRAPAK CADA FOCEDA POSTERICAMENTE, LA FEHOTILA SE EXHIBÍA CONTRESTROYED IN SCHOOL HER STIPLEHOLD CORNA. THE RIMAL OF THE TREST PALITALLIAS ALICHAS

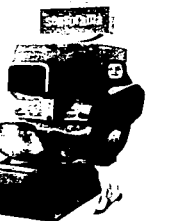

SENSORAMA | AFPITRUIO EROMOICIOTZAT

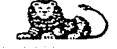

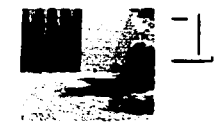

## .~:,-:.;;,·· **Realidad V 1 R T U A L**

Una de las áreas dentro de la Investigación sobre inteligencia artificial exploró la construcción de mejores interfases entre el hombre y las máquinas. A principios de 1960, un estudiante universitario llamado Ivan Sutheriand presentó su tesis en esta **área, para demostrar una nueva manera en que el hombre podía interactuar con las computadoras.** 

Sketchpad, el programa que desarrolló y describió Sutheriand **en su tesis, utilizaba una tecnología para crear imágenes de ideas**  abstractas. Utilizando su Sketchpad y un dispositivo similar a una pluma, la computadora podía crear imágenes sofisticadas y **mostrarlas en una pantalla parecida a una televisión.** 

El sistema respondia con rapidez, actualizando el dibujo y logrando que la interacción entre el usuario y la muestra gráfica fuera constante. El diseño asistido por computadora (CAD, por sus siglas en inglés Computer-Aided Design) abandonó la tesis de Sutherland y se convirtió en uno de los componentes más **poderosos de la realidad virtual.** 

Posteriormente, Sutherland se dedicó al desarrollo de una tecnología que permitiera a los usuarios entrar a un mundo generado gráficamente por computadora. En 1965, apoyado por la Advanced Research Projects Agency (ARPA) y la Oficina de lnvestigacion Naval, lvan Sutherland construyó el Head-Mounted Display (HMD), el cual es un casco que colocaba al usuario dentro **de un ambiente tridimensional, teniendo un primer contacto visual con una escena en tercera dimensión, a través de pequenas**  pantallas montadas en unos lentes binoculares. Esto se convirtió en la piedra angular de los sistemas de realidad virtual.

A mediados de la decada de los SO's, investigadores de la **NASA, en California, crearon un sistema de entrenamiento para**  pilotos de misiones espaciales. Después de varios años el proyecto reunió a diversos científicos que trabajaban individualmente. La conjunción de estos esfuerzos así como las contribuciones de otros investigadores y compañías, permitieron el desarrollo del Virtual Interface Enviroment Workstation. Este fue el primer sistema que combinó elementos básicos de realidad virtual como los gráficos **por computadora e imágenes en video, sonido 30, reconocimiento**  y síntesis de voz y el Head-Mounted Display.

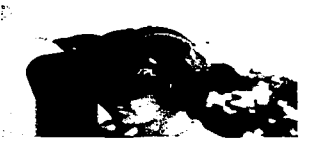

**HEAD MOUNTED DISPLAY EYEPHONE** IMAGGERED GETTSTALT FOR SCHARUSE

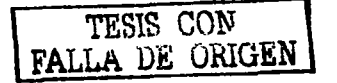

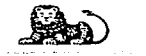

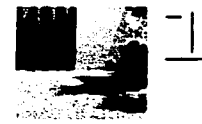

Un guante de datos basado en un invento diseñado para tocar guitarra completo dicho sistema. A partir de esto sólo fue cuestión de tiempo para que los programas para Realidad Virtual comenzaran a aparecer, desde software para parques de diversiones hasta operación de cuartos, acompañados de productos desarrollados por Jaron Lanier.

La compañía de Lanier, VPL Research, fue la primera que dedicó sus esfuerzos al desarrollo de dispositivos y productos para la naciente industria de la realidad virtual, entre ellos, los guantes y visores que se emplearían en diversas aplicaciones.

Estos guantes utilizan sensores para determinar' la posición y movimiento de los dedos y la mano. A través de unos dispositivos denominados *Rastreadores,* trasladan estos movimientos a coordenadas, que son enviadas a la computadora para que el modelo del mundo virtual pueda cambiar adecuadamente.

En 1984, el escritor de novelas de ciencia ficción, William Gibson, utilizó el término \'ciberespacio" para describir un mundo basado en una red informática de sistemas de datos C The Matrixl.

Se caracterizaba también por el uso de tecnología avanzada, los implantes de cerebros, las drogas y las partes microbiónicas. La gente accedía a este mundo a través de una computadora. Es muy posible que este "ciberespacio" que Gibson describió fuera una aplicación de Realidad Virtual.

Para la década de los 90"s, las computadoras personales comienzan a tener sistemas capaces de mostrar imágenes en tiempo real de ambientes en 30, en los cuales se podía navegar e interactuar, y posteriormente se configuraron para soportar los HMD ( Head-Mounted Display ). Desde luego que esto era un sistema de realidad virtual pero no tan poderoso como los antes desarrollados.'

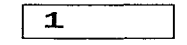

1 ES REAL O ES VIRTUAL

TESIS CON FALLA DE ORIGEN

Trataremos de entender del concepto de realidad virtual a partir del significado de las partes que lo conforman. La palabra realidad se refiere a la cualidad o estado de ser verdadero, mientras que la palabra virtual se define como aquello que existe en efecto o esencia pero no como forma o hecho real.

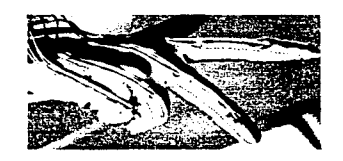

DATA GLOBE **\*** INTAGRETA CONTRACTOR DE NOVEMBRANANCOV

INTAGRETER CONTENTATION CONTRACTOR AND ANGELES AND LOCAL

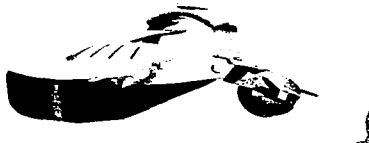

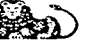

CAPiTULO 1 / 11

the compared in a proof. The country and the code to be defined as the Control in a problem in Satter

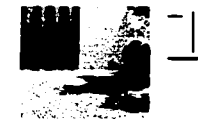

Esto nos conduce al terreno de la reflexión. Si realidad es algo verdadero, y virtual es lo que en teoría existe pero realmente no, pensar en realidad virtual puede resultar paradójico. Al unir ambas explicaciones llegamos a tener una verdad y una mentira disfrazada de verdad.

Tal vez este hecho nos llevaría a una discusión filosófica sobre la validez del término. Como no pretendemos estudiar el concepto desde dicho punto de vista, nos enfocaremos a definir y entender el término desde el ámbito de la informática y la computación.

#### Partiremos de la siguiente definición:

"... los avances obtenidos han dado lugar a un nuevo mundo artificial con posibilidades ilimitadas: la realidad virtual. A través de ella es posible engañar a nuestros sentidos mediante diversos estímulos audiovisuales capaces de crear "ambientes sintéticos" que, sin realmente estar presentes, provocan un efecto similar al que producirían estando ahí...".<sup>2</sup>

La idea fundamental de todo sistema de realidad virtual es precisamente provocar en el usuario dicha sensación de "estar" en cierto lugar. Para ello, lo primero será crear y simular un mundo artificial a través de una computadora.

Esta simulación puede retomar elementos de nuestra realidad o bien puede ser un ambiente totalmente ficticio, "...este nuevo espacio es flamado "la realidad" porque el espectador lo percibe como sí, efectivamente, existiera a su alrededor, añadiendo el adietivo "virtual" debido a que esa realidad es, por supuesto, pura apariencia..."."

Una vez generados estos espacios, el usuario tendrá la posibilidad de interactuar con ellos por medio de diversos dispositivos, algunos más sofisticados que otros. Estos ayudarán a estimular sus sentidos principalmente la visión, el tacto y el oído. Actualmente se realizan trabajos de investigación y desarrollo de tecnología que en un futuro no lejano permitirá integrar a estas experiencias el olfato y el qusto.

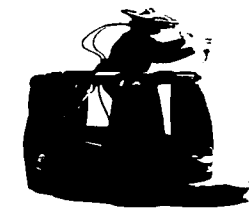

V-PC VR SYSTEM IMAGED OF KITSIA DE VALUALITY LID E IBM LID.

> VIETUALITY 1**888**CS INTO SERVICE INTERVIEW THE BY INTREPARTNENT

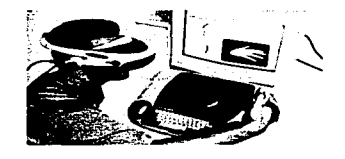

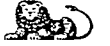

3 Frost Medina Velánguez, "Realidad Virtual, genente o abismo?", L'únivosal, secolo Univosa at a Corganizator, li de troviembre de 2001, p.1 -# "Introduccion a los sistengo de Ceahdad Virtual", disponible en línea en: http://www.tav.net/3d Shs., 200m. Fecha de Censolta: 14 de Savicindo e de 2007.

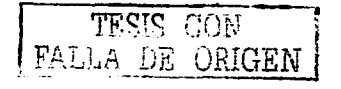

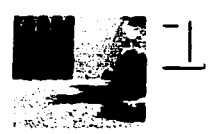

En este punto existen opiniones encontradas al momento de **denominar a un sistema de realidad virtual. Algunos piensan que para ser considerado como tal necesita tener dispositivos complejos par-a explorar un ambiente** *<guantes, cascos, detectores de movimiento>,* mientras que otros defienden la idea de que basta **con utilizar dispositivos básicos** *(monitor, teclado, mouse>.* 

**Considero que minetras el usuario experimente, a través de sus sentidos, la sensación de "estar" en algún lugar Csin trasladarse físicamente a él>, se puede denominar a un sistema como realidad**  virtual. Desde luego que al utilizar mejores dispositivos la **experiencia virtual ser"á más emotiva, más real o cercana a la**  realidad.

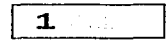

CARACTERÍSTICAS DE LA EXPERIENCIA VIRTUAL

Al momento de definir la realidad virtual hemos mencionado ciertas características de ella, entre las cuales está la generación de mundos a través de una computadora.

Pero además existen otros factores elementales que **enriquecen y caracterizan a toda experiencia virtual.** 

El tiempo o velocidad de respuesta y la calidad de la imagen son dos elementos muy importantes, podriamos decir que indispensables. Cuando un usuario entra en un ambiente virtual tiene la capacidad de controlar sus movimientos y su visión. Al caminar; dar vuelta en alguna dirección o dirigir su mirada hacia cualquier ángulo, las imágenes o escenas deberán actualizarse **confonne se ejerzan dichas accciones.** 

De presentarse un retardo en este proceso, la Idea de exploración del lugar puede debilitarse o incluso perderse. A esto **se le conoce como •manipulación en tiempo real• y es determinante**  para interactuar correctamente con el ambiente. Sin esta capacidad interactiva el sistema no sería más que un video o una proyección.

El grado de interacción aumenta también, en la medida en que el usuario puede maniobrar los objetos que se encuentren dentro **del espacio: tocar una flor, mover una silla o tomar un libro.** 

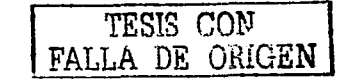

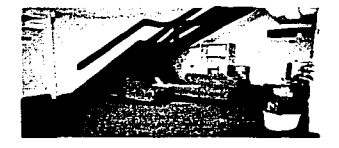

**AREC COMPANY** ANEA CIT RECEIVING HE

AREA THERE IS CONTROLLED MADE A CALL OF THE SCATTLE ARE **LOMBIT PROTECTED FOUR ET** 

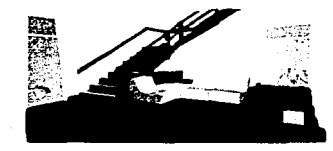

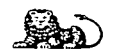

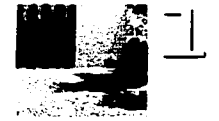

Al momento de generar un espacio artificial hay que prestar mucha atención a la calidad y resolución de las imágenes que formen cada escena. Esto con el objetivo de que la percepción del **usuario sea lo más cercana posible a lo que vive en la realidad. De**  presentarse imágenes distorsionadas o una mala definición, la sensación de presencia en el escenario virtual puede disminuir **considerablemente.** 

#### 1

#### SOBRE LOS MUNDOS VIRTUALES

**Los mundos virtuales no sólo son sofisticados ambientes**  generados por computadora. De acuerdo a los elementos **involucrados se puede clasificar a los sistemas de realidad virtual en cuatro grupos:** 

#### a)Desktop VR

**Se refiere a las aplicaciones que muestran un ambiente de dos o tres dimensiones en un monitor de computadora, en lugar de un casco. Es decir¡ se proyectan mundos tridimensionales a través de**  pantalias bidimensionales.

Ejemplos de estos sistemas son los simuladores de vuelo y la mayoría de los juegos para computadora. La exploración de estos mundos se realiza con dispositivos básicos como el teclado, el mouse o el joystick.

#### **b) VR en segunda persona**

En estos sistemas el usuario se coloca frente a una pantalla de video sobre la que se proyecta su imagen con un ambiente de fondo. Por medio de un software que detecta los contornos se pueden manipular algunos elementos de la escena. El usuario sabe que está en un mundo virtual porque se ve a sí mismo dentro del **escenario.** 

#### **e} Sistemas de Telepresencia**

Por lo general se emplean micrófonos, cámaras y dispositivos táctiles, los cuales están ligados a sistemas de control remoto, que **permiten al usuario manipular robots o dispositivos ubicados en lugares distintos a donde se encuentra. Así puede experimentar lo que viviría estando en dicho sitio.** 

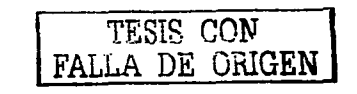

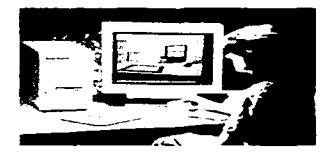

**DESKTOP VR** 

#### **VII EN SEGUNDA FEISONA**

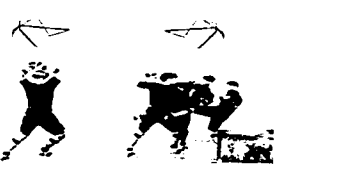

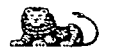

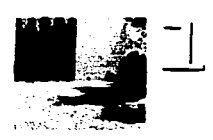

**d) Sistemas de Inmersión** 

Permiten al usuario incorporarse completamente al ambiente virtual. Esto se logra con dispositivos HMD (Head Mounted **Display> mejor conocidos como cascos o visores, equipos seguidores de gestos y movimientos, guantes e inclusive equipos**  procesadores de sonido. Con ello, el espectador queda totalmente inmerso en el sistema y hasta cierto punto aislado del mundo real.

Es muy común que al hablar de realidad virtual inmediatamente nos remitamos a éste último grupo debido a su utilización en algunos juegos de video y en películas como Matrix  $O$  El Piso 13. Sin embargo, cabe mencionar que no todos los **ambientes virtuales se generan directamente en una computadora.**  Existe la posibilidad de construir dichos espacios a partir de imágenes fotográficas fijas. Éstas se manipulan a través de un **software especializado, de manera que los usuarios puedan**  interactuar con la realidad capturada por una cámara fotográfica de 35 mm.

Esta clase de proyecto se sitúa dentro del tipo Desktop VR, ya **que se visualiza desde el monitor de una computadora y para**  explorarlo sólo se requiere del mouse y/o el teclado.

Debido a que este tipo de realidad virtual se basa en la **fotografía, es preciso conocer el poder comunicativo y expresivo**  que la caracteriza, así como su interacción con el diseno gráfico.

## FOTOGRAFÍA : 1 IMÁGENES QUE HABLAN

Por sí misma, la fotografía constituye un lenguaje ya que tiene la capacidad de configurar mensajes visuales. Cuando interactúa con otras disciplinas como el cine, el diseño o la arquitectura, se **convierte en un impor-tante elemento comunicativo. De manera que**  individual o colectivamente, la imagen fotográfica siempre tendrá algo que decir; en mayor o menor grado. Antes de hablar con más detalle de ésta capacidad de comunicación, definiremos el concepto de fotografía.

"La clave de este termino esta en su raíz, del griego phos, que significa luz. Asi, fotografía es tanto el procedimiento como el resultado de un sistema tecnico de obtención de imágenes por medio de la luz. Grafía hecha con luz. Grafía en el sentido original de trazos.

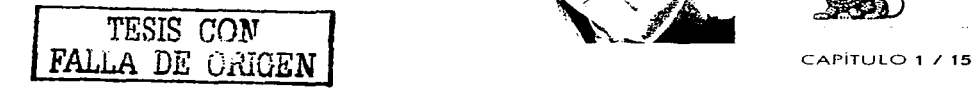

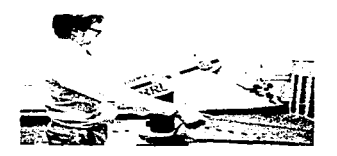

SISTEMA DE TELEPRESEMEIA

**SISTEMA DE INMERSIÓN** 

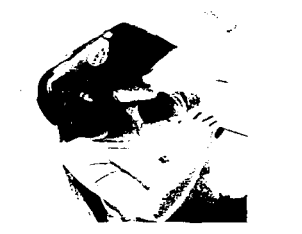

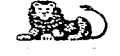

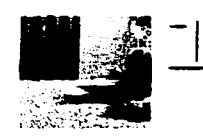

Luz como sustancia y también como acción física producida sobre superficies que han sido convenientemente preparadas y sensibilizadas a esta acción de la luz. Algunos han definido metafóricamente la fotografía como el arte de pintar con luz o dibujar con luz".<sup>4</sup>

Esta definición nos permite ver lo que es quizá la característica más importante de este medio: su capacidad de registrar y hacer perdurable situación, un lugar, un hecho, un rostro o un momento determinado. Gracias a esta propiedad se le considera como un perfecto análogo de lo real y adquiere un carácter de verdadero, "una fotografia es invariablemente una imagen (imago) en el sentido platónico del termino, esto es, imagen como verdad, respresentación fiel, transcripcion de los aspectos visuales del mundo que nos envuelve".<sup>5</sup>

Con el paso del tiempo, la fotografía ha rebasado su estatus de "copia fiel de la realidad", para convertirse en un sistema de representación y transformación de lo real, con un lenguaje característico que en muchas ocasiones es más efectivo que las propias palabras.

Antes de continuar es importante comprender que es un lenguaje, para poder entender como es que la fotografía ha definido uno propio. En mi opinión, un lenguaje es un aquello que nos permite establecer una comunicación con el mundo que nos rodea, ya sean entes naturales o artificiales. Por ejemplo, a una computadora le transmitimos cierta información a través de un tenguaje informático. Pero general -y erróneamente- asociamos la palabra lenguaje con el habla, olvidándonos de la existencia de otros modos de expresión.

"Desde el punto de vista antropológico, el lenguaje es la herramienta por excelencia con la cual los hombres expresan e intercambian realidades: experiencias, ideas, sentimientos. El lenguaie es, así, el vehículo material de la comunicación ..."."

A lo largo de la historia, cada comunidad ha desarrollado un sistema con el cual ha hecho posible la comunicación, la transmisión de su cultura, la continuidad de las sociedades y el mismo control y funcionamiento de los grupos sociales. Podemos entonces imaginar la cantidad y diversidad de lenguajes visuales, sonoros, escritos y orales que existen, siendo ilógico remitirnos únicamente a estos últimos.

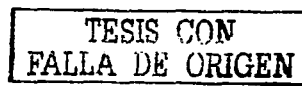

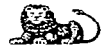

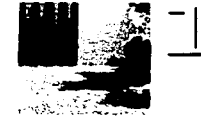

Estos diversos modos de expresión comparten algunas similitudes y presentan ciertas diferencias. Una característica en **común es que condicionan y materializan el mensaje, confiriéndole un carácter específico. Un retrato pintado a mano nunca será igual**  a uno fotografiado o descrito con palabras aunque se trate de la **misma persona.** 

La principal diferencia radica precisamente en esta **especificidad, la cual determina el carácter comunicativo de cada uno de ellos. Se dice que mientras más especializado sea un lenguaje será menos universal pero a la vez más efectivo, desde el punto de vista de Ja comunicación.** 

Al hablar de fotografía es obvio que nos referimos a un lenguaje visual. Ante ello es importante señalar dos propiedades fundamentales. En primer lugar, aquello que se denomina iconicidad ·, que se puede entender como el grado de semejanza que existe entre el objeto y su imagen. Volvamos al ejemplo del retrato. Una persona fotografiada en blanco y negro *o* pintada en **acuarela, o dibujada a lápiz, presentara diversos niveles de**  analogía con respecto al modelo real.

En segundo lugar, hay que retomar el concepto de especificidad'·, es decir; lo específico de los mensajes. Si **realizamos una comparación entre un mapa, un esquema, una fotografía, una pintura, un dibujo y una caricatura, nos damos**  cuenta de que cada uno de estos modos de representación se expresa por medio de un código visual propio y específico, a pesar de que el fin sea el mismo: la representación de las cosas. Es preciso mencionar que un código es un sistema de símbolos que por convencion previa está destinado a representar y a transmitir Ta información desde la fuente al punto de destino.<sup>9</sup>

Entendiendo a la fotografía como un proceso de creación de **imágenes con un fin comunicativo, podemos hablar de la existencia**  de un lenguaje fotográfico. Este se forma a partir de signos que **interactúan entre sí** "para lograr un discurso a traves de las ideas y significados en una imagen" <sup>10</sup>.

"Un signo, o representamen, es algo que, para alguien, representa o se refiere a algo en algún aspecto o carácter. Se dirige a alguien, esto es, crea en la mente de esa persona un signo equivalente, o tal vez, un signo aún más desarrollado".<sup>14</sup>

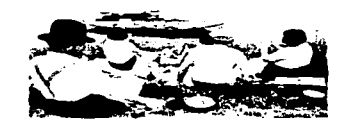

**ADBITAS DEL MARNIE (ECOLOGICATIO)** HELBERT ARTICK LACK AT THE TWIN

**A ORILLAS DEL MARNE** ACTIVE ELAI KIED ALLE WARRER FRESH HELL EVER

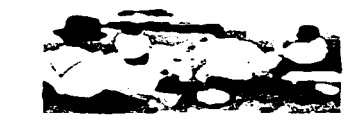

TESIS CON

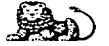

l'.I•  $+ + 1.44$ 

.,,¡.,.,,,.,,, l\,u,d.·11• r·• , l' I•

 $\sim$  Equilibrium of the syntherwith provided result for the thermature entropy data of the base of the contributional dentisy of the state of the State of the State of the State of the State of the State of the State of t 14. Enterta Fences, La cursion de la semi-listan, (che tortes Henryel Vistori, Biterios Arres, 1986, p.22

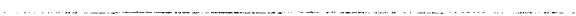

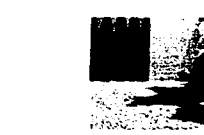

La fotografía puede contener signos de tipo:

#### **a.) Analógicos**

تواصيفه فوقات المراجين والمراجع

Son un reflejo del objeto. Son signos de una realidad exterior **mientras más parecido presente la imagen con lo que representa.**  En este caso, la fotografía nos habla de las características del **objeto, de su presencia en un lugar y tiempo determinados.** 

Como ejemplo tenemos esta visión de Axel Lenoir de un tema tan fotografiado como es la torre Eiffel. Lenoir nos muestra una vista insólita, resultado de una exploración minuciosa del motivo y las posibilidades de la simetría.

#### **b) Interpretativos**

Estos nos hablan de una realidad interior, que probablemente **no percibimos a primera vista pero que sin duda alguna se**  encuentra ahí. Más que su semejanza con lo real, encontramos conceptos subjetivos que buscan *ser* interpretados por el espectador. Ejemplo de ello es Refugiado Guatemalteco, del **mexicano Pedro Valtierra. La mano en primer plano contrasta con**  el cuerpodel hombre. La línea del alambre de púas sugiere sutilmente el horizonte.

Aunque es un poco analógica, existe una ficción si la **comparamos con la escena en la realidad. La mano alcanza un**  gran dramatismo gracias a la figura desenfocada.

#### **e) Propios de la Fotografía**

En este grupo se encuentran aquellos que podemos encontrar **en una imagen pero no en la realidad. Anteriormente conocidos**  como "ruidos•, el desenfoque, el granulado o algunos efectos especiales como el fotomontaje, son signos completamente fotográficos derivados de la tecnología.

En este caso tomaremos como referencia el sistema de zonas ideado por Ansel Adams. Es un método que consiste básicamente en determinar el nivel de exposición y el grado de contraste de la imagen. En el ejemplo se muestra el efecto causado sobre una misma fotografía.

Otra cuestión a considerar con relación al lenguaje fotográfico, es lo que Joan Costa define como las dos grandes actitudes de la fotografía: la sumisión y la subversión.

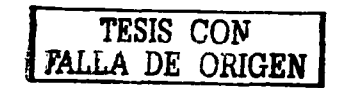

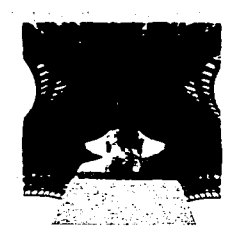

**TORRE ENVEL**<br>Axel Letion

**tlf:f'UGIADO GUATEMALTECO**  FEDRO VALUERRA

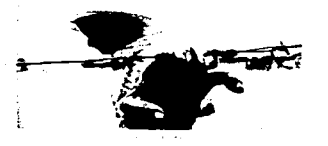

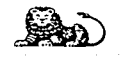

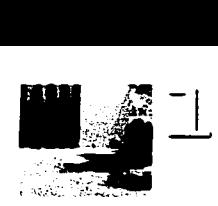

Ambas se contraponen y básicamente se refieren al comportamiento que el fotógrafo puede adoptar al momento de producir las imágenes: un conformismo redundante (sumisión) o un inconformismo innovador *(subversión)*.

La actitud sumisa tiene como fin reproducir *(volver a* **producir) o representar (volver a presentar> el mundo tal cual es,**  con la mayor objetividad posible. Se trata de una sumisión, que en la medida en que es objetiva deja de ser creativa (entendiendo por *creativa* **como la posibilidad de experimentar distintas**  alternativas).

Del lado opuesto se encuentra la postura subversiva, la actitud del ¿por qué no? que admite otras posibilidades. Está orientada hacia aquella parte de la realidad que nuestros ojos no han visto pero que es posible visualizar. Es la posibilidad de ver otras cosas **o de distinta manera ..** 

**De acuerdo a esta visión de Costa, considero que la realidad virtual que se propone en esta tesis adquiere tanto un carácter sumiso como subversivo.** 

Sumiso, en la medida en que se recurre a la fotografía objetiva o concreta de lugares determinados. Se procura capturar dichos espacios tal y como se presentan en la realidad. Subversivo, porque **a partir de imágenes fijas se produce la sensación de movimiento**  - sin necesidad de recurrir a efectos como el barrido - al momento en que el usuario se desplaza a través de ella para explorar todo el **·espacio. Se propone otra alternativa para generar una imagen con movimiento.** 

#### 1 BREVE RETROSPECTIVA SOBRE EL REALISMO EN LA FOTOGRAFÍA

"Existe una suerte de consenso de principio que pretende que el verdadero documento fotográfico "rinda cuenta fiel del mundo". Se le ha atribuido una credibilidad, un peso real absolutamente singular".<sup>12</sup>

Desde sus inicios la fotografía ha estado impregnada de un carácter de fidelidad. También se le atribuye la condición de no **poder" mentir, en el sentido de ser una expresión de la realidad.** 

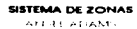

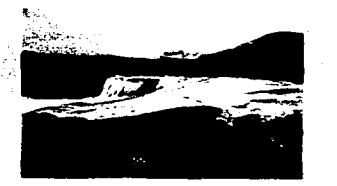

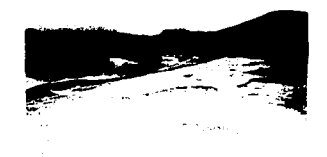

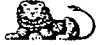

CAPiTULO 1 / 19

Adamata provident career

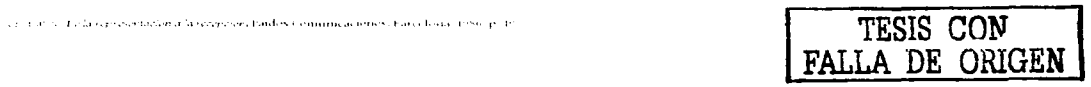

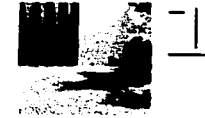

A través de este apartado conoceremos las diferentes posturas sostenidas a lo largo de la historia, respecto al principio de realidad propio de la relación de la imagen fotoquímica y su referente. Básicamente, nos enfocaremos a analizar tres concepciones.

#### a) La fotografia como espejo de lo real (el discurso de la mímesis)

Se trata del discurso primario sobre la fotografía, el cual comenzó a plantearse a principios del siglo XIX. Consideraba a ésta como una imitación (la más perfecta) de la realidad. Según los discursos de la época, esta capacidad mimética nace de su misma naturaleza técnica, que hace aparecer una imagen automáticamente sin la intervención de la mano del artista.

Es aquí donde comienza una divergencia entre la foto y la obra de arte. Baudelaire, uno de los críticos de la época, propone una división muy rigurosa, definiendo a la fotografía "como simple instrumento de una membria documental de lo real y al arte como pura creación imaginaria".<sup>13</sup>

En el otro extremo aparecen las corrientes más positivas, que sin bien están de acuerdo con una división radical entre arte y fotografía, defienden la idea de que ésta se haga cargo de las funciones sociales. Por esta razón los retratistas se convierten en fotógrafos profesionales.

Durante el siglo XIX, aparece la idea de que gracias a la fotografía, la pintura puede dedicarse a lo que constituye su esencia: la creación imaginaria. "La repartición queda clara: para la fotografia, la función documental, la referencia, lo concreto, el contenido; para la pintura, la investigación formal, el arte, lo imaginario".<sup>14</sup>

Para finales del siglo XIX algunos fotógrafos intentan hacer de la fotografía un arte, dando como resultado lo que se denominó "el pictorialismo". Sin embargo, lo único que lograron fue tratar a la foto como una pintura manipulando la imagen de distintas maneras.

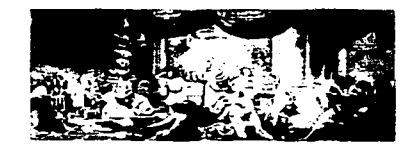

**E FORMAS DE VIDA SUBSIDIARIA** 

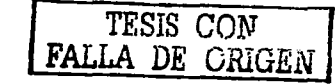

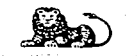

#### CAPÍTULO 1 / 20

- 11 Praticipe Duties - El acto tuterandico. De la representación a la recepción : p. 25 **ARTICLE 27.** 

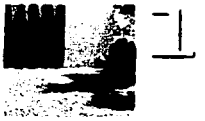

**b) La fotografía como transformación de lo real (E/ discurso del código** *y* **la deconstrucción)** 

Se puede decir que el siglo XX trae un nuevo discurso, que Insiste en la idea de la transformación de lo real por la fotografía. **En diversos estudios, se intenta eliminar el carácter mimético,**  haciendo hincapié en que la foto es codificada desde todos los puntos de vista: técnico, cultural, estético, sociológico, etc. Estos análisis son realizados desde diversos puntos de vista como el perceptivo, el ideológico y el antropológico.

En el aspecto de la percepción, Rudolf Arnheim enumera ciertas diferencias que la imagen presenta respecto de lo real: la fotografía ofrece una imagen determinada por el ángulo de visión, por la distancia en relación al objeto y por el encuadre. Además, **se reduce la tridimensionalidad de la escena a una representación**  bidimensional. En este sentido existe una deconstrucción de la realidad, ya que la percepción de lo que se ha observado en la realidad Cpor ejemplo un paisaje> será distinta al mirarlo en un formato determinado.

En los usos antropológicos de la foto queda claro que los mensajes no siempre pueden ser interpretados. Su recepción necesita de ciertos códigos de lectura. Para entender mejor esto, recordaremos una anécdota relatada por Alan Sekulla:

"El antropólogo. Melville Herskovits mostró un día a una aborigen una foto de su hijo. Ella es incapaz de reconocer esta. imagen hasta que el antropologo llama su atención sobre algunos detalles de la foto (...) La fotografía no emite ningun mensaje para esta muier hasta que el antropologo se la describe (...) Para que la aborigen comprenda la foto es necesario una expresión verbal que haga explícitos los códigos que proceden a la composición de La foto. El dispositivo fotográfico es por tanto un dispositivo culturalmente codificado".<sup>15</sup>

A partir de esto queda cuestionado su valor de espejo de la realidad. La fotografía deja de ser realista y transparente. Debido a esto, se desarrollan diversas actitudes encaminadas a desplazar esta propiedad de veracidad, del aspecto de la realidad hacia el mensaje mismo. La foto se convertirá en reveladora de la verdad Interior en la medida en que se elimine la necesidad de un código para su entendimiento.

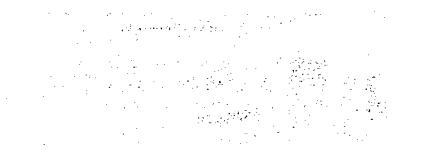

**MGRANT MOTHER**<br>DESCRIPTION

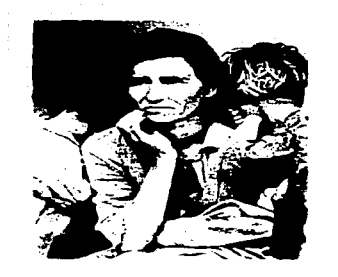

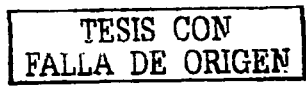

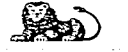

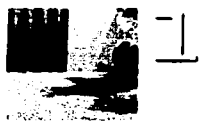

c) La fotografía como huella de lo real. (El discurso del index y la referencia)

Las anteriores concepciones que hemos tratado sobre la fotografía consideran a la imagen como portadora de un valor absoluto, va sea por semejanza (mímesis) o por convención (código y deconstrucción). En este sentido se le ha atribuido el nivel de ícono (representación por semejanza) y a continuación el orden de símbolo (representación por convención general). En esta parte conoceremos a la fotografía en su orden de índex (representación por contigüidad física del signo con su referente).

Esta idea se distingue de las otras dos porque la imagen está dotada de un valor particular, ya que está determinada únicamente por su referente. Todo se basa en la propia naturaleza física del procedimiento fotográfico, en la huella luminosa regulada por la leyes de la física y la química. La fotografía es afectada por su objeto manteniendo una conexión física con él.

"El principio de la huella, por esencial que sea, sólo marca un momento en el conjunto del proceso fotográfico. En efecto, antes videspués de ese momento del registro "natural" del mundo sobre la superfície sensible, hay, de otra y parte, gestos absolutamente

"culturales", codificados, que dependen por completo de opciones y decisiones humanas".<sup>16</sup>

Antes de este instante, se encuentran elementos como la elección del tema, el tipo de película, el formato, ángulo de visión. etc. Posteriormente, las cuestiones del revelado y la reproducción. el uso que se le dará, etc. Precisamente en dicho momento de exposición la fotografía es considerada como un mensaje sin código, podríamos decir que se encuentra en un estado de "pureza". Es solamente ahí que el hombre no interviene ni tiene la posibilidad de cambiar su esencia.

Su duración será de unos cuantos segundos, incluso milésimas, para ser retomada nuevamente por los códigos. Esto nos permite entender la importancia y el poder de la referencia en la fotografía. Dependiendo de los diversos códigos, la imagen hará referencia a algo, tendrá cierto significado para cierto grupo de personas.

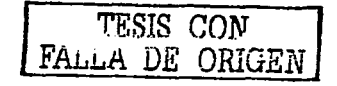

Telephone of the Control

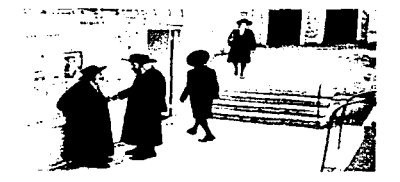

**Contract Contract** 

**JESURALÉN THEFT CARTIER PRESSURE** 

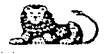

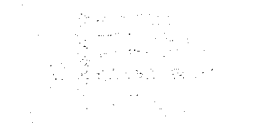

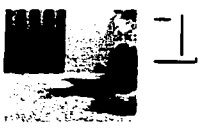

#### **LA IMAGEN FOTOGRÁFICA** COMO SIGNO **FN LA COMUNICACIÓN**

"El signo no es sólo algo que esta en fugar de otra cosa, o meior. lo está siempre, pero sólo en relación con cierto punto de vista o capacidad. En realidad, el signo es le que sigmpre nos hace conocer algo más...".<sup>17</sup>

Partiendo de ésta concepción, podemos decir que una imagen fotográfica cumple el papel de signo en la medida en que nos permite conocer algo más: aquélio que ha sido capturado por el lente de la cámara. Para comprender mejor a la fotografía como signo dentro de un proceso de comunicación, es preciso establecer algunas cuestiones sobre semiótica<sup>\*</sup>.

" Ante todo es necesario establacer si a) con el nombre de semiotica distinguimos una disciplina específica con un método unificado y un objeto concreto; o bien si b) consideramos semiótica como un simple campo de investigaciones, un simple repertorio de temas no unificados aún del todo".<sup>18</sup>

De acuerdo a esta investigación realizado por Umberto Eco. la tendencia actual es estudiar a la semiótica como un campo donde todas las formas de comunicación funcionan como emisión de mensajes basados en códigos. Siendo el estudio de la cultura como comunicación, la semiótica intenta explicar la gran variedad de lenguajes a través de los cuales se constituve la cultura.

\* Hav discusiones acerca del nombre de esta disciplina. ¿Semiótica o semiología? "Semiologia" si se tiene presente la definición de Saussure Ecfr. por ejemplo Barthes, 1964 AJ. "semiótica" si se piensa en la lección de Peirce y en la semiótica de Morris Ecfr. Maldonado. 1959 y 1961, y Rossi-Landi, 1967]. Y se añade que se podría hablar de semiología si se pensara en una disciplina general que estudiara los signos y que contemplara los signos lingüísticos sólo como un reducto particular: pero Barthes ha invertido la definición de Saussure considerando la semiotogía como una translingüística que examina todos los sistemas de signos como reductíbles a las leves del lenguale. Por ello se cree que los que tienden a un estudio de los sístemas de signos que no dependa necesariamente de la lingüística han de hablar de semiótica [Rossi-Landi, 1966]...

... Simplemente nos conformaremos con la decisión adoptada en enero de 1969 en París por un comité internacional que ha dado origen a la "International Association for Semiotic Studies" y que ha aceptado el término "semiótica" (aunque sin excluir el uso de "semiología"), que de ahora en adelante habrá de cubrir todas las posibles acepciones de los dos términos en discusión. "

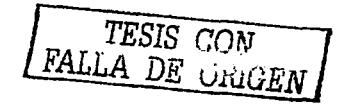

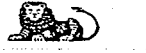

#### Mitters in a control of the Engine Market annual Google 47

 $1.222$ 

10 Online Hollow and the most to enterprison there is a la femility at politi-**AM Callen** 

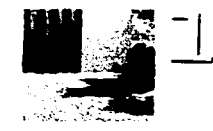

En este sentido, actualmente corresponden al campo semiótico diversas investigaciones, que van de los sistemas de comunicación aparentemente más "naturales" y "espontáneos" hasta llegar a los proceso culturales más compleios. Algunos de ellos son: comunicación táctil, zoosemiótica, señales olfativas, códigos del gusto, lenguaies silbados y tamborileados, códigos musicales y lenguaies formalizados entre otros.

El tema tratado en éste capítulo de la tesis, la fotografía, entra en el apartado de las comunicaciones visuales, el cual se divide a su vez en señaléticas convencionalizadas, sistemas cromáticos, vestuario, sistemas verbo-visuales y otros sistemas.<sup>20</sup>

Además de ésta referencia, es conveniente tomar en cuenta las definiciones de dos estudiosos que con anticipación de casi 50 años anunciaron el nacimiento oficial y la organización científica de la semiótica. Nos referimos a Saussure y Pierce.

#### Sausurre dice:

"La lengua es un sistema de signos que expresan ideas y, por esa razón, es comparable con la escritura, el alfabeto de los sordomudos, los ritos simbolicos, las formas de cortesia, las senales militares, etc. Así, pues, podemos concebir una ciencia que estudie la vida de los signos en el marco de la vida social; podría formar parte de la psicología social, nosotros vamos a llamarla Semiologia. Podría decirnos en que consisten los signos, qué leyes los regulan. Como todavía no existe, no podemos decir qué será, no obstante, tiene derecho a existir y su lugar está determinado desde et punto de partida".<sup>21</sup>

Esta definición, que ha dado origen a la mayoría de los estudios semióticos actuales, es incompleta e insuficiente precisamente porque utiliza la expresión signos. Para Saussure, Mel signo es la unión de un significado con un significante" 22 y por ello, si la semiótica fuera la ciencia que estudia los signos, quedarían excluídos de este campo diversos fenómenos que hoy se consideran semióticos. Por ejemplo, la teoría de la información, que no tiene nada que ver con significados y se refiere a las unidades de transmición computables cuantitativamente y que por ello se Ilaman señales y no signos.

Retomemos ahora la definición de Pierce:

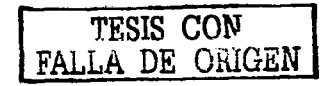

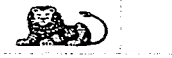

#### CAPÍTULO 1 / 24

490 Blockwood on Face Control of the In-

44 Hudson, Economics, J. J. A. Burghamad Historical India in Mexico, 1978, p.14

149 Duille Herard Chemic Sera Jeseph Provinciate a la servicesce, publ

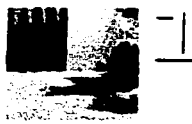

"Que vo sepa, soy un pionero, o mejor, un explorador, en la actividad de actarar e iniciar lo que llamo semiótica, es decir la doctrina de la naturaleza escencial y de las variedades fundamentales de cualquier clase posible de semiosis... Por semiosis entiendo una acción, una influencia que sea, o suponga, una conperación de tres sujetos, como por ejemplo, un signo, su objeto y su interpretante, influencia trirelativa que en ningun caso puede acabar en una acción entre pareias ".23

control program control ex-

En una imagen fotográfica, ésta relación triádica se presenta de la siguiente manera. El signo o representamen lo constituye la fotografía misma, esa imagen que tenemos frente a nosotros. El objeto será el tema de la fotografía (un rostro, un paisaje, etc) y todo aquello que pueda significar. Interpretante será aquél que esté expuesto al signo (en este caso a la imagen) y que a través de un análisis podrá otorgarle una nueva interpretación. Además de ésta relación de tres sujetos, los signos pueden ser (conos, índices o símbolos.

"Un icono les un signo que poseería el caracter que lo vuelve significativo, aún cuando su objeto no tuviera existencia; tal como un trazo de lápiz en un papel que representa una línea qeometrica".<sup>24</sup>

7. Withinfortation, Daryn, design or each management 25 Charles Pierce, 2 a Souland Server, "Sound of the and their c

the complete construction of the complete contract of the con-

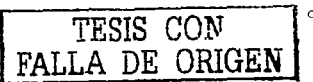

El nivel de fcono se basa en la representación por semejanza, es decir, el parecido que guarda la fotografía con el objeto. En la imagen Quetzalcóatl, de Manuel Álvarez Bravo, la rama del árbol representa la figura de una serpiente.

"Un indice es un sígno que perderia al instante el carácter que hace de él un signo si su objeto fuera suprimido, pero que no perderia tal carácter si no hubiera interpretante. Tal es, por ejemplo, un pedazo de tierra que muestra el aquiero de una bala como signo de un disparo; porque sin el disparo no habría habido aquiero: pero hay un aquiero ahí, independientemente de que a alquien se le ocurra o no atribuirlo a un disparo".<sup>25</sup>

Recordemos que el *índice* se refiere a la representación por contigüidad física del signo con su referente. Como elemplo podríamos mencionar la imagen del fotógrafo mexicano Manuel Álvarez Bravo; Las lavanderas sobreentendidas, donde se aprecian unas mantas tendidas al sol. Éstas son signo de la actividad de las lavanderas, sin importar si hay alguien que interprete que las mantas fueron lavadas.

El nivel de símbolo está determinado por la cultura de una sociedad. "Un simbolo es un signo que perdería el carácter que lo convierte en signo si no habiera interpretante.

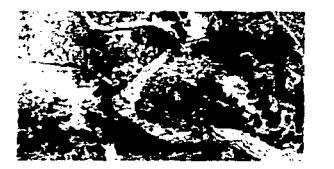

OUETZALCÓATI **EXAMINENT CONTRACTOR AND** 

**LAS LAVANDERAS SOBREENTENDIDAS KIND HIS ALVANTZ ERAY.** 

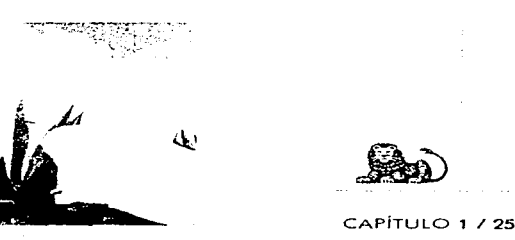

The company of the company specifical company of the specific company of the company of the company of the company of the company of the company of the company of the company of the company of the company of the company of

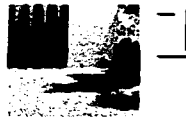

Es tal qualquier emisión de habla que significa lo que significa sólo en virtud de poder ser entendida como posecdora de esa determinada significación".<sup>26</sup> Por elemplo, la fotografía de Tina Modotti, Canana, hoz y guitarra, además de presentarnos los objetos, nos habla de un movimiento de rebelión armada con incursiones socialistas.

Hemos dicho que la fotografía -con todos los signos que la enriquecen- refuerza el mensaje dentro de un esquema de comunicación. Más adelante al hablar sobre los cambios que sufre el proceso comunicativo en Internet, realizaremos una analogía entre algunos de ellos. Por el momento, sólo nos restaría establecer una definición de comunicación como punto de partida a dicho análisis.

"La palabra comunicación es un término irritante, un inverosimil trastero donde se encuentran trenes y autobuses, telégrafos y cadenas de televisión, pequeños grupos de encuentro, recipientes, esclusas y, naturalemente una colonia de mapaches, puesto que los animales se comunican como todo mundo sabe  $1.1^{1.27}$ 

Esta cita de Winkin nos da una idea de la variedad de significados que puede tener el término. Estos van desde el uso común hasta el especializado. Y bien podríamos aumentar la lista recurriendo al diccionario donde encontramos diversas concepciones. La mayoría están enfocadas al lenguaie verbal. tanto escrito como oral, olvidándose con esto de la existencia de otras formas de comunicación. De dichas concepciones sería conveniente rescatar el significado en latín de "comunicar" (poner en común, compartir) pues nos será muy útil para comprender la esencia de la comunicación. La misma palabra ha sido confundida (y en ocasiones reemplazada) por términos como transmisión o difusión.

Frecuentemente relacionamos "comunicación" con el envío de algo por alguien desde un lugar a otro y no con tener algo en común con alquien, como lo definen sus raíces. Estos usos de "poner en común" y "compartir" pasan a un segundo plano, permitiendo que "transmitir" ocupe el primer lugar.

Diría Winkin, "Del circulo se pasa al segmento. Trenes, teléfonos, periódicos, radio y televisión se convierten en medios de comunicación, es decir, medios para pasar de A a B".<sup>28</sup>

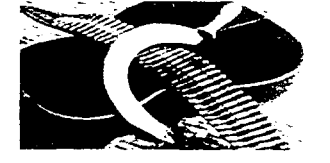

CANANA, HOZ Y GUITARRA three car storages.

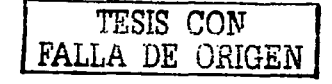

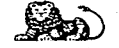

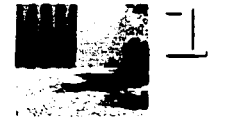

**Este carácter de transmisión ha cobrado gran fuerza, a tal grado que la expresión '\comunicaciones" se utilice para definir los**  medios materiales que sirven para la conexión entre dos puntos. Muestra de ello es la existencia de la Secretarla de **Comunicaciones y Transportes.** 

**Parece ser que la idea de participación se queda en los**  diccionarios y no se lleva al cabo en la realidad. Es Importante considerar que existe además una gama de teorías y tratados sobre **el tema, propuestos por diversos especialistas. Todos ellos coinciden en que la comunicación es, o al menos Implica, un proceso. Éste es muy compleja al relacionarse estrechamente con**  el comportamiento humano tanto individual como colectivo.

**Luego de estas consideraciones, podemos definir a la comunicación como** " el proceso por el que un conjunto de acciones -intencionales o no, actuales o pasadas-, de un miembro o niembros pertenecientes a un grupo social, son percibidas e interpretadas significativamente por otro u otros miembros de ese grupo. Con "grupo social" hacemos referencia a cualquier colectivo de seres vivos que tengan reguladas, aunque sea a nivel muy primario, sus relaciones".<sup>29</sup>

En este sentido la fotografía puede ser un factor determinante para la percepción e interpretación de dichas acciones; ya sea por **su misma esencia comunicativa o por su relación con el diseno gráfico, la cual analizaremos a continuación.** 

#### $\mathbf{1}$ LA FOTOGRAFÍA EN EL ÁMBITO DEL DISEÑO GRÁFICO

Varios autores determinan el nacimiento del diseno gráfico a partir de la invención de la imprenta y del surgimiento de la revolución industrial. Sin embargo, la mayoría coincide en que es hasta que se funda la escuela de la Bauhaus, cuando comienza a hablarse de conceptos como tipografía y cartel, y en específico, de diseño gráfico. Es oportuno hacer un paréntesis para definir éste **término, que ha menudo se confunde con** *arte* **y en frecuentes ocasiones se reduce arbitrariamente a la palabra diseño.** 

"El discito es una dimensión universal del razonamiento estratégico, organizador o planificador, al servicio de la puesta en práctica de una idea. Por eso, no siempre ni necesariamente, el diseño es gráfico".<sup>30</sup>

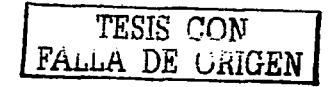

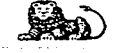

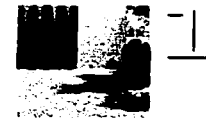

Es muy importante aclarar esto, puesto que es muy común que se asocie al diseño o design con la palabra gráfico. Diseño tiene que ver con el proceso mental para abordar un determinado propósito y obtener un resultado. Se puede considerar como sinónimo de provecto, lo cual tiene dos interpretaciones. En primer lugar, como esquema de organización con el propósito de llevar a cabo una acción con un fin preciso. En segundo lugar, como esbozo de unos trazos sobre papel, con el fin de dar forma a las ideas.

Así, el resultado del diseño o design en el diseño gráfico no es un "diseño", es un mensaje en forma de folleto, cartel, anuncio, catálogo, etiqueta, etc. El diseño es al mismo tiempo la idea y el proceso por el cual ésta se convierte en un elemento material.

"Por ser pues generico, el vocablo diseno necesita explicitar el fin al cual se aplica en cada caso. Así, se define por diseño industrial la creación de objetos técnicos; por diseño arquitectónico la proyección de edifícios; por diseño escénico la visualización de una representación escénica; por diseño gráfico la concepcion y desarrollo de toda clase de mensajes visuales destinados a la artes uráficas".<sup>31</sup>

Desde mi punto de vista, actualmente el diseño gráfico continúa con esa responsabilidad de generar mensajes visuales, a través de formas, imágenes y palabras, pero siempre con un fin comunicativo. Estos mensajes nos sólo se aplican en las artes gráficas, sino que han llegado a incursionar en otros ámbitos; cine, televisión, internet, multimedia, etc. El diseño gráfico se convierte en unapieza importante dentro de un proceso de comunicación.

Además, "...et diserindor grafico obra como codificador de la relación entre emisor y receptor y entre usuario (cliente) y productor material...".<sup>32</sup>

Esta frase nos permite entender que el diseñador no es responsable de generar los contenidos de un mensaje, sino de hacerio llegar efectivamente a un usuario final. Para ello, se vale de todos los medios que están a su alcance, principalmente su experiencia, creatividad y su capacidad de análisis. Esto último es elemental, para poder distinguir el propósito real del mensaje y con base en ello, elaborar una solución que cumpla con dicho fin.

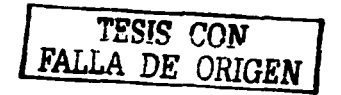

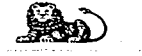

#### $CAPITULO 1/28$

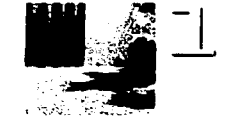

A través de la historia del diseno gráfico, la fotografía ha **incursionado en dicho terreno gracias a su capacidad para**  producir imágenes. Podríamos atrevernos a decir que hoy en día es su brazo derecho. En primer instancia la fotografía incursionó en las artes gráficas. El grabado era la técnica empleada para reproducir imágenes en los medios impresos. El propósito de éstas **era únicamente el de ilustrar los textos.** 

Ante el alto costo que adquirió éste procedimiento, muchos **investigadores se dieron a la tarea de encontrar un proceso de**  fotograbado económico y confiable, que permitiera la impresión de fotografías. Con ello se buscaba dotar de verdad a las imágenes y que no dependieran de la interpretación del artista que las creara.

Hacia fines del siglo XIX, inicia la reproducción de fotografías, siendo el periódico el principal medio favorecido por esto. Las notas iban más allá del texto, adquiriendo con las **imágenes un car-ácter verídico. A partir de este momento, se abre la bt"echa entre las ilustraciones hechas a mano y la imagen**  fotográfica.

En los inicios del siglo XX esta división comienza a ser **benéfica para ambas aplicaciones.** 

Mientras la reproducción foto mecánica va sustituyendo a la litografía, los ilustradores adquieren un sentido de libertad (el cual **no tenían al momento de ilustrar un texto>, permitiendo que sea la**  imaginación y no la información quien dirija su trabajo.

Al terminar la Primera Guerra Mundial, la producción de artículos tuvo tal auge, que aumentó la necesidad de difusión de los mismos. A través de diversos medios (revistas, carteles, anuncios> se buscaba vender dichos productos. La tipografía constituía el principal elemento de diseno de estos recursos. La aparición de escuelas como Ja Bauhaus, y tendencias artísticas como el Constructivismo Ruso, el Surrealismo y el Dadaísmo, influyeron en la forma de percibir y desarrollar el diseno gráfico.

En este punto nos detendremos para conocer algunos aspectos de la escuela de la Bauhaus, por ser determinante tanto en la evolución del diseno gráfico como en el uso de la fotografía dentro de él. Es indudable que ésta ha influido considerablemente en la historia del diseño gráfico. La Bauhaus, de Weimar, se caracterizó por el deseo de formar una sociedad espiritualmente nueva, donde **artistas y artesanos estuvieran unidos. Dos personajes cuya**  aportación fue fundamental fueron Klee y Kandinsky.

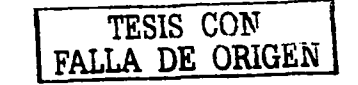

#### MARN SOMETHY OUSHAZON.

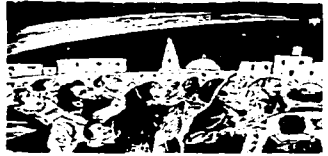

**GRAN COMETA Y QUEMAZÓN** Electronical contract for the Alec

**ESCUDOS 0€ lA aAUHAUS** 

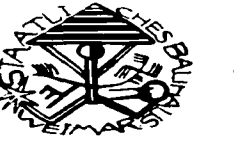

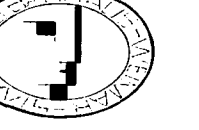

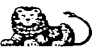

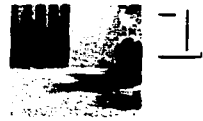

Paul Klee Introdujo las nuevas ideas sobre forma, color y espacio. Además, hizo una comparación entre el arte moderno y las antiguas pinturas rupestres, así como con la manera de dibujar de los niños, donde las formas son libres y espontáneas.

Wassily Kandinsky defendia la idea de la autonomia de la **forma y del color.. Esto, aunado a una gran espiritualidad, hacia de**  su pintura una expresión libre de motivos y elementos representacionales.

**La fotografía incursiona en esta escuela como un nuevo medio**  de comunicación. Comienzan a realizarse algunos experimentos **con collages y fotomontajes, asr como a usarse imágenes**  fotográficas para la creación de mensajes con fines políticos.

Sin embargo, la fotografía toma mayor fuerza cuando se integra a la escuela Laslo Moholy-Nagy, quien habla experimentado con las técnicas de la pintura, la fotografía, la película cinematográfica, la escultura y el diseño gráfico. Quizá su principal aportación fue buscar la unidad entre fotografía y tipografía como medios artísticos y publicitarios.

Para 1925, la Bauhaus se traslada a Dessau, cambiando su nombre por el de Escuela Superior de Diseño, donde el diseño gráfico era reconocido como una especialidad.

Ingresa a la escuela Herbert Bayer quien realiza diversas aportaciones. Desarrolló el uso de la tipografía del tipo sans serif, empleando figuras geométricas (cuadrado, círculo y triángulo) y los colores primarios como base de dicha tipografía. Además, utiliza distintos grosores para dar al diseño movimiento y definición. También experimentó el cambio de tamaño de las letras, en una misma composición, observando que esto producía un impacto visual de fácil retención. Con el paso del tiempo, estos elementos se han convertido en símbolos de la Bauhaus.

A partir de 1950, el diseño gráfico (especialmente el publicitario) adquiere una nueva dimensión gracias al desarrollo del sistema capitalista de producción-consumo.

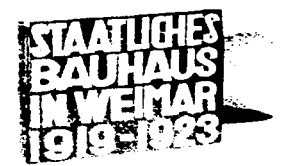

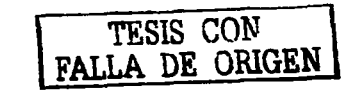

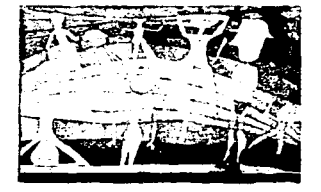

**OUTDOOR SPORT** 

**SERENE**<br>N. V. Serang Kota Peristan

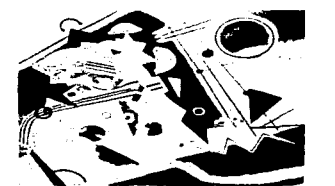

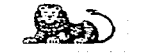

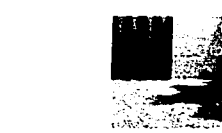

La publicidad se convierte en ciencia de la motivación", valiéndose de una extensa manipulación de la imagen y del slogan<sup>14</sup>, "... la obra fotografica deja de lado su valor en si misma, o su valor como representación figurativa, para convertirse en material de creación gráfica. Es entonces cuando, por el juego de la técnica. La imagen fotografica se puede transformar y modificar en múltiples vías de expresion".<sup>35</sup>

En este sentido, la misión del diseño gráfico publicitario consiste en crear y comunicar un mensaje que provoque una reacción en el consumidor (concretamente, una acción de compra). Para ello se busca en una imagen el impacto, la originalidad y la calidad estética, entre otras características. Se pretende encontrar la imagen que mejor exprese una idea o la esencia de un producto. De ahí que en ocasiones sea necesaria su manipulación.

" La importancia de la imagen fotográfica en el entorno riebano tiene aliora un papel decisivo. Echando una breve ojeada a Tos carteles de nuestras calles y a la publicidad en general que nos Hega a través de la prensa y las revistas, nos damos cuenta de que la imagen fotografica prevalece de forma rotunda.

195 Journal Contractors, California

Los elementos tipograficos y la ilustración gráfica tienen también un amplio campo de provección, pero es evidente que la foto ha tomado la delantera de alguna forma, tal vez esto se deba a que posee un mayor poder de comunicacion directa con el público en general, porque resulta más veraz y sin duda en muchos casos más chocante, pero también por la relativa facilidad de su obtención. Actualmente vemos anuncios o diseños en los que toda la superficie está ocupada por una fotografía y apenas aparece un breve texto".<sup>36</sup>

Considero que otro de los factores que aumenta la capacidad comunicativa de la fotografía, es que estamos muy familiarizados con las imágenes. Nuestras palabras, ideas, pensamientos y ocasionalmente los sentimientos, llegan a nosotros acompañados de una representación visual. Tal vez por esta razón, muchas veces basta con observar una fotografía para entender o interpretar un mensaje. En este caso, elementos como la tipografía sólo son un apoyo, pues la responsabilidad comunicativa recae en la imagen.

Independientemente de sus características naturales, se deben cuidar dos aspectos: uno conceptual y otro técnico. El primero se refiere a que la imagen realmente represente la idea que se quiere transmitir. El segundo tiene que ver con el equipo utilizado para crear y producir las fotografías, de manera que el resultado sea óptimo. Ambos aspectos deben estar en sintonía con el mensaje.

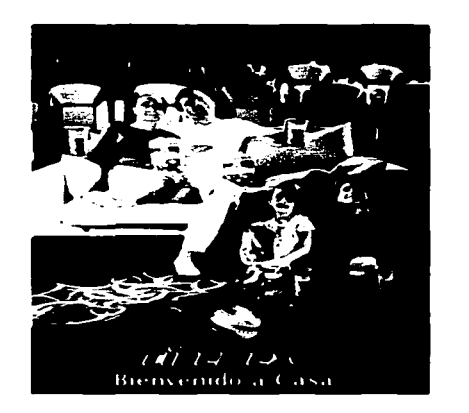

ANUNCIO CINEMEL I INTAGULI CHRITIA DE CINIATANIA

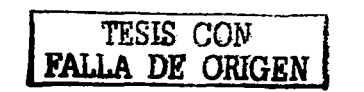

 $CAPIULO$  1 / 31

**Mr. Novis, parties** 

<sup>44</sup> features what hotel borrows historical company of children registration for public to paintered in the con-

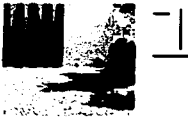

1

## Realidad V I R T U A L

 $\mathbf{1}$ .

#### ESPACIOS VIRTUALES DE 35MM

the contract of 实验员 的复数绝

Como podemos observar; la fotografía se hace presente *y*  mantiene una estrecha relación con el diseño gráfico. Por tal motivo, no es extraño que, con la llegada de los medios electrónicos, la imagen se adapte e integre a ellos para colaborar en el proceso comunicativo.

Ya hemos mencionado que al hablar de realidad virtual no solo nos referimos a los ambientes creados exclusivamente a través de gráficos en una computadora. En el caso de este proyecto, aprovecharemos las características y capacidades de representación de la fotografía, para la generación de espacios virtuales.

A partir de imágenes fotográficas fijas, se construye un ambiente donde el usuario puede trasladarse horizontalmente de un extremo a otro. Como diseñadores gráficos es muy Importante proponer nuevas alternativas a partir de elementos ya existentes.

Estas fotografías serán manipuladas por un software específico, el cual nos permite crear; en una computadora, dichos ambientes virtuales.

#### QUICK TIME VR AUTHORING STUDIO

Este software fue creado por la compañía Apple Computer *lnc.* Con él se pueden generar tres tipos de elementos virtuales: panoramas, objetos *y* escenas.

Los panoramas nos permiten explorar un escenario, como un cuarto o un paisaje, haciendo un paneo horizontal desde 90 hasta 360 grados. Esto nos da la ilusión de estar situados al centro del escenario. Para navegar¡ colocamos el mouse de la computadora dentro del panorama *y* lo arrastramos hacia el lado que deseemos observar.

Tenemos la posibilidad de hacer un zoom para acercarnos o alejarnos de ciertas zonas. Para crear estos panoramas existen dos opciones. La primera es a partir de una serie de fotografías tomadas desde un mismo punto en diferentes ángulos. También es posible realizarlos tomando como base una imagen panorámica.

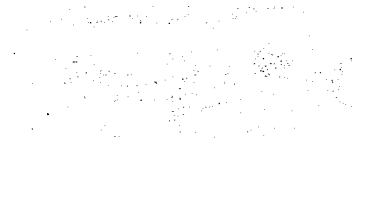

**CREACIÓN DE PANORAMAS VR.**<br>IMAGEN CORTESTA DE *APIST CA MINUTER TO*. ் என். ஆர். <u> 10 mart 10 ma</u> 1005. الجر **Esta: OTVETOS: Criminano Flora Evis COA GALLONG TALE**  $D$ icelsk $\sim 0$ tertzantat Dverton **Team Ridence 34** Confetence 0.000 --. .... ~ ... ....,.. .. ,. Correlation C-000

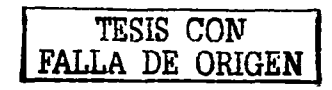

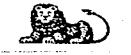
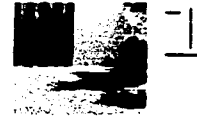

# **Realidad V 1 R T U A L**

**Sobre los objetos diremos que son elementos tridimensionales, como una taza o una silla, los cuales se pueden manipular y rotar**  con ayuda del mouse. Al igual que los panoramas, es posible realizar acercamientos y alejamientos para observar sus detalles. Estos objetos pueden crearse con un serie de fotografías del **elemento, desde distintos ángulos, o capturando sus diversas posiciones con una cámara de video.** 

**Las escenas son básicamente un conjunto de panoramas, objetos y otros elementos multimedia que enriquezcan la**  experiencia virtual. Cada elemento es llamado *nodo.* En ellos **podemos establecer hot spots, o enlaces hacia los diversas partes que forman la escena. Por ejemplo, en un museo un hot spot puede llevarnos a otra sala, a manipular algun objeto o a observar un**  video de algún tema específico. Existe también la posibilidad de **enlazarnos con una página en internet.** 

**Para complementar dicha experiencia podemos sonorizar la**  película de dos formas. Una de ellas es insertando un archivo de **audio que sirva como fondo del mismo paseo virtual. Esto es**  posible a través de un plug-in que proporciona Apple. La otra opción es la sonorización del soporte sobre el que se incluya el **paseo, ya sea una página web, un kiosko o un CD interactivo.** 

Además de estas capacidades multimedia, una ventaja de este software es que el archivo que se genera es una pelicula Quick Time. En la actualidad éste es un formato estándar de video, por lo que puede ser reproducido por la mayoría de las computadoras. Para el caso de internet, dichas películas no tienen un gran tamaño lo cual permite que su peso sea moderado. Esta característica es fundamental ya que ante la carencia de buenas conexiones a la red, **es preciso que los usuarios no esperen demasiado para visualizar el paseo.** 

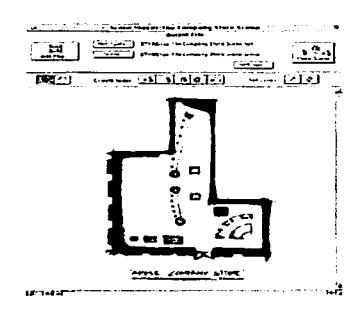

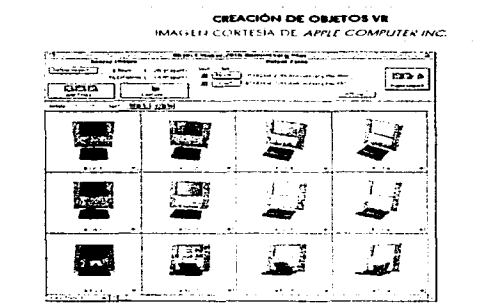

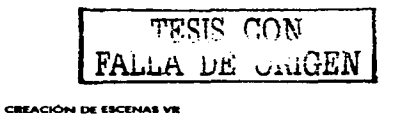

IMAGEN CORTESIA DE APPLE COMPUTER INC.

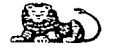

CAPÍTULO 1 / 33

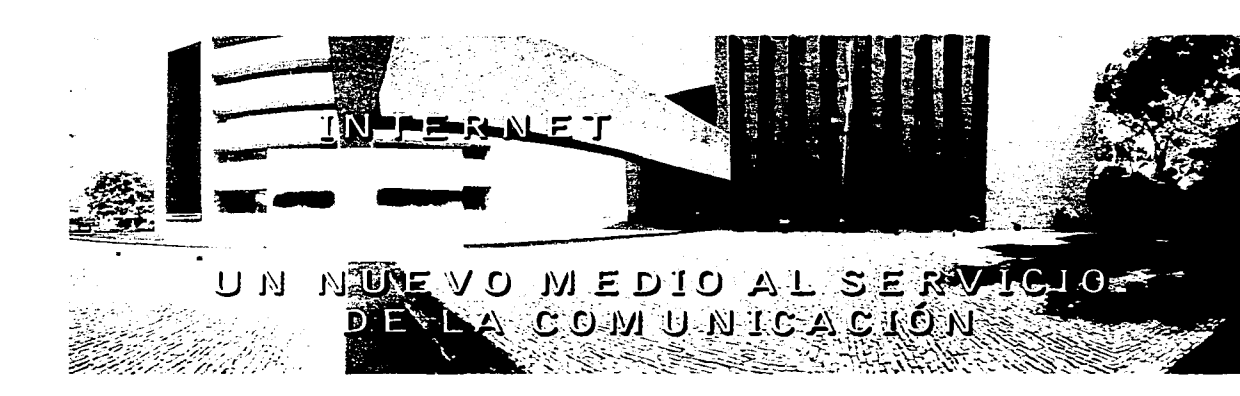

a construction of the con-

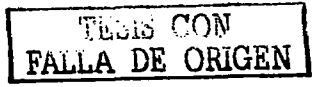

 $\sim$   $\sim$ 

34

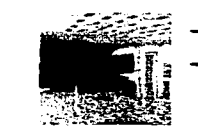

Para hablar de internet es preciso regresar al tema de las realidades. Porque hoy en día, este medio se presenta ante nuestros ojos como una realidad. Cada vez son más las personas que tienen acceso a él. Su uso se vuelve más cotidiano. Aunque todavía existe un rezago -sobre todo en América Latina- es un hecho que el internet está cambiando muchos aspectos de nuestra sociedad.

En este sentido y retomando la propuesta del escritor William Gibson sobre la existencia de un ciberespacio, podríamos también decir que internet es un mundo ficticio donde miles de personas realizan diversas actividades, de igual manera que lo harían en el mundo real. De esta forma, es la realidad de muchas personas.

"Mucha gente habla de ella pero casi nadie la entiende. Inclusive en las maneras para denominarla, hay una mezcla de terminología presuntuosa, tecnicismos vanguardistas y deslumbramiento contemporáneo. Se trata de la Red de Redes, la Superautopista de la Informacion, la Internet o, dicho en masculino, el Ciberespacio. Como quiera que le llamemos, es un terna nuevo y, pese a ello, cambiante.

Se encuentra relacionado con las formas contemporáneas de propagación del conocimiento y, así, de las estructuras culturales. pero tambien con la industria de punta, el intercambio academico. los negocios, la difusión de noticias y datos, de la misma manera que con nuevos espacios y estilos de diversión en todos los sentidos".<sup>17</sup>

Esta definición nos da un panorama más amplio sobre todo lo que se puede hacer en internet. Pero para entender de mejor forma lo que es, recordemos brevemente como surge este medio.

Internet nace a mediados de la década de los setentas, debido al interés del Departamento de Defensa de los Estados Unidos en interconectar varias redes por medio de satélite y radio. Se buscaba mantener una red de información con fines de investigación militar pero además pensando en la eventualidad de una interrupción súbita de las comunicaciones, por ejemplo, en caso de una crisis bélica. La red creció y pronto fue dominada por la información que fluía de y hacia las universidades.

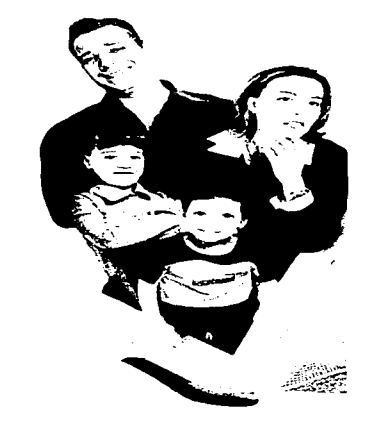

INTAGE FELL OF FESTAL PULLAY CONVERTED TO SECURE SERVICA RELEASE.

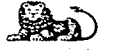

CAPÍTULO 2 / 35

45 Faceb Ferro Dylla Press, 1996, 1998; 1998; 1998; 1998; 300 Special and inference, Law Force Caus, Vandesco, Madrada 1999;

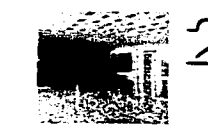

El primer paso había sido, en 1969, la creación de ARPANET por parte de la Agencia de Provectos de Investigación Avanzados del Departamento de la Defensa (Advanced Research Proyects Agency). La red, con el propósito de facilitar el trabajo de investigadores universitarios que estuvieran al servicio del Departamento de Defensa, conectaba a las computadoras de cuatro instituciones académicas: UCLA, el Instituto de Investigaciones de la Universidad de Stanford, la Universidad de Utah y la Universidad de California en Santa Barbara. La red creció, hasta que en 1983 fue denominada, aún con funciones militares, MILNET.

Entonces, "sucedio algo extraño: mas que una via para enviararchivos técnicos o documentos científicos, la red se convirtio en un medio de comunicación. En sus márgenes, comenzo a desparramarse una nueva cultura. Pronto, dice una crónica de ese desarrollo, la red estuvo más dominada por un espiritu como de Woodstock, incorporando el respeto al bien común con los derechos individuales de expresion".<sup>34</sup>

Así fue como se desarrolló no sólo una red sino, en sentido estricto, una enorme colección de ellas, todas interconectadas en lo que ha sido llamado como el sistema Internet. Éste comienza a

99 KmH from Delation of John

tener mayor alcance e importancia a partir de 1989, con el surgimiento de la World Wide Web (www) y de los browsers o navegadores. Con esto, la interfase entre el usuario y la computadora empieza a ser más amigable, logrando que el uso y exploración de la red de redes sea más sencilla. Sobre el concepto de interfase hablaremos en el siguiente capítulo.

Es importante señalar que en la actualidad, internet no depende de una sola institución o de un solo país (al principio su financiamiento provenía de fondos públicos de Estados Unidos). Al contrario, esta gran red de información se ha distinguido por su desarrollo y diversificación, entre los años ochentas y noventas, tanto temática como geográficamente.

Para ser más específicos, es considerada atemática, porque en ella caben todos los temas, todos los asuntos, y ageográfica, debido a su capacidad de rebasar fronteras, y de hecho, de construir y "delimitar" su propio espacio. Pero más allá de definir al internet desde el ámbito tecnológico, trataremos de hacerlo a partir de su papel dentro de nuestra sociedad, con base en un ensayo y una entrevista elaborados el año pasado.

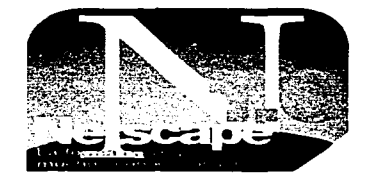

IMAGE FEED ON HE HALLET SPEED AND CONTROL DIGITAL

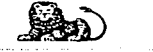

#### CAPÍTULO 2 / 36

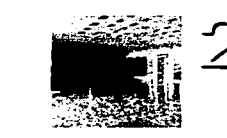

#### El primero fue realizado por Manuel Castells, uno de los pensadores más acreditados en la reflexión internacional sobre la nueva comunicación. Dice Castells:

"Simplemente les requerdo, para la coherencia de la exposición, que se trata de una red de redes de ordenadores capaces de comunicarse entre sí. No es otra cosa. Sin embargo, esa tecnología es más que una tecnología. Es un medio de comunicacion, de interaccion y de organización social. Hace poco tiempo, cuando todavía Internet era una novedad, la gente consideraba que, aunque interesante, en el fondo era minoritario, algo para una elite de internautas, de digerati, como se dice internacionalmente.

Esto ha cambiado radicalmente en estos momentos. Para recordarles brevemente la progresion, les diré que la primera encuesta sería sobre usuarios de Internet que yo conozco, de finales de 1995, schalaba que había unos nueve millones de usuarios de Triternet. En este momento estámos en torno a los 350 millones de usuarios en el mundo. Las previsiones conservadoras prevén que, para mediados de 2001, llegaremos a 700 millones, y para 2005-2007, a dos mil millones como mínimo,

Es verdad que constituye solo una tercera parte de la población del planeta, pero esto quiere decir, ponderando en términos de las sociedades más desarrolladas, que en las sociedades de nuestro contexto las tasas de penetración estaran entre 75 µ 80%.

De fiecho, en todo el planeta los núcleos consolidados de dirección economica, política y cultural estarán también integrados en Internet. Eso no resuelve en lo más minimo los problemas de desigualdad, y a éstos me referiré más adelante.

Pero en lo esencial, esto significa que Internet es -y será aún más- el medio de comunicación y de relación esencial sobre el que se basa una nueva forma de sociedad que ya vivimos, que es lo que Ilamo la sociedad red. Pese a ser tan importante, Internet es tan reciente que no sabemos mucho sobre ésta. Y en esa situación, cuando hay un fenómeno de gran relevancia social, cultural, política, económica, pero con un escaso nivel de conocimiento, se generan toda clase de mitologías, de actitudes exageradas".<sup>39</sup>

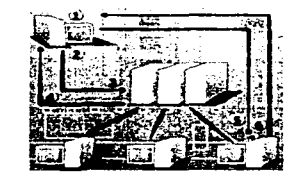

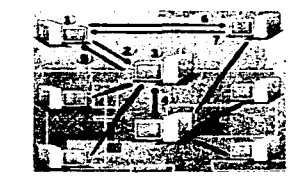

DIAGRAMAS DE TIPOS DE CONEXIÓN EN RED

INFARREST COOP IN THIS IS A 1999 CONVENTION OF A BOOK R

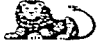

CAPITULO 2 / 37

39 Magacheastelly "laternet", laws is did red", I user spublicader at Mayo de 2001, disponible on line cen http://www.etectora.com.inx/pag48ne7axp. Fecha de consultat to de Noviembre de 2001.

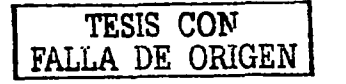

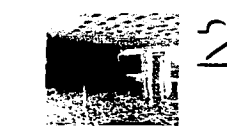

# IN TERNET: un nuevo medio al servicio de la C 0 M U N I C A C I Ó N

Como podemos observar, el internet se concibe como un medio de comunicación, y como tal, está dirigido a cierto sector de la sociedad. En este caso, a aquellas ciudades donde se concentra el desarrollo económico, político y social de cada país, donde el acceso a internet no constituye una barrera. Es muy importante no perder de vista esta idea, ya que en ocasiones se atribuyen al internet características que no le corresponden.

Para entender mejor esto, retomaremos un fragmento la entrevista realizada a Ignacio Ramonet, autor, entre otros libros, de La golosina visual, Internet: los nuevos caminos de la comunicación y La tiranía de la comunicación.

Responde Ramonet: " La idea de que Internet nos va a permitir cerrar una brecha choca con una realidad material muy concreta: que Internet, efectivamente, forma parte de la nueva revolución; pero olvidamos que en estos casos hay aun una vieja revolución que es la revolución industrial.

- A pesar de que data de fines del siglo XVIII, la industrial es una revolución aún inconclusa, que no ha llegado a todas partes del planeta...

- Exacto, Los elementos basicos de la revolución industrial. que son la organización de una administración del Estado, una serie de infraestructuras elementales -carreteras, dispensarios, escuelas, electricidad, telefono, etcétera- no existen. Cuando eso no existe, llega Internet como un marciano en un territorio vacio. Eso no quiere decir que Internet no tenga potencialidades. Pero la ilusion de que Internet por si misma va a transformar el mundo y va a hacer que la gente pase de una era medieval al futuro se demostró que no funciona.

- Algo se puede decir de aquellas otras tecnologías anteriores -el teléfono, el telégrafo y hasta la organizacion industrial del correo-, que aún no se puede decir de Internet. Finalmente fueron inclusivas e Internet, en cambio, parece empecinada en dualizar, : Por qué?

- Sí, tiene un signo de dualización. Porque en esta fase, y a pesar de la sencillez del uso de Internet, se necesita un mínimo de iniciación. Para escuchar radio o ver cine o televisión no se necesita de ninguna preparación; además, el cine se hizo para los analfabetos.

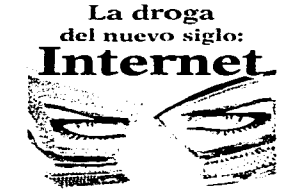

A MUEVA DEOGA DEL SIGLO IMAGED CONTECTATION CONTRASAL INTO MARTINEZ

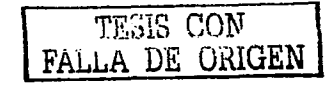

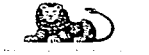

CAPITULO 2 / 38

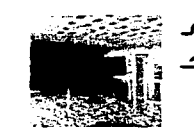

En cambio, para utilizar Internet, mínimamente se necesita estar alfabetizado: se necesita saber teclear en una computadora. Movilizar el ratón. Entonces, todo esto que nosotros utilizamos con los ojos cerrados y que es relativamente facil, para muchos supone una iniciación, mientras que la radio o la televisión o el cine no suponen ninguna. Esta mínima iniciación, a veces, demanda un esfuerzo colosal. Hay que alfabetizar. Hay países, relativamente próximos a Europa, como Marruecos, donde 60% de la población es analfabeta y ahí tienen el mismo discurso con Internet. Esto supone una exclusión. El último informe de Unesco que se hizo sobre Internet dice que 2.3% de la población mundial ha utilizado en algún momento Internet. Lo qual significa que 97.7% jamás la usó. Por eso estamos en una especie de autoexcitación. Es que todos los que piensan sobre este asunto pertenecen al universo de la comunicación, de la enseñanza, de los industriales, de los empresarios y se excitan porque son parte del fenómeno, no estan excluidos".<sup>40</sup>

Ambos autores coinciden en que la penetración de internet está limitada a dos factores principalmente. Primero la conectividad. La mayoría de los países aún presentan problemas de infraestructura, que le impiden el acceso a este medio.

Aunque se dice que el avance en este sentido es real, es un hecho que existen necesidades básicas (alimentación, salud o la alfabetización de la que habla Ramonet) que son prioritarias.

Una vez resuelto este problema, el siguiente obstáculo a vencer es la capacitación. No basta con tener acceso al medio. la gente necesita saber utilizarlo, para aprovechar al máximo sus capacidades y poderlo considerar como una herramienta al servicio de comunicación. Es por esto que el desarrollo y crecimiento de internet se concentra en las ciudades urbanizadas.

En este sentido, internet se puede definir como un instrumento de comunicación, entendiendo que el público meta será toda aquella población que tenga acceso a él. Al joual que otros medios, tiene su campo de acción específico. Antes de analizar algunos cambios en el proceso de comunicación que se dan en este medio, mencionaremos el uso más común que se le da a internet actualmente.

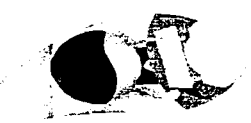

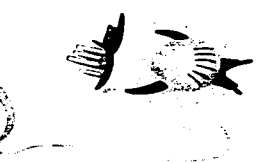

LA TECNOLOGÍA DIVIDE A LA SOCIEDAD IMZ GELECCIETESIA DE ZE UNIVERSAL / MALIRICIO GOTIZALEZ G.

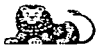

 $CAPITULO$  2 / 39

There is a grown to the common function and common altitudio of commonly contained adopted to a description can be Argentina, publicadori internet en Septiembre de 2001, disponsible en finea en: Their concerns and constitution of the Higgs facilities consider to deficit and to depend to

![](_page_42_Picture_12.jpeg)

![](_page_43_Picture_0.jpeg)

## 1 N T E R N E T : un nuevo medio al servicio de la C O M U N I C A C I Ó N

### 2 USC ACTUAL DEL INTERNET

Aunque surgió con fines militares, hoy en día el lntemet tiene diversas aplicaciones. Quizá las que más fuerza han cobrado son aquellas relacionadas con el mercado y las comunicaciones. La super autopista de la Información se está convirtiendo en un gran centro comercial, donde las empresas ofrecen sus productos y servicios, se realizan operaciones de compra y venta virtualmente. Sin embargo, podemos distinguir las siguientes áreas:

#### a) Academica

La investigación (que fue también una de las razones de la creación de internet) sigue teniendo un lugar muy importante. La asistencia a las bibliotecas y hemerntecas está siendo sustituida por la consulta de documentos electrónicos. Existen bases de datos y páginas especializadas en diversos temas, a través de los cuales el conocimiento se propaga rápidamente.

#### b) Correo Electrónico

Cada día se consolida como una forma eficiente de establecer comunicación con otras personas. A cobrado tal importancia porque es más rápido y económico en comparación con el sistema de correo tradicional.

El *email,* como se le conoce comúnmente, junto con los mensajeros instantáneos, son de las aplicaciones de mayor utilidad en internet.

#### e) Aula Electrónica

La educación a distancia también está adquiriendo un gran interés. En primer lugar, como ya lo mencionamos, gracias a la posibilidad de consultar libros, enciclopedias, diccionarios y demás documentos especializados en linea. Por otra parte, la imparticlón de la educación a base de cursos, conferencias o diplomados a distancia, está siendo cada vez más empleada por diversas universidades e instituciones educativas.

#### el) Entretenimiento

Por supuesto que no podía faltar esta rama, que es también de las más explotadas. La cantidad de contenidos en este ámbito es muy variada, desde los videojuegos hasta la pornografia. Y dentro de estas posibilidades de distracción, los *chatrooms* o cuartos de pláticas tienen un lugar privilegiado. En estas salas las personas se conocen, se reúnen y forman comunidades.

![](_page_43_Picture_14.jpeg)

IMAGED CONTRACTS THE ACTIVITY OF STEVEN SALERIES.

![](_page_43_Picture_16.jpeg)

![](_page_43_Picture_17.jpeg)

 $CAPITULQ$  2 / 40

![](_page_44_Picture_0.jpeg)

# 1 N T E R N E T : un nuevo medio al servicio de la C O M U N I C A C I Ó N

#### e) Negocios

Como mencionamos al principio, este campo es el que mayor crecimiento ha presentado en los últimos años. Podríamos observar dos ramas dentro de él. La primera referente a la posibilidad de hacer negocios a través de la red, desde consultar información financiera hasta la realización de operaciones especificas. La segunda, y por la cual se habla de un gran crecimiento, es la actividad comercial que se puede desarrollar en línea. Aquí caben la venta de productos y servicios, ya sea directamente (en la misma ciudad o país donde habitamos) o comprando a distancia (en otra ciudad o país).

#### f} Grupos de Dlscusion

A diferencia de los chatrooms, éstos grupos se forman para que los integrantes discutan e intercambien sus conocimientos sobre algún tema en específico. A través de foros, tableros de mensajes, preguntas frecuentes y boletines, se hace llegar la información a todos los miembros de estas comunidades.

Aunque éstas son las áreas en donde se centra la actividad en internet existen muchísimas posibilidades más. Algunas personales y otras comunitarias.

De ahí el slogan de compañías como Macromedia, empresa líder en desarrollo de software para diseño gráfico y diseño web: what the web can be<sup>41</sup>; **o Nortel Networks, proveedora del servicio** de conexión a la red: : que quieres que sea internet?  $42$ 

![](_page_44_Picture_9.jpeg)

#### INTERNET COMO HERRAMIENTA DE COMUNICACIÓN

Antes de explicar la manera en que el internet funciona como un instrumento de comunicación, es preciso ubicarlo dentro de un esquema comunicacional. Para ello haremos una breve analogía sobre algunos modelos propuestos.

Por lo general, se cree para llevar a cabo un proceso comunicativo se requiere de un emisor, un mensaje y un receptor. Pensar de esta manera sería muy limitante. Observemos como ha ido evolucionando ésta concepción.

![](_page_44_Picture_13.jpeg)

![](_page_44_Picture_14.jpeg)

**INTAGED OF A TESTA TOP AT ANNIVERSAL** 

IMAGEN CORTESIA DE *RETORAM / DAHIEL FEKEZ* 

![](_page_44_Picture_17.jpeg)

![](_page_45_Picture_0.jpeg)

El modelo más conocido es el que sugiere Claude Shannon, en su "Teoría Matemática de la Comunicación", la cual publica en el libro del mismo nombre en 1949. Es necesario señalar que Shannon era ingeniero de telecomunicaciones y que en esos tiempos se desarrollaba la telegrafía sin hilos. Con estos trabajos se intentó conseguir la mayor fidelidad en la transmisión de la información. Esto sin duda influyó en su modelo:

![](_page_45_Picture_72.jpeg)

Al partir de un enfoque totalmente técnico, el propósito de este esquema es la transmisión de una señal desde el punto de origen o fuente de información, hasta el punto de destino. Esto se logra utilizando un transmisor que emite la señal, un canal para transportaria y un receptor que la recoge. Esta transmisión puede alterarse o interrumpirse por la presencia de elementos extraños o interferencias, denominados ruido.

> De acuerdo con este modelo, "los problemas que han de estudiarse en un sistema de comunicación tienen que ver con la cantidad de informacion, la capacidad del canal de comunicación, el proceso de codificación que puede utilizarse para cambiar un mensaje en una senal y los efectos del ruído".<sup>43</sup>

En este caso, la comunicación se da a un nivel totalmente técnico. Es decir, se trata de un proceso de transmición que no pretende obtener una respuesta del receptor. Sólo importa que el mensaje sea recibido correctamente. Podríamos poner el ejemplo de la radio. Lo importante es que el mensaje sea escuchado por los usuarios.

![](_page_45_Picture_7.jpeg)

![](_page_45_Picture_8.jpeg)

44 Ferrarido Boda Salinas, Ir formacion y comunicación, Los moltos y su aplicación didáctica. Girstavo Gili, Barcelona, 1986, p. to

![](_page_46_Picture_0.jpeg)

# IN TERNET: un nuevo medio al servicio de la C O M U N I C A C I Ó N

Esto dependerá de la señal de transmición de la estación radiofónico (alcance, calidad, etc) así como del aparato receptor (radio). Cuando un ruido interfiere la señal (una antena dañada, etc) la comunicación se ve interrumpida.

Hacia 1963, Roman Jakobson propone el siguiente modelo de comunicación:

![](_page_46_Picture_82.jpeg)

Aunque desaparecen los elementos técnicos y se humaniza más el proceso, todavía existe una gran analogía con el modelo de Shannon. Según Winkin, "...se eliminan los aspectos más técnicos, sobre todo los que conciernen a la noción de información, Finalmente no queda más que la forma general del esquema, o sea, de dos a cuatro casillas unidas por flechas en dirección de izquierda a derecha...

Desde luego, son muy numerosas fas críticas y las modificaciones sufridas, pero no se ha salido de la pareia emisorreceptor. Es como si el unico elemento que Shannon ha podido legar a los legos en ingeniería sea la imagen del telegrafo que impregna todavia el esquema original. Podríamos hablar así de un modelo telegrafico de la comunicación".<sup>44</sup>

Cada elemento de este esquema cumple con cierta función, que nos permite afirmar que es un proceso más humano. Aunque Jakobson porpone este esquema para una comunicación verbal, sugiere que los seis factores y funciones pueden aplicarse también a los lenguajes no verbales.

El emisor presenta una función emotiva o expresiva. Esto significa que el emisor al hablar o comunicarse está expresando algo, intenta transmitir una información al otro. Al hacerlo, expresa una determinada actitud hacia lo que está diciendo.

Y el término función emotiva alude a que dicha actitud puede producir la impresión de una cierta emoción, verdadera o fingida.

![](_page_46_Picture_10.jpeg)

![](_page_46_Picture_11.jpeg)

44 Fernando Poda Salmas, 197, 74 p. 96

![](_page_47_Picture_0.jpeg)

"Jakobson cita el ejemplo de un actor que expresó la misma frase, esta tarde, con cuarenta matices expresivos distintos, correspondientes a otras tantas situaciones emotivas en las que esta frase debía pronunciarse. Un matiz expresivo fue por ejemplo la cólera, la ironía, etc".<sup>45</sup>

Al destinatario (quien recibe la información del emisor) le corresponde una función conativa. El propósito de enviar un mensale al destinatario es que reaccione, que haga algo, que responda. Si permanece indiferente no hay comunicación. Io conativo es lo relativo a la acción.

La función referencial corresponde al contexto. Esta alude a las condiciones históricas y culturales que rodean al destinatario, las cuales favorecen o no la recepción adecuada del mensaje.

"Un mensaje por si solo no suministra informacion referencial. Esta solo liggo a captarse en funcion del contexto del mensaio. La expresión las velas nos salvaron es ambigua. Se convierte en informacion referencial cuando la aludimos a un contexto.

 $247$  and  $247$ 

No significa to mismo las vetas nos salvaron cuando sobrevivimos a un nacificado que cuando sorteamos las dificultades de un corte de lozh.<sup>46</sup>

El mensaje tiene algo en sí mismo y está relacionado con la función poética, es decir, la forma como está estructurado. La importancia en este aspecto radica en la manera en que decimos las cosas, en la organización del mensaje, lo cual determinará su correcta interpretación. La función poética existe cuando hay una preocupación, por parte del emisor, de estructurar bien su mensaje y esto depende de la manera de combinar y seleccionar los elementos que lo componen (palabras, imágenes, sonidos, etc).

"La comunicación entre emisor y receptor sólo es posible si se emplea un mismo código: un chino y un español no podran comunicarse, salvo que se pongan de acuerdo en utilizar un mismo código, como el idioma inglés",47

Cuando emisor y receptor necesitan comprobar si emplean o no el mismo código cumplen con una función metalinguística. En la expresión "la palabra perro designa a un cánido domesticable", se lleva a cabo dicha función porque hace referencia al código en

![](_page_47_Picture_10.jpeg)

![](_page_47_Picture_11.jpeg)

30 Pablo Concert and Contents of Heighthe", disponible en linea on littp://galeondisspacisma.com/pearamerarthic tact fitting Technology and the formal of consultation and in 2006.

CAPÍTULO 2/44

![](_page_48_Picture_0.jpeg)

Por último, se denomina función fática a la responsabilidad que tienen muchos mensajes de iniciar, mantener o interrumpir la comunicación, de lograr que el emisor y receptor permanezcan o no en contacto. "Esta función fatica del lenguaje parece ser de las más primitivas. Según Jakobson, es la primera función que adquieren los niños, porque ellos están dispuestos a comunicarse (osea a iniciar un contacto) antes de estar capacitados para enviar o recibir informacion".<sup>48</sup>

Ambos esquemas están fundamentados en una perspectiva mecanicista, la cual entiende a la comunicación como la transmisión de un mensaje de un punto a otro. Cabe mencionar que existen otras tres perspectivas para entender un proceso de comunicación. La perspectiva *psicologicista* fundamentada en el paradigma estimulo-respuesta. Una perspectiva interaccional, que se preocupa más por la forma y los mecanismos que utilizan las personas en su relación con los demás, para dar un significado a los mensajes.

Y una perspectiva pragmática basada en los propios principios que tienen sus mismos autores. Uno de ellos define a la comunicación como un proceso social permanente que integra diversos modos de comportamiento del ser humano.

ARTISER COUNTY

Retomemos el enfoque mecanicista, por ser el que mejor se adapta a nuestro tema. Sólo habría que añadir el elemento de feed-back o retroalimentaión, que tiene su origen en 1948, con la obra de Norbert Wiener "Cibernética, o el control y la comunicación en el animal y la máquina". Así, la propuesta de modelo comunicativo sería:

Para identificar los elementos y definir el proceso de comunicación, Laswell utilizó la siguiente expresión: " Who says what to whom in what channel with what effect? " (; Quién dice qué a quién en qué canal con qué efecto?).

![](_page_48_Figure_7.jpeg)

![](_page_48_Picture_8.jpeg)

![](_page_48_Picture_9.jpeg)

CAPÍTULO 2 / 45

![](_page_49_Picture_0.jpeg)

# 1 N T E R N E T : un nuevo medio al servicio de la C O M U N I C A C I Ó N

Respondiendo a cada pregunta identificamos los componentes: emisor, receptor, canal, ruido y retroalimentación. Explicaremos brevemente estos elementos:

#### a) Ernisor

Erróneamente se utiliza el término transmisor como sinónimo de entison. El primero nos remite a una comunicación técnica <transmisión de una señal radiofónica> mientras que el segundo nos es más útil si hablamos de una comunicación humana, ya que está acompañado de otros elementos y funciones. No se limita a emitir o transmitir una señal.

En esta parte del proceso identificamos el concepto de  $time$ . empleado para referirse al conjunto de elementos disponibles para la elaboración de información para su transmisión.

cuando un locutor de radio o televisión da una noticia está actuando como emisor, pero no es la fuente del mensaje. En cambio, cuando se entrevista a una persona para que relate o testifique sobre algún acontecimiento, coinciden en él Ja fuente y el emisor. En estas situaciones, cabe la posibilidad de que la información sea emitida en otro idioma o bajo diversos puntos de vista.

Aquí entra en juego la función de codificacion, que puede estar manos del emisor cuando éste sea también Ja fuente. El éxito de una comunicación humana depende en gran medida de que las capacidades o habilidades empleadas para codificar sean explotadas al máximo. Se trata de elaborar el mensaje pensando en las características que lo harán más claro, para evitar errores en su recepción. En el caso del lenguaje verbal las ayudas visuales son muy importantes. Otra opción es el uso de diversos medios (multimedia) para presentar la misma información.

#### b) Receptor

Aqul sucede lo mismo que con el emisor. En un sentido estricto, es el elemento que capta las seftales.

Pero en el ámbito de la comunicación humana, se considera como el poto *receptor-destinatario*. En general se presenta esta relación pero no siempre es asl. Vamos a suponer que alguien escucha una conversación entre dos personas sin que éstas se den cuenta. En este caso existen dos destinatarios (quienes están conversando> pero son tres los receptores.

![](_page_49_Picture_11.jpeg)

![](_page_49_Picture_12.jpeg)

![](_page_50_Picture_0.jpeg)

# 1 N T E R N E T : un nuevo medio al servicio de la C O M U N I C A C I Ó N

Ésta relación puede romperse también debido a una mala decodificación del mensaje. En este aspecto, se dice que la recepción corresponde a los sentidos mientras que la decodificacion v el destino están sujetos a cuestiones como la memoria, la inteligencia, etc. Cuando se cumple esta relación receptor-destinario se habla de una comunicación eficaz. Una persona que no sabe leer puede ver perfectamente una página impresa, pero no le atribuirá ningún significado *o* éste será distinto al que originalmente quería el emisor.

#### c) Canal

Desde el punto de vista mecanicista, es el elemento más importante, pues la calidad y cantidad de la transmisión dependen directamente de él.

En el último esquema que observamos, el *canal* es la parte media del proceso comunicativo. Sin embargo, esta concepción puede ser un poco limitante y llevarnos incluso a recordar el aspecto técnico de la comunicación.

Una propuesta que nos permite entender mejor este concepto de canal, es la que realiza Escarpit:

![](_page_50_Figure_7.jpeg)

![](_page_50_Picture_8.jpeg)

De acuerdo con este modelo, lo que fluye de la fuente al destinatario es información, mientras que entre emisor y receptor es una especie de energía (medio). Aunque se introduce el elemento medio, se entiende mejor la función del canal y sus repercusiones en la transmisión del mensaje. No es lo mismo que la comunicación esté afectada por la pérdida de señal, afonía o sordera (medio) que por una información bien transmitida pero mal codificada *o* decodificada. Esto permite identificar la rafz del problema y proponer la solución más adecuada para resolverlo.

![](_page_50_Picture_10.jpeg)

#### $CAPITULO$  2 / 47

![](_page_51_Picture_0.jpeg)

# **1 N T E R N E T : un nuevo medio al servicio de la C O M U N 1 C A C 1 Ó N**

#### d) Ruido

Se entiende como cualquier perturbación o interferencia en la transmisión del mensaje. Su importancia radica en que de esto depende la fidelidad de la información. Existen diversas formas de combartirlo. Desde el punto de vista técnico, los avances **tecnológicos nos permiten contar con medios más eficaces .. En relación al proceso mismo, el uso de elementos auxiliares para la**  emisión y recepción del mensaje nos serán de gran utilidad. **Cuando nos encontramos en un lugar con mucho ruido ambiental,**  por lo general nos ayudamos de gestos o subimos el tono de voz **para trasmitir correctamente nuestras ideas.** 

#### d) Retroalimentación

Hemos comentado que al principio, el interés de los **investigadores estaba centrado en la comunicación a través del**  cable: telégrafo, teléfono, radio. Hablamos de un sistema lineal que fue transformándose en circular gracias al desarrollo tecnológico **y a la intervención de la** retronlimentacion o feed-back que en traducción muy liteararia significa "regreso de la alimentación".

Este concepto se entiende como la respuesta del receptor al emisor lo que provoca un intercambio de funciones. El receptor se convierte en emisor y el emisor hace el papel de receptor. Asl **continúa el proceso comunicativo,** *circularmente.* **A través de la**  retroalimentación se puede:

al Verificar que la comunicación establecida haya llegado a su destino.

b) Mantener ésa comunicación lo más fielmente posible y/o c> Detener la comunicación.

Este esquema puede trasladarse al campo de la comunicación visual. Supongamos que se quiere difundir un evento sobre diseno gráfico, por ejemplo, una exposición.

La fuente sería aquel organismo o institución que organiza el evento. El emisor estará constuldo por la misma institución organizadora y por el disenador o diseiladores gráficos que se encargen de elaborar el material gráfico para la difusión del evento. Cabe senalar que aquí se encuentra la esencia de nuestra profesión: codificar mensajes de manera visual.

![](_page_51_Picture_11.jpeg)

![](_page_52_Picture_0.jpeg)

# **1 N T E R N E T : un nuevo medio al servicio de la C O M U N ICACIÓN**

Es de vital Importancia considerar al público al que dirigiremos el mensaje, así como el contexto que lo rodea para que el código de las imágenes y las palabras empleados sea entendido  $correctamente.$ 

**El mensaje estará formado por la información a transmitir**  (fecha, lugar, hora, temática del evento) y el canal, dependiendo de a quién queremos llegar, podrá ser un cartel, un anuncio de revista, un billboard, etc.

**En este caso, el ruido al que se expone nuestro mensaje puede ser interior Cuna mala impresión, imágenes o textos no legibles,**  concepto o código mal empleado> o exterior Cla gran cantidad de **mensajes visuales a los que estamos expuestos>. Si logramos que el evento tenga un buen nivel de asitencia, podemos decir que se**  logró una retroalimentación.

De los modelos expuestos, el último de ellos (Wiener) es el **más cercano a la manera en que se da la comunicación en internet. En éste cualquier persona puede ser emisor o receptor. Las**  funciones de codificación y decodificación para que el mensaje sea transmitido o recibido, toman un papel fundamental, al **enfrentarse a diversos obstáculos como el idioma y el lenguaje** 

informático. Además de dichos elementos, al hablar de internet **como medio de comunicación nos encontramos con un nuevo concepto:** *internativiand.* 

A la mayoría de los cibernautas les interesa no sólo obtener información sino poder crear o modificar aquello que encuentran **en la red. Entendemos por interacción como** "una accion que se eierre reciprocamente entre dos o mas objetos, agentes, fuerzas. eto".<sup>49</sup> En este concepto de interacción se aprecia una relación entre usuario y computadora dónde mas allá de recibir información, lo que se pide es una acción concreta por cualquiera de las dos partes.

Se agrega un "plus" al elemento de retroalimentación ya que se pretende algo mas que verificar, mantener o detener un proceso comunicativo. Se trata de llevar a cabo una acción determinada. **Recordemos una cita de Negroponte:** "Internet se presenta coino un instrumento de comunicación mediante el cual un emisor es capaz de contactair con un número ilimitado de receptores de rnanera simultánea, con la posibilidad de obtener de ellos una respuesta tambien simultánea".<sup>50</sup>

![](_page_52_Picture_9.jpeg)

**BASIC CELLS: A REGIN DR. APPLICADES CREAT** 

![](_page_52_Picture_11.jpeg)

![](_page_52_Figure_12.jpeg)

CAPÍTULO 2 / 49

![](_page_53_Picture_0.jpeg)

En este sentido, la emisión se realiza a través de las páginas web o del correo electrónico, ya sea personal o masivo. Aguí la retroalimentación más sencilla consiste en contestar (reply) o reenviar (forward) dicho email. En las páginas web el feed-back puede ser más diverso.

Lo más sencillo consistiría en la consulta o navegación por las páginas que forman un sitio. Algo más compleio sería participar en alguna encuesta o llenar un formulario. En el caso de nuestro provecto, el paseo virtual se publica en internet con el objetivo de que los ciebernautas que consulten dicha página interactúen con él. Con ello se refuerza el mensaje que se quiera transmitir ya sea de promoción o información sobre algún lugar.

Además de permitirnos esta difusión de contenidos (local, regional, nacional e internacional), internet posee una estructura de costos que no depende de la distancia, la cantidad de información o del tipo de audiencia, como sucede con otros medios (teléfono, cartas, televisión).

En este medio la interactividad se convierte en un factor muy importante. Deja de ser individual como en el teléfono, y nos da la posibilidad de que varios usuarios intervengan en la comunicación.

54 Soldiers and account of the company of the contract of the finance of the company of the manifest 1988.

Gracias a ello se enriquece el proceso, además de que la aceptación de este instrumento va en aumento.

![](_page_53_Picture_7.jpeg)

#### CAMBIOS EN EL PROCESO **COMUNICATIVO**

En internet, el grado de interactividad comienza por la manera en que se diseñan los sitios web, lo cual determina la "relación" que el usuario tiene con la computadora. Diversos elementos como íconos, gráficos, links, textos y sonidos permiten que esta interacción sea más eficaz. Con ello se busca que los contenidos sean localizados y manipulados con mayor facilidad.

" Una palabra es la que define la notoria y destacada forma en que opera la Internet, la cual ha devenido en una especie de paradigma: interactividad. Esta tiene diversas definiciones, pero lo importante a distinguir es que de acuerdo a los contextos o las herramientas de uso, es como los grados y matices de lo interactivo entran en acción. No es exagerado decir que el revolucionamiento del campo de la comunicación y de la información en nuestro momento resulta en gran medida del carácter interactivo de las emergentes herramientas de comunicación".<sup>51</sup>

![](_page_53_Picture_11.jpeg)

![](_page_53_Picture_12.jpeg)

![](_page_54_Picture_0.jpeg)

TESIS CON

En cuanto a la comunicación es Indudable que ha cambiado drásticamente. Como ya lo vimos, el esquema que nos propone la existencia de un emisor; un receptor y una canal ya no es operativo. Carece de fuerza y validez al llevarlo al internet, donde intervienen un sinfín de vínculos, millones de usuarios y las fronteras entre emisor y receptor desaparecen. Uno puede convertirse en el otro en cualquier instante, adquiriendo esa capacidad para generar un feed-back.

Esta retroalimentación puede ser hacia uno mismo (ir a cierta página y regresar con alguna información) o con otras personas <colocar un mensaje en algún foro de discusión). Existe además la oportunidad de segmentar la audiencia (como en todos los medios) y de personalizar los mensajes para lograr una mayor efectividad. La fuente o información es muy diversa y de distinta naturaleza (visual, sonora, escrita). El acceso a ella es instantáneo y podemos decir que las 24 horas los 365 dlas del año.

Internet se presenta como un medio multidireccional, donde a pesar de una segmentación, la información puede llegar a diversos usuarios. Se dice que es un medio push y pull. Es push porque como en la televisión, cada usuario selecciona cierta información generada por otras personas. Y puede ser pu/1*1* ya que

permite crear contenidos propios. Aquí nos encontraremos una barrera, en relación a la calidad de los mismos. Ante la posibilidad de que cualquier persona pueda generar sus propias fuentes, con seguridad hallaremos información no verídica o poco fundamentada.

A pesar de estos cambios, un factor importante que debemos considerar; *es* que tarde o temprano el internet será un medio de comunicación por excelencia para un segmento de la población mundial.

Esto no significa que desaparecerán el resto de los medios pero tal vez si le cederán un lugar muy importante.

La Instantaneidad que buscaron los medios tradicionales, en especial la radio y la televisión, parece verse superada ante la rapidez de las comunicaciones por internet. Recientemente, algunas noticias se difunden con mayor velocidad y capacidad que el resto de los medios. La era de la hipercomunicación es inaugurada por internet como algo insólito nunca antes visto en la historia del hombre.

![](_page_54_Picture_9.jpeg)

ANUNCIO CITARIS | INVESTIGATION IN STUDIOS CULTURA DIGITAL

![](_page_54_Picture_11.jpeg)

CAPÍTULO 2 / 51

![](_page_55_Picture_0.jpeg)

### $2.3$

#### RELACIÓN DE INTERNET CON OTROS MEDIOS

La red de redes forma parte de un sistema global de comunicaciones que incluye a los medios convencionales -prensa, radio, televisión. Es preciso aclarar esto, ya que se tiene la creencia de que con la llegada del internet, todos los medios tendrían que digitalizarse, estar on line.

El surgimiento de expresiones como documentos electrónicos, radio digital y televisión interactiva, nos hace pensar que internet será el medio de comunicación universal. No olvidemos que "los medios de comunicación a lo largo de la historia se complementan creando una amplia oferta de posibilidades para las personas. Unas personas que cada vez más se muestran sedientas de información".<sup>12</sup>

Es por esto que se debe establecer una relación de complemento, solidaridad y ayuda entre los antiguos y los nuevos medios. No olvidemos que los periódicos siguen siendo los líderes en cuestión de noticias. Además, mucha gente sigue prefiriendo sentir el olor de la tinta, o la magia de la televisión y la radio.

The tetrage and a modular contract of the contract of the state of the section of the Mercury of the section of

2003 made to be internet. To see the factor the internet than the set of the color of http://www.et.etch.comm/pag.tmc/asp.dechardc.com/database.nhe November de 2001.

Otro factor que está revolucionando internet es la capacidad masiva de comunicación. Al permitir que cada individuo genere su propio sistema comunicativo, cada quien puede decir y comunicar lo que sea. Sin embargo, aquí volvemos a encontrarnos con el problema de la credibilidad. "En ese sentido, el brand name, la etiqueta de veracidad sigue siendo importante, a condición de que ésta se respete, con lo cual la credibilidad de un medio de comunicación se convierte en su única forma de supervivencia en un mundo de interacción y de información generalizada".<sup>54</sup>

Observemos con más detalle como se da esta relación de internet con otros medios de comunicación.

![](_page_55_Picture_11.jpeg)

#### MEDIOS IMPRESOS E INTERNET

Cuando aparecieron las primeras computadoras se pensó que el fin de las editoriales estaba cercano. Sucedió todo lo contrario. Comenzaron a plasmarse diversos contenidos en CD-ROM, especialmente datos bibliográficos y enciclopedias. Desaparecieron algunos procesos como el fotolito. Actualmente se imprime directamente de la computadora a la placa, sin pasar por el proceso de revelado y pruebas de color.

![](_page_55_Picture_14.jpeg)

'ESIS-

INTROVERSIVE A TESSA CLEARA COMMA CONTIBUERTINEZ

CAPÍTULO 2 / 52

![](_page_55_Picture_16.jpeg)

![](_page_56_Picture_0.jpeg)

En su funcionamiento interno las editoriales también sufrieron algunos cambios. Tomemos un ejemplo que menciona Manuel Castells en uno de sus ensavos:

"...es el modelo de utilización de Internet en los medios de comunicación que se emplea en el grupo. Chicago Tribune, que acaba de comprar Los Angeles Times.

La sala de redacción del Chicago Tribune, que está siendo examinada por uno de mis estudiantes, consiste en una sala totalmente integrada en Internet donde los periodistas procesan información en tiempo real y de ahí sale hacia el Chicago Tribune. Los Angeles Times, otros periódicos en Estados Unidos, una serie de cadenas de radio y varias estaciones de television, ¿Que tiene de original esto? Esa información llega en tiempo real y se continúa procesando en tiempo real; es decir, es un medio de comunicación masivo, continuo e interactivo al que pueden acceder distintos usuarios planteando preguntas, criticando, debatiendo".<sup>54</sup>

99 Manuel Castells, eract

En este caso de los periódicos y las noticias, la utilidad del internet no sólo se presenta en la redacción e impresión del medio. También hay un gran apoyo al momento de transmitir la información desde otros territorios. Un corresponsal de cualquier agencia de noticias puede enviar sus notas de una forma más rápida y como lo menciona el artículo, en tiempo real. Y esto es también un ejemplo de como los medios se complementan entre sí, ya que dicha información puede estar formada por imágenes, sonidos y videos.

En los medios impresos pueden ocurrir diversas situaciones. La que tomamos como ejemplo, donde un medio impreso integra al internet a su sistema de trabajo para optimizar el funcionamiento y los tiempos. Existen también aquellas ediciones en papel que están colocando sus versiones en línea. Y el caso inverso, donde las publicaciones digitales que debido a su éxito, se producen posteriormente en papel.

![](_page_56_Picture_7.jpeg)

IMAGED CONTENTATE TE DIVINERSA

CAPITULO 2 / 53

![](_page_56_Picture_10.jpeg)

![](_page_57_Picture_0.jpeg)

#### RADIO E INTERNET

La emisión de radio a través de internet está cobrando mucha importancia, aunque en la mayoría de los países todavía se presentan barreras tecnológicas. Los problemas de conexión siguen siendo determinantes y lo mismo sucede con la transmisión de programas televisivos. A pesar de estas limitaciones, existen alrededor de mil emisoras en el mundo que transmiten señales de radio vía internet. Muchas de ellas lo hacen en tiempo real, es decir;. al mismo tiempo en que la emisión se realiza por radio tradicional. Además están aumentando las estaciones que emiten exclusivamente en internet -Audionet, Netradio- .

Otro de los inconvenientes de la radio *on line* (que también se presentan en los medios impresos y la televisión), es que debido a la falta de tecnología (sobretodo el ancho de banda para realizar las conexiones) de la que hablamos, muchas veces es incómodo se reciben las señales con retraso. En ocasiones hay que esperar demasiado tiempo para que éstas se descarguen a nuestras computadoras.

Dentro de las ventajas encontramos la posibilidad de acceder a fondos o acervos fonográficos. Desaparecen los problemas de frecuencia (calidad digital>, las limitaciones de alcance *y* potencia. Retomando el aspecto de la lnteractividad, tenemos la opción de personalizar el medio, a través de lo que se conoce como radio a la carta o bajo demanda.

![](_page_57_Picture_7.jpeg)

### 2 | TELEVISIÓN E INTERNET

En este aspecto existen dos ramificaciones. Por una parte, la posibilidad de conectarnos a internet a través de nuestro aparato televisor, y por otro lado, la presencia en la red de programas o **contenidos de la contenidad de la contenidad**<br>contenidos televisivos.

Nuevamente es importante recordar las limitaciones tecnológicas que aún existen. A pesar de ello, ya existen sitios dedicados a ofrecer dichos contenidos - tevedemente.com, zoom.tv, alo.com - , donde también es posible la personalización de los canales disponibles.

![](_page_57_Picture_11.jpeg)

POSTAL PROMOCIONAL ALO.COM | IMAL·FILL CORTESIA DE ESCAFARATE

![](_page_57_Picture_13.jpeg)

![](_page_57_Picture_14.jpeg)

 $CAPITULO 2 / 54$ 

![](_page_58_Picture_0.jpeg)

Aquí se hace presente el concepto de Televisión Interactiva, que va tomando importancia conforme ocurren los avances tecnológicos. Esta idea trata de cambiar el modo de interactuar con el televisor. Se deja de lado el sentido pasivo, de contemplación, para hacer de la experiencia televisiva algo mayor, donde se tiene el poder de decidir sobre la programación que se quiere observar. Esta aplicación está siendo más exitosa (por el momento) en la televisión por cable, pero la tendencia es que sea internet quien genere esta interactividad.

"Las limitaciones tecnológicas, la dificultad de rentabilizar los nuevos servicios y la resistencia al cambio de las propias estructuras televisivas, y en menor medida del espectador, son tan sólo algunos de los problemas que hay que resolver para que la caja o televisor deje de ser como siempre la han calificado: tonta".53

Como podemos observar, los medios de comunicación tradicionales no encuentran la competencia de un nuevo medio, sino que se abre la posibilidad de disponer de un nuevo canal para la difusión de la información que cada uno de ellos produce. Esto sin alterar su propio lenguaie. La prensa electrónica es prensa y la radio en línea es radio, aunque sobre un soporte y a través de un canal distinto.

**POSTAL PROMOCIONAL ALO.COM I INVALUED CONTENTA DE ZSCAPARAT** 

![](_page_58_Picture_6.jpeg)

54 "I electsión interactiva en España", disponible en línea en littp://www.baquia.com. Fecha de Consulta: Diciembre 2001.

TESIS CON

FALLA DE ORIGEN

 $CAPIJULO$  2 / 55

![](_page_59_Picture_0.jpeg)

and the second company of the second company of the second company of the second company of the second company of the second company of the second company of the second company of the second company of the second company o

and the company of the company

in the component of the component of the component of the component of the component of the component of the component of the component of the component of the component of the component of the component of the component

the second contract the second contract of the second contract of the second

**56** 

**Removements to a more more more in the contract of the contract of the contract of the contract of the contract of the contract of the contract of the contract of the contract of the contract of the contract of the contra** 

![](_page_60_Picture_0.jpeg)

### **www.D 1 S E Ñ A N D O.com**

**Grecias a la explosión** que ha vivido este medio en la última década, muchas personas tienen la Idea errónea de que Internet es lo mismo que World Wide Web -ya hemos visto los diversos usos que puede tener la súper autopista de la información-. Sin **embargo hay que reconocer que es quizá el servicio con mayor**  demanda por parte de los usuarios. Es precisamente en la World Wide Web donde se encuentra un importante campo de acción **como diseñadores gráficos.** 

### 3 | BIG BANG WEB

En sus inicios el uso de Internet estaba limitado a aquellos expertos en lenguajes de programación. Desde el nacimiento de la World Wide Web ha crecido considerablemente el número de personas que utilizan dicho medio. Véamos porqué.

La historia del World Wide Web tiene su origen en marzo de 1989, cuando Tim Berners-Lee del Laboratorio Europeo de Física de Partículas, propuso el proyecto para ser usado como medio **para difundir investigaciones e ideas a lo largo de la organización**  y a través del internet.

En propias palabras de Berners-Lee: "¿ Y cúal era el propósito de todo esto ? El primer objetivo era trabajar juntos mejor. Aunque el uso de la red en todas las escalas es esencial para. el concepto, la fuerza motriz original fue la colaboracion en casa y en el trabajo".<sup>54</sup>

Este sistema se basó en el *hipertexto··'* lo cual creó una nueva manera de interactuar con Internet, logrando que fuera más fácil compartir y encontrar la Información. El lenguaje HTML CHyperText Markup Language, lenguaje de marcas de hipertexto> creado por Bemers-Lee, permite poner marcas o etiquetas en la estructura del documento para favorecer el Intercambio de datos. Más allá de pensar en la lógica visual de los documentos, se daba prioridad a la lógica estructural.

"Urio de los fundamentos de la WWW, el hipertexto, particularmente afirma y sintetiza, como ningún otro dispositivo de Internet, las cualidades que permiten proponer a Internet como el *medio inteligente*, pues con un simple click es posible establecer  $estrections$  vinculos de relación en la diversidad de mundos posibles de información y geografías mentales, que de alguna forma se concentran y convergen en Internet".<sup>56</sup>

![](_page_60_Picture_10.jpeg)

INVASSED FOR BOOK \$10.77 DWD 230947

![](_page_60_Picture_12.jpeg)

CAPiTULO 3 / 57

2003 For the Committee of the Committee of the Committee of the Committee of the Committee of the Committee of the Committee of the Committee of the Committee of the Committee of the Committee of the Committee of the Commi

for each contract of the contract of contract in which we can consider the conduction begin to begin with decorrected change, etc.

. l .i. '·"' 11 .. .!· 1 ' .•. th.l'' ...... ,, ... 1. ~: • ¡., •. ' \_\_ ., .. ., • ' '··'''"l'"l'.1ln"'"lt'"·'1,.\_1.·.\_,.,,,Joh,.1,p.!I. TESIS *CON* 

![](_page_60_Picture_16.jpeg)

![](_page_61_Picture_0.jpeg)

### **www.D 1 S E Ñ A N D O.com**

**Diversas contribuciones de software y tecnología permitieron**  que la World Wide Web continuara su evolución. El surgimiento de los browsers o navegadores"', del protocolo HTTP~ y el concepto de los URL<sup>19</sup>, son quizá los más relevantes. Para 1995, la WWW supera a otros servicios de información como ftp-data<sup>"</sup> y telnet<sup>-1</sup>. **Gracias a ello este año es considerado como el nacimiento de la internet comercial.** 

La World Wide Web - amplia telaraña mundial - es también conocida como WWW, Web o W3. Básicamente es un sistema de **organización y presentación de datos en internet, basado en**  *hipertexto* **y multimedia, que nos permite buscar y tener acceso a**  dicha información. Actualmente es el servicio más utilizado junto **con el correo electrónico.** 

A través de las llamadas páginas web se difunde la informacion en la WWW. Podrlamos decir que son las células que **integran esta gran red. Por medio de los** *browsers* **podemos**  acceder y navegar entre ellas. Éstas web pages han evolucionado **considerablemente.** 

La cuestión estructural que tanto preocupaba a los primeros constructores del web (en su mayoría científicos), ha dejado de ser el factor determinante.Actualmente el aspecto visual tiene gran importancia, en el sentido de lograr un equlllbrlo con lo estructural. Además de pensar en el contenido se toma en cuenta al usuario, pues es a fin de cuentas para quien se construyen éstas páginas.

#### Como menciona Tim Berners-Lee:

"La red fue diseñada como un instrumento para prevenir Jos maios entendidos. Para esta tarea no sólo tenía que ser fácil navegar sino también tenía que ser facil expresarse uno mismo. En un mundo de gente e información, la gente y la información deben estar en una clase de equilibrio. En la red cualquier cosa puede ser rápidamente aprendida por una persona y cualquier conocimiento que se vea que esté desapareciendo puede ser rápidamente añadido desde la red".<sup>62</sup>

#### IMAGEN CORTESIA LI *KEFORMA* / TOMAS HERHAHDEZ

![](_page_61_Picture_9.jpeg)

\* Conservation of the conservation of the presentativity to the theories received test and nets adventually completely ploner valuebal

- the company of the company of the com-.' .. " 1 • •' I· ! ' 1 1" '• ·· · I,• I'·" • ''·'"'""!ir 1"'·'''"·' '~' I> . TESIS CON
- 
- 
- ........ , ... 1 .i .. , ..... ,, •• \_

\*\* This was existent to an interest policient of performent the latered a

![](_page_61_Picture_17.jpeg)

![](_page_61_Picture_18.jpeg)

#### CAPÍTULO 3 / 58

![](_page_62_Picture_0.jpeg)

### www.D IS E N A N D O.com

![](_page_62_Picture_2.jpeg)

#### TA VISIÓN DE UN DISEÑADOR WEB

Parte de esa evolución es responsabilidad - e irresponsabildaddel diseñador gráfico. Me refiero a ambas porque existe una gran cantidad de páginas web que visualmente no comunican nada o peor aún, lo que transmiten no va a acorde con los objetivos del sitio, de la empresa, etc. Como en cada medio, al hablar del web nuestra disciplina adquiere determinadas características y se enfrenta a ciertas problemáticas. En relación a éstas creo que nos enfrentamos a dos problemas fundamentales. Desde mi punto de vista ambos tienen la misma importancia y curiosamente se deben en parte al desarrollo de software para "diseño de páginas web".

En primer lugar debemos estar conscientes de que al igual que en otros ámbitos, el diseño gráfico es interdisciplinario. Aunque nuestra contribución en cualquier proyecto es muy importante, resulta ilógico pensar en el éxito del mismo únicamente por la acción de diseño gráfico.

"Desarrollar la presencia de una empresa o institución en internet es algo mucho mas complejo que diseñar algunas pantallas y abarca diferentes tipos de decisiones de comunicación. tecnología y diseño. Las áreas involucradas en la realización de un website debieran ser marketing, sistemas y diseño, ya que para cubrir las necesidades de este tipo de proyectos hace falta un equipo interdisciplinario dinamico".<sup>61</sup>

He notado que donde se nos dificulta este trabajo en equipo es al momento de interactuar con el área encargada del aspecto tecnológico (también conocido como departamento de sistemas). Quizá sea una especie de envidia pues recordemos que los científicos fueron los primeros en construir las páginas web. Es por esto que muchos ingenieros en programación piensan que pueden asumir la responsabilidad de los diseñadores gráficos. En el mejor de los casos creyendo que diseñar es lograr que una página se "vea bien".

Y nosotros también intentamos invadir su campo de acción. Con la creación de herramientas que facilitan la programación, creemos erróneamente que podemos prescindir de sus servicios.

![](_page_62_Picture_9.jpeg)

**CRITIA TH REFORMA - TOMAS HERITATIOE** 

CAPÍTULO 3 / 59

![](_page_62_Picture_11.jpeg)

"Syanding Steel : Tomis Friedcounts," Eisenmals la red", 24 creates Border Boyes Attes, June de Teele dependie in Invariebility ? Apoytahyarrout tychical consultations and the consultation of the prototy,

![](_page_63_Picture_0.jpeg)

### WWW.DISE NANDO.com

Tomar esta actitud puede llevarnos a una crisis de identidad: zser diseñadores o programadores? Podemos evitar este dilema si estamos conscientes de que nuestra función es aplicar nuestros conocimientos y experiencia como diseñadores gráficos en el web.

Si además de ello, conocemos las características y limitaciones tecnológicas que presenta internet, podremos lograr un equilibrio entre ambas disciplinas. Obviamente sin perder nuestra esencia creativa.

Creo que también es importante tener carácter y humildad. El primero nos ayudará a defender y argumentar nuestras propuestas dentro de un equipo de trabajo. Sabiendo de antemano que su realización es posible. La humildad nos permitirá reconocer el talento de los demás y aceptar que sólo así se conseguirán los objetivos del proyecto.

El segundo problema a resolver, radica en la idea errónea de que diseñar es saber manejar el software de "diseño" más reciente. Gracias a esto, nos encontramos con páginas repletas de animaciones y efectos especiales sin sentido.

Y aquí la interrogante sería: ¿diseñadores o técnicos en diseño? Desafortunadamente, el surgimiento de muchas instituciones que "enseñan diseño gráfico" y la proliferación de estos "programas de diseño", han aumentado esta tendencia de creer que el diseño gráfico es únicamente cuestión de técnica.

"...Dream es la razón principal de la desaparición del estudio de la carrera de diseño. El software funciona de la siguiente manera; en la pantalla aparece una levenda; indique que quiere crear... Por ejemplo, para un logotipo solo hay que escribir los datos principales de la compañía que utilizara tal símbolo, proceso que tarda según la extensión de esa información, se oprime enter y en 1 segundo la máquina ofrece distintas opciones.

Entonces se procede a elegir una propuesta v automaticamente se envía a derechos de la propiedad industrial en este país (con opción a nivel mundial) a traves de internet y en 90 segundos aproximadamente se puede registrar como autoría con todos los derechos reservados.

![](_page_63_Picture_9.jpeg)

![](_page_63_Picture_10.jpeg)

#### CAPÍTULO 3 / 60

![](_page_64_Picture_0.jpeg)

### **www.D 1 S E Ñ A N D O.com**

Las siguientes etapas de diseño son más sencillas ya que el software comienza a presentar las diferentes aplicaciones tales como hoja carta, tarjeta de presentación, etcétera, las cuales pueden ser enviadas por internet a la imprenta elegida...".<sup>64</sup>

Este fragmento es un relato ficticio (en 1999, ¿realidad hoy?) de Antonio Pérez Iragorri, director editorial de la revista a!Diseño, sobre el posible futuro del diseño gráfico.

Sin duda es evitable si tomamos nuestra responsabilidad como profesionistas. Para ello que mejor acción que nuestro trabajo. Aún estamos a tiempo de rescatar ese medio llamado internet, de aquellos programadores que quieren llenar la red de "belleza" y de los técnicos en diseño que buscan saturarla de "espectacularidad".

3

### DEL DISEÑO GRÁFICO AL DISEÑO WEB

Como disenadores gráficos del web es preciso conocer las características del medio. Así como en todo proceso de diseno, **antes de comenzar- es necesar-io definir- los objetivos del sitio, la**  audiencia o público, la dimensión del proyecto y la estructura de la información.

Es importante responder a las preguntas de por qué, para quién, dónde y cómo haremos llegar el mensaje. Cabe recordar que como disenadores gráficos por lo general no participamos en este proceso. Para ello existe un departamento de marketing o de **comunicación.** 

Sin embargo es indispensable que nos involucremos y conozcamos perfectamente esta información, para desarrollar correctamente nuestro trabajo creativo. Definir los objetivos significa saber qué se pretende con la realización del sitio, que tipo de información se quiere trasmitir y cuál se pretende recibir por parte de los visitantes.

![](_page_64_Picture_10.jpeg)

IMAGED IS CONTENTATOR APPORARE TESUS ABURTO

![](_page_64_Picture_12.jpeg)

![](_page_64_Picture_13.jpeg)

![](_page_64_Picture_14.jpeg)

![](_page_64_Picture_15.jpeg)

CAPITULO 3 / 61

"\* Antonio Perez Irraeon, " I Jud. a dream...". atlissede, No. 42. México, Abril. Mayo de 1999, 694.

 $\Box$ j

![](_page_65_Picture_0.jpeg)

**www.D 1 S E Ñ A N D O.com** 

Estos objetivos pueden ser muy diversos, desde la generación de recursos económicos -una empresa comercial- hasta la difusión de ciertas ideas -un partido polltico-.

Una vez definidos los objetivos es preciso saber quién será la audiencia del sitio y de cierta forma su comportamiento. Esto nos ayudará a trasmitir la información de mejor manera. Este aspecto está muy relacionado con la cuestión del mercado que se pretende **abarcar.** 

Es indudable que una página publicada en Internet está **expuesta literamente a todo el mundo. A pesar de esto se necesita**  segmentar el público al que se quiere dirigir. Es decir, definir si el **sitio será regional o global, si se tratará de una intranet para una pequena empresa o se intenta vender cierto producto a todo un continente. Esto determinará ciertas características del sitio, como**  pueden ser el idioma o el formato de fechas utilizados.

**Finalmente es importante estructurar la información que se va a publicar. Con ello, el usuario podrá navegar y encontrar**  fácilmente lo que está buscando.

**A este proceso de estructuración se le conoce como**  Arquitectura de fa Información. Se refiere precisamente a la **manera en que está dispuesto el contenido en un sitio de internet.**  Básicamente se consideran dos partes. El árbol de navegación, formado por las páginas que componen al sitio y los enlaces (links) entre ellas. La segunda parte es el lay out, es decir, el esquema como se presentan los elementos en la página. Es también conocido como interfase gráfica de usuario o G U I, por sus siglas en inglés Graphic User InterFace. Ésta es el área, dentro de un proyecto web, en dónde participamos activamente Co al menos así debería ser> los diseñadores gráficos: el diseño gráfico de la Interfase gráfica o página de Internet.

### 3 INTERFASE GRÁFICA DE USUARIO

Una de las ventajas de crear un sitio web es la interactividad. No hay que olvidar que en Internet el receptor no es un espectador pasivo, sino que además de mirar y comprender puede interactuar **a distintos niveles con el contenido de una página.** 

IMAGED CORTESIA TJL KELOKMA / DALIEL FEREZ

![](_page_65_Picture_11.jpeg)

![](_page_65_Picture_12.jpeg)

#### CAPiTULO 3 / 62

![](_page_66_Picture_0.jpeg)

### WWW.DISE NANDO.com

<sup>35</sup>Cuando uno usa una herramienta, o accede e interactúa con un sistema, suele haber algo entre uno mismo y el objeto de la interacción. En un auto, ese algo son los pedales y el tablero. En una puerta, es el picaporte. En una máquina expendedora o un ascensor, los botones. Este algo nos informa qué acciones son posibles, el estado actual del objeto y los cambios producidos, y nos permite actuar con o sobre el sistema o la herramienta. Ese algo, que es a la vez un limite y un espacio contún entre ambas partes, es la interfase".<sup>65</sup>

Por medio de esta interfase el usuario accede a la información del sitio. Nuestra responsabilidad consiste en lograr que esta interfaz sea amigable e invisible. Ambas expresiones se refieren a la facilidad que se otorga al usuario para explorar un sitio web y acceder a la información rápidamente. Tienen que ver con el concepto de usabilidad, el cual abordaremos más adelante.

#### Como dijo Berners-Lee:

"La red deberia ser un medio para la comunicación entre la gente: commicación mediante conocimiento compartido.

Para esta tarea. los ordenadores, redes, sistemas operativos y ordenes tienen que llegar a ser invisibles, y dejarnos con un interfaz intuitivo tan directo con la información como sea posible".<sup>66</sup>

Hay que señalar que se le llama navegante a un vistante ocasional y *usuario* a aquél que vuelve periódicamente a un sitio. Diversos factores permiten que un navegante se convierta en usuario: contenido de calidad, actualización permanente de información, tiempo mínimo de descarga y facilidad en el uso del sitio.

Estos dos últimos dependen en gran parte del diseño. El primero tiene que ver con la optimización de los elementos de la página (texto, imágenes, etc). El segundo con la estructura de la información y precisamente con el diseño de la interfase gráfica. El resultado de una interfase mal diseñada es que el visitante no encuentre lo que busca o no sepa cómo hacer lo que quiere. Una página que no está optimizada tardará mas tiempo en descargarse, provocando que el usuario se desespere y abandone la idea de navegar por el sitio. Ambas situaciones generan un problema de usabilidad.

![](_page_66_Picture_9.jpeg)

Torrest a colour final and manufacturer and contract the manufacturer of interest and the contract of the contract of the contract of the contract of the contract of the contract of the contract of the contract of the cont

66 Tanch centers for the compressibility of percent of the factor fi-

![](_page_66_Picture_12.jpeg)

INDOCURRENT IN THE GALLERY WAS DANGED. THE HEN WE CONSIDERED

![](_page_66_Picture_14.jpeg)

![](_page_66_Picture_15.jpeg)

 $CAPITULO$   $3/63$ 

![](_page_67_Picture_0.jpeg)

### WWW.DISE NANDO.com

### 3.3.3.2

#### LISARILIDAD.

Su estudio es algo todavía relativamente nuevo. La investigación en este campo es algo necesario pues nos ayuda a comprender cómo los usuarios interactúan con la interfase. Uno de los principales representantes de dichos estudios es Jakob Nielsen.

El término usabilidad se define como las tecnicas que ayudan a los seres humanos a realizar tareas en entornos graficos de ordenador. Existen tres conceptos nuy importantes. Trabajamos para seres humanos, que quieren realizar una tarea de una forma sencilla y eficaz y en este caso particular, la deben realizar frente a un ordenador en un entorno grafico, la web. La usabilidad ayuda a que esta tarea se realize de una forma sencilla, analizando el comportantiento humano y los pasos necesarios para ejecutar la tarea de una forma eficaz. Quizás suene un poco a trabajo industrial, pero al hacer referencia al termino tarea, estamos haciendo referencia a cuestiones como buscar un programa que queremos ver en la tele, a ver informacion sobre mi equipo de futbol favorito, a comprar un libro sobre artes marciales.<sup>67</sup>

La usabilidad de un sistema está determinada en base a una medida de su *utilidad, facilidad de uso, facilidad de aprendizaje* y apreciación, para una tarea, un usuario y un entorno. Veamos brevemente en que consiste cada uno de dichos factores.

#### a) Utilidad

Es la capacidad que tiene una herramienta para ayudar a complic tareas especificas.<sup>46</sup>

Esta propiedad puede variar de acuerdo a los objetivos del sitio y el público al que se dirige, puesto que el contenido de página podrá ser útil para ciertas personas y para otras no. También se refiere a las herramientas o *utilidades* que pueden ofrecerse en el sitio, como son buscadores de información, formularios para envío de datos, pagos electrónicos, etc. En la medida que cada herramienta cumpla con su función, se calificará el grado de utilidad de cada sitio.

#### b) Facilidad de Uso

Esta característica permite al usuario realizar un mayor número de operaciones en un menor tiempo.

![](_page_67_Picture_12.jpeg)

675 exa Martin, "The exila usabilidad", dispond de en línea en hitipo / www.desarroll syclication des 200 plus technologies nomental two controls 1994 disardo Mercovich, "como hacer productos mas offlex eficionites in sedictores".

CAPÍTULO 3/64

![](_page_68_Picture_0.jpeg)

### WWW.DISENANDO.com

La facilidad de uso está en relación directa con la eficiencia o efectividad, medida como velocidad o cantidad de posibles errores.<sup>69</sup>

Como podemos observar, también tiene que ver con disminuir la posibilidad de que ocurran errores. En el caso de una página web, esto se traduce como la rapidez con la que el usuario encuentra la información que busca, así como el correcto funcionamiento del sitio. En esta cuestión de rapidez, el diseño de la interfase juega un papel muy importante. Cuando los elementos gráficos de nuestra página están *optimizados*, es decir, preparados para este medio (más adelante profundizaremos en esto) el tiempo de descarga de la misma no representa un problema. De lo contrario, el usuario se puede desesperar ante un sitio que tarda demasiado en cargarse en su computadora.

#### c) Facilidad de Aprendizaje

MMEDida del te mpo requerido para trabajar con cierto grado de eficiencia co el uso de una herramienta, y alcanzar un cierto arado de retención de estos conocimientos fuego de cierto tiempo de no usar la herramienta o sistema".<sup>79</sup>

En este caso, el uso de internet es algo ya muy familiar para los usuarios. (recordemos que denominamos usuarios a quienes hacen uso frecuente del internet). Dentro de una página web, la facilidad de aprendizaje tendrá más que ver con la navegación, es decir, la capacidad de recorrer las diferentes secciones del sitio.

Para que el usuario puede navegar fácilmente, deben cumplirse dos factores principales. Por una parte, que la estructura (forma en que está organizado el sitio) sea correcta, de manera que cada enlace nos lleve al destino adecuado. Y aquí también entra en juego el diseño gráfico. La organización de los elementos dentro de la página (títulos, menús, imágenes, etc) determinará que el usuario localize fácilmente los enlaces a otras secciones. Otro factor importante es mostrar al usuario en que parte del sitio se encuentra. De no suceder esto, es probable que se pierda y que desista de continuar navegando por el sitio.

#### d) Apreciación

Se trata de una medida menos objetiva que las anteriores, pero de iqual importancia.

![](_page_68_Picture_10.jpeg)

i tejan

![](_page_69_Picture_0.jpeg)

### **www.D 1 S E Ñ A N D O.com**

-- - . ----------------·----------·-----

Es una medida de las percepciones, opiniones, sentimientos y actitudes generadas en el usuario por la herramienta o sistema: una medida, si se quiere, de su seducción o elegancia.<sup>74</sup>

Probablemente sea en esta parte donde nuestro trabajo tiene mayor repercusión. Existen mucho sitios que son útiles, fáciles de usar y sin problemas de navegación, pero que visualmente dejan mucho que desear. Ya se ha mencionado la tendencia a llevar el contenido visual al extremo, lo cual tampoco es recomendable. Creo que el éxito de un sitio consiste (entre otras factores) en lograr un equilibrio entre su funcionamiento y su calidad visual. Y esto es precisamente responsabilidad del disenador gráfico de páginas web.

Para diseñar interfaces gráficas que cumplan con estos factores de usabilidad, es preciso conocer las características que adquieren los criterios de diseno gráfico al aplicarse a un proyecto de Internet. Esto también nos ayudará a desmentir la falsa Idea de que los buenos diseños están repletos de elementos gráficos y efectos especiales.

### 3 CRITERIOS MOREOLÓGICOS

Se refieren a la forma, medidas y proporciones de cada uno de los soportes de diseño gráfico. Así como los demás, la página web tiene un formato determinado. En este caso está determinado por un monitor de computadora, el cual puede ser de diferentes tamanos y con distintas dimensiones de pantalla. El tamano va de las 13 a las 21 pulgadas.

Las dimensiones de la pantalla se miden en pixeles<sup>72</sup> y se refieren al largo y ancho: 640x480px, 800x600px, l024x768px, ll52x864px, l280xl024px y 1600xl200px. Al principio la resolución de pantalla estándar era de 640x480px, lo cual daba el ancho para Imprimir una hoja tamano carta. Últimamente se ha comenzado a usar como estándar de visualización la medida de 800X600px.

Con el uso de monitores de 17" en adelante se empezaron a **usar resoluciones mayores para mantener un tamano adecuado de**  los elementos de pantalla. Sin embargo esta tecnología sólo está disponible para personas con cierto poder de adquisición. El estándar oscila entre los monitores de 14" y 15".

![](_page_69_Picture_9.jpeg)

the concept of the concept of the control features to the trades in

CAPÍTULO 3 / 66

![](_page_70_Picture_0.jpeg)

### **www.D 1 S E Ñ A N D O.com**

Además de tomar en cuanta el tamaño del monitor y la resolución de pantalla, es importante recordar que la página web se visualiza a través de un navegador. Estos presentan ciertas **barras de herramientas que disminuyen el espacio real para el**  disei'io. Uno de los errores más frecuentes es prolongar el ancho de los elementos de la página más allá de la zona visible del monitor. Esto causa que aparezcan las llamadas barras de desplazamiento **de los navegadores, lo cual en el mayor de los casos es molesto para el usuario. Para una resolución de BOOxóOOpx tenemos una**  zona visible de aproximadamente 760x420px.

Las retículas de diseño que se utilizan en la mayoría de las **publicaciones en papel son también necesarias en et diseño de las**  páginas web. De igual forma no existe una retícula que se aplique **a todas los sitios. Aunque nos encontramos con ciertos estándares,**  como el uso de una columna a la izquierda de la pantalla para el **menú de navegación, es indiscutible que cada página debe tener su**  propio diseño y diagramación.

![](_page_70_Picture_4.jpeg)

### 3. CRITERIOS CROMÁTICOS

En este aspecto es necesario tomar en cuenta ciertos factores técnicos. Los monitores en color para computadoras se basan en tubos de rayos catódicos. A diferencia del medio impreso, utilizan el modelo aditivo de color formado por el rojo, el verde y el azul (RGB: red-green-blue). La combinación de estos tres colores en su estado puro produce la luz blanca. El número de colores que **muestra un monitor depende de la memoria de su tarjeta de video.**  Hoy lo normal son 24 bits con lo que pueden mostrar millones de **colores.** 

Es necesario señalar que esto también depende del sistema operativo que se utilice ya que cada uno tiene sus paletas de colores. Al momento de diseñar para el web es recomendable emplear las denominadas Web Safe o paletas de color seguras **para internet. Esto evitará que existan variaciones en el color**  independientemente del sistema operativo que esté usando el **visitante.** 

---··--------·----·- ·-------·----------------------------------

**PALL TALE COLLER ROB** 

![](_page_70_Picture_9.jpeg)

![](_page_70_Picture_10.jpeg)

#### CAPiTULO 3 / 67

![](_page_71_Picture_0.jpeg)

### WWW.DISEÑANDO.com

Pero más allá de las cuestiones técnicas, la elección de los colores determinará el éxito del sitio. Existen estudios que aseguran que el usuario forma su primera impresión sobre una página durante los primeros nueve segundos de su visita. Por tal motivo resulta importante encontrar un esquema de color adecuado que no distraiga ni confunda a los visitantes, sino que los invite a continuar su navegación.

Además de su carácter comunicativo y de su función estética, el color ofrece al usuario señales de navegación, organización del contenido, jerarquización, etc. Los colores deberán reforzar la comunicación de los objetivos y la personalidad del sitio. Para esto es importante tener siempre en mente la audiencia a la que está destinado el proyecto. Esto nos facilitará la elección del color. Desde mi punto de vista, lo ideal es lograr un equilibrio entre los colores y los espacios en blanco. Mientras existan más espacios de "descanso visual" más fácil será la identificación de los elementos en la página. También es recomendable utilizar una paleta de 2 o 3 colores (con sus variaciones de luminosidad) para mantener el sitio legible y ofrecer una descarga rápida (optimización).

![](_page_71_Picture_4.jpeg)

### CRITERIOS TIPOGRÁFICOS

"La tipografía juega un doble papel en la comunicacion: verbal y visual, Cuando un lector visualiza una página, es consciente de ambas funciones: primero reconoce el esquema gráfico general de la página, después empieza a analizar el tenguaje y lee. Una buena tipografía establece una jerarquía visual que facilita la lectura de la prosa, al proporcionar tanto interrupciones visuales como enfasis gráficos, que ayudan al lector a entender la relación entre el texto y la intagen...".<sup>73</sup>

Aunque en general las reglas tipográficas básicas son las mismas tanto para los documentos web como para los impresos, la tipografía presenta características distintas cuando se muestra en una pantalla.

La mayoría de las fuentes tipográficas en los libros y revistas se reproducen a una resolución de 1200 puntos por pulgada (dpi: dots per inch) mientras que en una pantalla lo máximo que pueden alcanzar son los 85 dpi.

![](_page_71_Picture_9.jpeg)

Windows95 Arial Courier Courier New **MS Sans Serif** MS Serif Times New Roman Verdana

Macintosh OS 8

Charcoal Chicago Courier Geneva Helvetica Mongco New York Palatino Times

![](_page_71_Picture_13.jpeg)

#### CAPÍTULO 3 / 68

the second complete the second control of the second Mexico complete of the property of the case for the con-
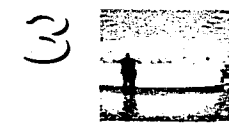

# **www.D 1 S E Ñ A N D O.com**

La cuestión de las familias también determina la leglbllidad de los textos. En el web sucede lo contrario que en los medios **impresos. En ellos los tipos con remates o serif -times new roman**resultan más legibles. En un monitor son las fuentes sin remates o san serif -helvética- las que facilitan la lectura. Esto debido también a la resolución ya que los remates provocan que los tipos **se vean borrosos.** 

**Otro factor a considerar es que en internet existen fuentes**  predeterminadas: Arlal, Times New Roman, Courier; Georgia y Verdana. Con ello se asegura que la mayoría de los usuarios puedan ver los contenidos del sitio. Si se emplearan otros tipos tendrían que estar instalados en la computadora del visitante para visualizarlos. Esto es útil para los textos.

Existe también la posibilidad de emplear otras fuentes para **ciertos aspectos de la página que al convertirlas en imagen pueden**  observarse sin ningún problema.

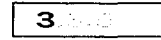

## 3 | CRITERIOS ICÓNICOS

No cabe duda que estos elementos -fotografías, Ilustraciones, viñetas, ornamentos- reforzarán el aspecto visual de una página web. Es aquí donde debemos tener mucho cuidado, pues existe el riesgo de caer en el uso desmedido de estos recursos. No hay que **dejarnos envolver por la "magia" de los nuevos softwares y**  herramientas que facilitan su creación y manipulación.

Es importante tomar en cuenta dos aspectos. En primer lugar la cuestión del color. Recordemos que éste puede variar de una computadora a otra, por lo debemos asegurarnos que los íconos sean visualizados de igual forma desde cualquier lugar. El segundo factor es la resolución. Cabe señalar que una pantalla soporta 72 dpi, por lo que esta medida se ha convertido en el estándar para los archivos gráficos.

El tamaño y resolución de cada elemento determinarán el tiempo de descarga de la página. Para optimizar dichos elementos **contamos con el recurso de la compresión. Consiste en utilizar**  ciertos formatos --gif, jpg, png- que nos permitan conservar la calidad del archivo con un menor tamano.

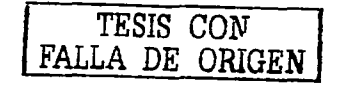

THE ISLEN BLOCKELOE IMÁGENES

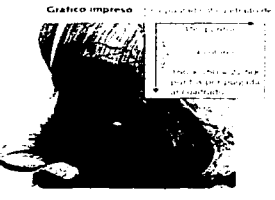

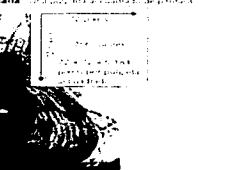

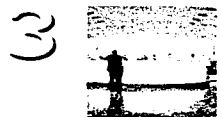

# www.D IS E N A N D O.com

Todos los criterios de diseño gráfico mencionados, serán nuestras verdaderas armas al momento de diseñar una página web. Con ellos podremos organizar y jerarquizar la información en la pantalla. Tenemos la posibilidad de generar puntos de atención, donde se pueden colocar los contenidos de mayor relevancia. La adecuada aplicación de dichos criterios (en conjunto o individualmente), nos permitirán diseñar una interfase gráfica que cumpla con los requerimientos de usabilidad, que hoy en día exige el medio.

### з

### EL SONIDO DE LA RED

"En realidad, en la combinación audiovisual, una percepción influye a la otra y la trasferma; no se ve lo mismo cuando se over no se ove lo mismo cuando se ve".<sup>74</sup>

Además de los elementos visuales, poco a poco se ha incorporado el sonido a las páginas web. Esto va permitiendo que el internet sea considerado cada vez más como un medio audiovisual. Claro que no hay que dejar de lado la cuestión tecnológica que aún sigue siendo una barrera.

A diferencia de la realidad virtual, en un sitio de internet el sonido va más allá de enriquecer la experiencia sensorial del navegante. O al menos eso debería ser. En este caso el aspecto sonoro debe tener una participación importante en la transmisión del mensaje.

En este aspecto es importante nuestra visión como diseñadores gráficos. Porque la relativa facilidad que ofrecen los "programas de diseño y animación web" para incorporar el sonido a las páginas, ha provocado el uso desmedido -y generalmente sin sentido- de este recurso. Hoy es muy común encontrarnos con sitios cuva página de inicio (home page) es una pequeña película o presentación totalmente animada y sonorizada. Para no contribuir con esto es preciso que entendamos el papel del sonido dentro de la comunicación audiovisual.

Es preciso recordar que los sonidos son resultado de un conjunto de vibraciones que estimulan al oído y se transmiten en forma de ondas a través del aire. El hecho de que los instrumentos musicales, e incluso la voz humana, posean la capacidad de producir sonidos diferentes se debe a que no todos ellos son iguales porque las ondas que los generan tampoco (o son.

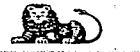

their part of a control of the control of the second control and the computa-

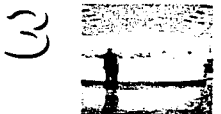

# www.DISE  $\tilde{N}$  A N D 0.com

TESIS CON

La sensibilidad del oído permite distinguir los sonidos. identificándolos por su intensidad, tono y timbre. La intensidad permite diferenciar los sonidos fuertes de los débiles, gracias a la cantidad de energía liberada al propagarse las ondas sonoras.

El tono es una cualidad que permite distinguir los sonidos graves y los agudos a partir de la velocidad o frecuencia con que son transmitidas las vibraciones sonoras (si las vibraciones son rápidas, los sonidos son agudos, si son lentas los sonidos son qraves).

Por otra parte, el timbre permite distinguir los sonidos provenientes de cualquier instrumento musical, gracias a este es posible diferenciar el sonido de una nota en do, tocada en un piano, dei sonido de la misma nota tocada en una quitarra.

Una vez que identificamos los sonidos éstos influyen en nuestra percepción principalmente del espacio. El ejemplo más sencillo es cuando a través de la intensidad del sonido, podemos saber que tan lejos o tan cerca se encuentra el objeto que lo emite.

"La definición espacial es una de las dos contribuciones perceptuales a la experiencia auditiva. La otra es un mecanismo para centrar en algo la atención. Todo el tiempo estámos rodeados por el ruido pero sólo somos conscientes de una parte de él. El resto es atenuado por nuestros procesos mentales y permanece en un nivel de conciencia. Por lo general, nuestra atención es atraída hacia un obieto que produce sonido, especialmente si está en movimiento o se le da una prominencia visual de alguna otra forma".<sup>75</sup>

En los sistemas de realidad virtual, el sonido es en gran parte responsable de la percepción del espacio. De ahí que se le dé una gran importancia y haya una preocupación porque el usuario lo reciba con mayor fidelidad. En las páginas web aún no llega a tal grado la experiencia -con excepción de algunos sitios experimentales-. En este caso la función comunicativa del sonido consiste en llamar la atención del público o guiarlo a través del sitio, independientemente de las ayudas visuales que se ofrezcan. Ya que según Robert Bresson: "...imagen y sonido no deben prestarse avuda, sino trabajar cada uno a su turno en una especie de relevo...".<sup>76</sup>

the contract of the excellent contract and and the contract of the transfer of the country protection to and a boundary cars of the original of

#### CAPÍTULO 3/71

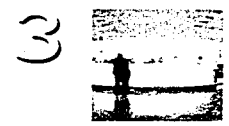

# www.DISENANDO.com

Un ejemplo de ello seria una sitio web sobre una Orquesta Filarmónica en donde una fotografía de algún concierto puede Ilevarnos a escuchar un fragmento del mismo. El caso inverso podría ser una página de un centro comercial, donde por medio del sonido se invita al usuario a conocer algún producto en oferta.

Desafortunadamente, muchos diseñadores se deian envolver por la magia de la tecnología y como dije, se usa el sonido sin ningún criterio de comunicación. Predomina la preocupación por trabajar con los formatos adecuados, en yez de pensar cómo encausar el aspecto sonoro dentro de una página web. Esto es un factor muy importante para realizar de meior manera nuestro trabaio dentro de un proceso de comunicación, en este caso a través de internet.

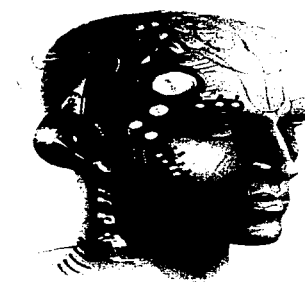

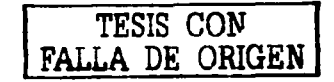

INVESTIGATION OF AVAILABLE DATISE TO A LATER.

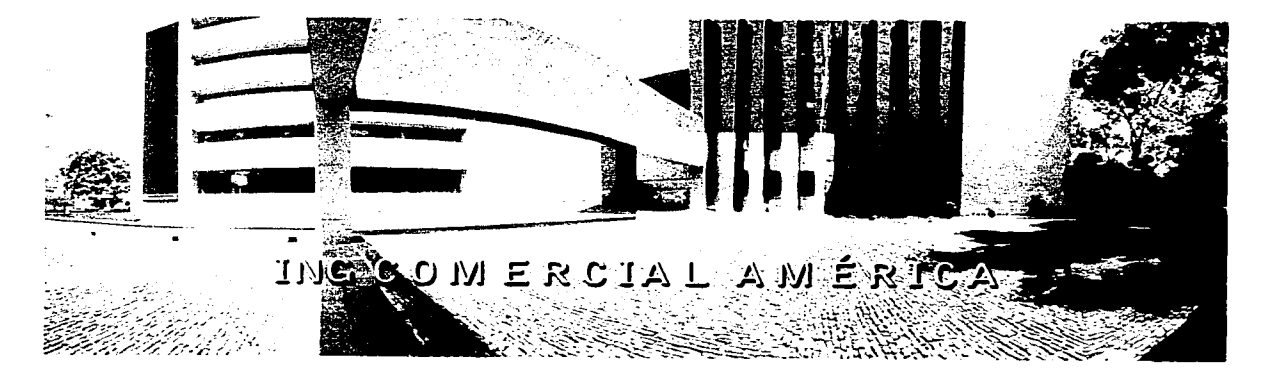

the complete state of the complete state and a state of the complete state of the

the company's property and

and the component of the component of the component of the component of the component of the component of the component of the component of the component of the component of the component of the component of the component

and the state of the state of the state of the state of the state of the state of

the contract and says the second and actual

the contract of the contract of the contract of the contract of the contract of the contract of the contract of the contract of the contract of the contract of the contract of the contract of the contract of the contract o

тура жана калонеттикулуги болгонда жалар ашалган тириктери ишин ишин калыштан ишин алатына талатын талатын тур

a di matematica e constituidade en la característica de la característica de la característica de la característica de la característica de la característica de la característica de la característica de la característica d

the contract of the contract of the contract of the contract of the contract of

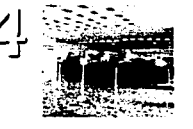

**Empresa líder en servicios financieros** en México, con presencia en el mercado hispano de Estados Unidos y parte Importante de la estrategia de ING Group en Latinoamérica, **cuenta con los mejores servicios y productos del mercado y se**  distingue por su cercanla y calidad de servicio a sus clientes.

La misión de ING es ser una empresa orientada al cliente, líder, global, innovadora y proveedora de servicios financieros a costos accesibles mediante los canales de distribución de preferencia del cliente y en mercados en los que ING pueda crear valor para sus accionistas. En México y Latinoamérica el gran reto para ING América será integrar las actividades, reestructurar las operaciones nuevas y combinadas en cada pals y ofrecer de manera simultánea mejores productos y servicios a distribuidores y clientes.

## 4. PORT CRONOLOGÍA

Seguros Comercial América nació en 1994 a través de la fusión de Seguros América (1933) y Seguros La Comercial <1936), posteriormente (1996) fue incorporada Aseguradora Mexicana CAsemex 1937>, unión que la convirtió en una de las empresas de seguros más grande de América Latina y llder indiscutible del mercado mexicano, con más de 800 oficinas de **servicio, cerca de 6 mil empleados y una fuerza de ventas superior**  a los e mil agentes.

El 22 de junio del 2001, ING Group anunció la incorporación oficial de Seguros Comercial América y sus Subsidiarias como parte estratégica de su expansión en América Latina.

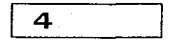

## 4 **IMAGEN CORPORATIVA**

La imagen de una organización constituye un sistema complejo que puede manifestarse en todos y cada uno de los componentes de la institución, desde los slmbolos creados específicamente para identificarla (nombre y logotipo), hasta aquellos elementos que representen rasgos y valores de la identidad como los comportamientos y actitudes de quienes la **representan <empleados, fuerza de ventas, líderes>.** 

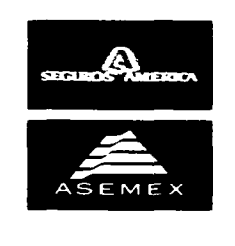

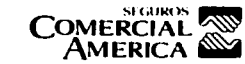

**CREMENTOWAN** 

CAPiTULO 4 / 74

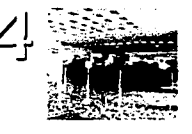

El 18 de octubre del año 2001, ING Comercial América presentó al mundo su nuevo rostro, mostrando su nueva imagen corporativa e identificación con sus clientes.

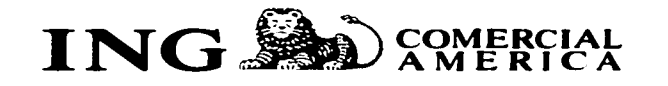

EL NOMBRE

Adopta una expresión clara de la identidad de la organización. Describe verbalmente el sentido de la misma. Su nombre está constituído por formas mixtas <contracción y descripción).

al Contracción: Construcción con **iniciales** ING (Internationale Nederlanden Group).

bl Descripción: Atributos de la identidad histórica (Comercial América).

## 4 EL LOGOTIPO

El logotipo aparece como analogía de la individualización institucional, es decir; representa la personalidad y la firma autógrafa respecto a su nombre. Está formado por una sílaba, palabra o grupo de letras de uso frecuente. En este caso, lo Integran las capitulares ING y el nombre COMERCIAL AM ERICA. Cabe mencionar que es frecuente el uso erróneo del término "logotipo" para denominar a una representación gráfica sin letras.

4 EL SÍMBOLO

Al nombre y su forma gráfica (logotipo) suele sumarse con frecuencia un símbolo que posee una función de identificación. Se trata de imágenes que no requieren lectura (verbal) y que puedan ser recordadas fácilmente por el público receptor. Deben lograr diferenciar a la empresa de las demás. Su significado representa algún atributo histórico, geográfico o representativo de la organización. Pocas compañías en el mercado pueden tener un símbolo tan fuerte y poderoso como el de I NG Comercial América: el león, símbolo tradicional de la fuerza. En este caso representa la fuerza de la institución.

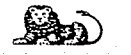

 $CAPITULO$  4 / 75

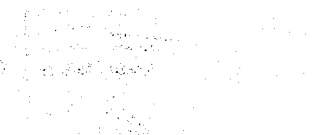

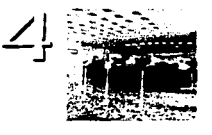

## $\blacktriangle$

#### CENTROS DE UTILIDAD

Estas unidades de negocio atienden un canal de distribución o zona geográfica específica. En cada centro existen todas las facilidades para dar un servicio integral y atender los negocios de la zona.

Cada centro es administrado por un Director Divisional, responsable de todas las decisiones y resultados de su División. La administración por Centros de Utllldad es uno de las estrategias que ha permitido a ING Comercial América mantener firme el propósito de ser guía de la identificación con sus clientes y a la vanguardia en el mercado asegurador mexicano. Actualmente se realizó una restructuración teniendo cada división una oficina central. Con ello se pretende mejorar la atención y el servicio a sus diversas audiencias.

### DIVISIÓN NOROESTE

Periférico Poniente # 138 Col. Raquet Club 83200 Hcrrnosillo, Son. Estados: Baja California Norte, Baja California Sur, Sonora y Sinaloa.

### DIVISIÓN NORTE

Paseo Bolívar 1000 3cr. piso Col. Centro 31000 Chihuahua, Chih. Estados: Chihuahua, Coahulla y Durango.

### DIVISIÓN NORESTE

Av. Real San Agustín 301 Col. R. San Agustín 66260 Gat7a García, N.L. Estados: Coahuila, Nuevo León y Tamaulipas.

### DIVISIÓN CENTRO

Av. Lerdo de Tejada 2007 3er. piso Sector Juárez 44150 Guadalajara, Jal. Estados: Jalisco, Nayarit, Guanajuato, San Luis Potosí, Aguascallentes, Querétaro y Mlchoacán.

### DIVISIÓN ORIENTE Oriente Calle 14 Sur # 3501 Col. Anzures

C.P. 72530 Puebla, Pue. Estados: Puebla, Tlaxcala, Hidalgo, Veracruz, Morelos, Estado de México y Guerrero.

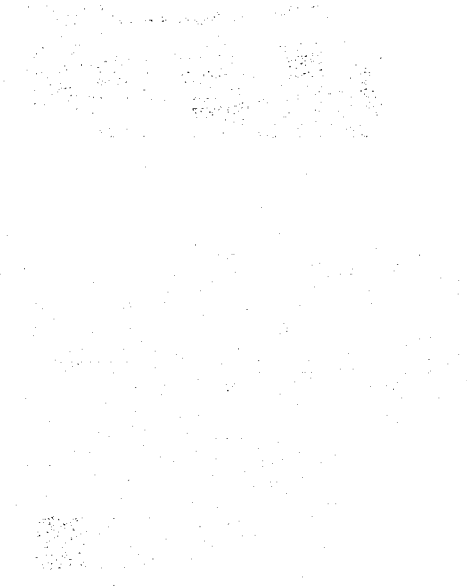

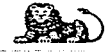

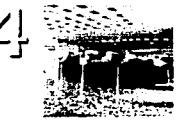

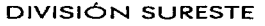

Av. Paseo Montejo 471, esq. 35, Centro 97001 Mérida, Yuc. Estados: Yucatán, Quintana Roo, Tabasco, Chiapas y Oaxaca.

#### DIVISIÓN VALLE DE MÉXICO Oficina Tlapan

Insurgentes Sur # 3900 Col. Tlalpan C.P. 14000 México, D. r.

#### Oficina Insurgentes

Insurgentes Sur No. 2065 Col. San Angel C.P. 01000 México, D. F.

#### Oficina Revolución

Av. Revolución No. 1508 Col. Guadalupe 1nn. C.P. 01020 México, D. F.

#### Estados: Distrito Federal.

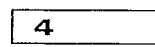

### COMUNICACIÓN **ORGANIZACIONAL**

La marca Comercial América se ha mantenido en los últimos años en el top of mind del mercado mexicano (primer nivel de recordación en la mente del consumidor). El reconocimiento construido en la sociedad mexicana es sólido y altamente positivo, sin embargo ahora su visión va más allá de nuestras fronteras. Es una compañía más fuerte, más grande y cuenta con una expectativa de desarrollo mucho mayor. Del mismo modo su exigencia y dinámica han aumentado.

Hoy cuenta con un respaldo empresarial que la coloca ante un nuevo reto: constituirse ante sus clientes, socios comerciales y comunidades en donde se desenvuelve como parte de uno de los grupos transnacionales líderes en servicios financieros en el mundo. ING Comercial América busca consolidar su imagen de empresa sólida, ambiciosa, que proyecta seguridad financiera para sus mercados y que inyecta un valioso mensaje de optimismo al futuro de la sociedad mexicana. ING Comercial América es parte de una marca altamente reconocida a nivel mundial.

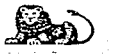

#### CAPiTULO 4 / 77

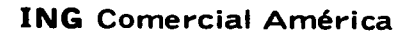

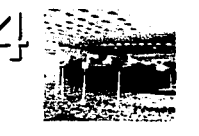

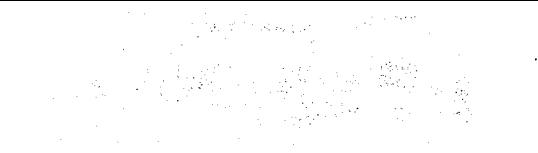

a) Visión y Objetivos Generales

Administrar profesionalmente la comunicación y su Impacto en las diferentes audiencias de la organización para fortalecer la Identidad, cultura y visión de negocio, Impulsando el logro de los objetivos de la organización y generando un sentido de pertenencia y propósito.

#### Objetivos Generales:

\* Definir;. implantar y dar seguimiento a un efectivo proceso de comunicación, alineando los esfuerzos individuales y colectivos con las estrategias del negocio.

Facilitar el proceso de comunicación en los sentidos ascendente, descendente y horizontal, fomentando la participación y retroalimentación directa y clara entre todo el personal.

\* Promover un sentido de responsabilidad y compromiso por la comunicación en el personal de las diferentes áreas de la empresa.

Evaluar y eficientar continuamente la comunicación organizacional, aportando valor de negocio a la organización.

b) Audiencias Clave

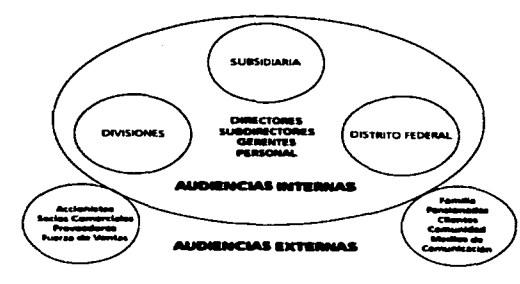

#### e) Equilibrio de Medios

Los medios son los espacios de comunicación que utilizamos para transmitir los mensajes a las audiencias, éstos pueden ser en tres direcciones:

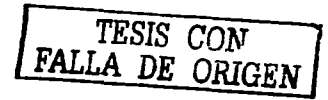

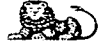

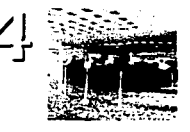

Descendentes

De la organización a los empleados.

#### Ascendentes

De los empleados a la organización, o con opción a elegir si los reciben o no.

Horizontales

Cuando nos comunicamos con nuestros compañeros o entre direcciones.

PROPUESTA DEL SOPORTE

Existía la inquietud de que los empleados de recién ingreso conocieran plenamente *y* se sintieran parte de la nueva identidad de IN G Comercial América desde su Curso de Inducción.

"Vamos a usar-la nueva identidad con mucho cuidado, ya que es activo importante de la empresa, como Jo son nuestros edificios y oficinas de atención. Y porque rios representa a todos nosotros".  $\eta$ 

Para reforzar esta premisa *y* buscando proyectar el sentido innovador de la empresa, se propuso la utilización de paseos virtuales para que los empleados conocieran las Oficinas *y* Centros de Utilidad en su sesión inductoria. Este curso se presenta a través de un CD Interactivo, del cual se hace una breve exposición *y* se entrega una copia al aspirante para que pueda consultar la información con mayor detalle.

Ante la necesidad de comunicar dicha premisa a las audiencias externas, se sugirió llevar los recorridos virtuales al sitio de internet. De esta manera, acccionistas, socios comerciales, clientes *y* toda la comunidad relacionada directa o Indirectamente con IN G Comercial América, tendrán la posibilidad de visitar desde sus computadoras los edificios de la compañía.

Con ello se busca consolidar la imagen de empresa con cara :..;econocible, a la que tas personas podrán mirar y saber lo que cstan viendo: una empresa que se preocupa por ellos y que puede representar· la diferencia en sus vidas".<sup>78</sup> La importancia de los edificios *y* oficinas de atención radica en que son uno de los principales vínculos de ING Comercial América con sus diversas audiencias.

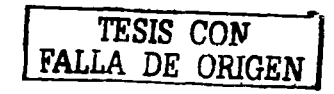

17. The mass concerned that it is the state series. The concreted America: Mexico, October Treviembre de 1991, retir-T•/,>,l .• ¡•11

DE LA BIBLICTECA CAPITULO 4/79

ESTA TESIS NO SAL?

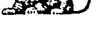

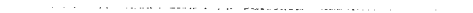

and a series of

The second contract of the contract of the second contract of the contract of the contract of the contract of the contract of the contract of the contract of the contract of the contract of the contract of the contract of

**Bc** 

ских выподаждый оборудования на в своей века на своих совершения по содерживается на мастературу по состоит по

the communication of the communications of the com-

GINA  $R.E$  $CIO$  $OFT$ 

where the contract of the contract of the contract of the contract of the contract of the contract of the contract of the contract of the contract of the contract of the contract of the contract of the contract of the cont

El provecto e realizar con ING Comercial América es el desarrollo de un paseo virtual para cada una de sus Oficinas v Centros de Utilidad, los cuales son de vital importancia va que constituyen una de los principales vínculos de comunicación con sus clientes o asegurados. Estos paseos se integrarán a la página web de la empresa y cabe la posibilidad de que también se anexen al CD interactivo de Inducción (para capacitación de nuevos empleados).

Nuestro provecto no está enfocado a la construcción y diseño (organización) del sitio de internet de ING Comercial América. Lo que se pretende es, en primer lugar, la inserción de los paseos virtuales en dicha página. De manera adicional, se propone una alternativa de diseño de interfase que soporte a los recorridos.

Es importante recordar que al tratarse de un proyecto profesional de diseño gráfico, es preciso establecer una metodología de trabajo. Ésta se aplicará tanto a la creación de los paseos virtuales como al diseño gráfico de la interfase.

79 Sempan Crip case, Contra successive and the number of the About California Deposits speed 2004; p. 8.

"Un provecto profesional implica una colaboración estrecha una alianza entre el cliente y el diseñador con el obietivo comun de lograr una comunicación corporativa y de mercado que sea efectiva y de calidad, misma que nos permitira alcanzar el objetivo".<sup>79</sup>

a la oficina R E V O L U C I Ó N

#### Se propone la siguiente metodología:

5.

### ANÁLISIS PRELIMINAR

**VISITA** Virtual  $\supset$ 

Consiste en una evaluación de ciertos aspectos con el propósito de llevar el provecto por un buen camino. Básicamente consta de cuatro puntos:

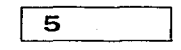

#### **ANTECEDENTES**

En el capítulo anterior se habló detalladamente de ING Comercial América, por lo que en este apartado nos enforcaremos a los antecedentes de la página web, a la cual se puede acceder a través de las siguientes direcciones:

http://www.ing-coam.com.mx http://www.ing-comercialamerica.com

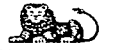

#### CAPITULO 5/81

**V 1 S 1 TA Virtual a la oficina R E V O L U C 1 Ó N** 

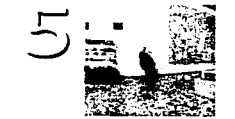

Éste sitio se publica en Internet a finales del 2001, año en que se lleva a cabo la fusión entre Seguros Comercial América e ING Group. En él utilizan los colores Institucionales de la empresa, los complementarlos azul y naranja. El resto de los colores utilizados son gamas de grises y cafés, por lo que el sitio proyecta cierta sobriedad en determinadas áreas.

La estructura está formada por una barra de navegación superior y otra del lado Izquierdo. Desde mi punto de vista pueden **hacerse ciertos cambios que favorecerían la imagen del sitio,**  sobretodo en el aspecto cromático.

La realidad virtual formaría parte de los elementos multimedia de la página. En este sentido, los únicos antecedentes **de dichos elementos son algunos banners que se colocan en el home page o página principal de la empresa, que promocionan los servicios y la imagen institucional de la misma.** 

# 5

### OBJETIVOS

El **paseo virtual** tiene como objetivo mostrar las instalaciones de las Oficinas y Centros de Utilidad de ING Comercial América. **Además de permitir que los usarlos conozcan estos centros, se**  pretende reforzar el concepto de Oficina Virtual que puso en marcha la compañía. Consiste en la posibilidad de consultar; a través de Internet, toda la documentación relacionada con los servicios que ofrece ING: estados de cuenta, recontratación y estatus de pólizas, etc.

La **interfase gráfica** tiene como objetivo proponer un diseño alternativo de interfase, en este caso, que soporte a los paseos **virtuales.** 

Cabe mencionar que se añadirá un **mapa interactivo**, el cual tiene como objetivo ubicar en la República Mexicana cada una de dichas instalaciones. También servirá como menú de acceso a los diferentes paseos virtuales.

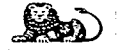

# **V 1 S 1 TA Virtual a la oficina R E V O L U C 1 Ó N**

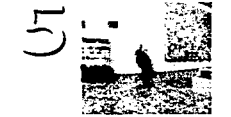

### 5. San Alberta Composition of the PÚBLICO

Este proyecto está dirigido a nivel externo, a los clientes o asegurados de ING, quienes desean conocer la ubicación de las Oficinas y Centros de U tllidad Ca través de internet).

A nivel interno, está enfocado a los nuevos empleados de la compañía, quienes en un curso de capacitación conocerán las instalaciones (a través de un CD interactivo). También se dirige a los empleados actuales, a través de la intranet.

# 5

#### CONSIDERACIONES DE IMAGEN Y DISEÑO

Para la realización de la propuesta, en específico del diseño de **la interfase gráfica, se tomarán en cuenta los estándares generales**  para el diseño de sitios web, establecidos en el Manual de Identidad de ING Comercial América. Básicamente son:

#### **a) Navegación**

Debe ubicarse a lo largo de la parte superior y/o en el lado Izquierdo. La navegación global debe aparecer de una parte a otra del extremo superior. La navegación primaria puede localizarse lo mismo en la parte superior de la página que en el lateral izquierdo. La navegación secundarla debe ser ubicada en la parte izquierda.

#### b) Logo

El logo ING se coloca en la esquina superior izquierda, en una posición fija. Todos los logos deben ser creados como imágenes. El tamano preferente para el logo corporativo es de l30x32 plxeles. Ninglin otro elemento debe aparecer como si fuera parte del logo.

#### **e) Banda**

Una franja derivada de la *literature system* debe colocarse en el lado izquierdo, en una ubicación y tamaño C25 plxeles de ancho> fijos que no deberán modificarse.

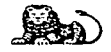

**a la oficina R E V O L U C 1 Ó N** 

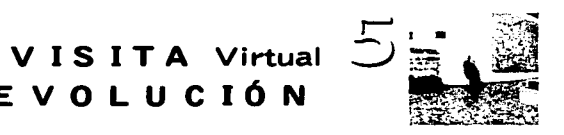

#### d) Tipografía

Cuando el texto sea construido como Imagen, el uso de Frutlger está Indicado para títulos, subtítulos y navegación. SI el texto está construido en HTML, utlllzar fuentes sanas serlf. Times New. Roman puede usarse como una opción de mayor Interés visual:

#### e) Color

La paleta de colores corporativos es la paleta primaria. . Además de ésta paleta, se acepta el uso de cualesquiera de lo **colores de Ja paleta complementaria, como colores secundarios.**  Utilizar únicamente las fórmulas hexadecimales que se muestran **para asegurar una apariencia uniforme a los sitios web.** 

**Aunque se establecen estos lineamientos, en el mismo manual**  se indica que los sitios de Oficina Virtual e Intranet pueden no **someterse rigurosamente a ellos, respetando las normas de lago y marca. Por tal motivo, en nuestra propuesta se consideran sólo algunos lineamientos, de manera que sea una pr-opuesta alternativa sin que pierda unidad con los otros sitios de 1 N G.** 

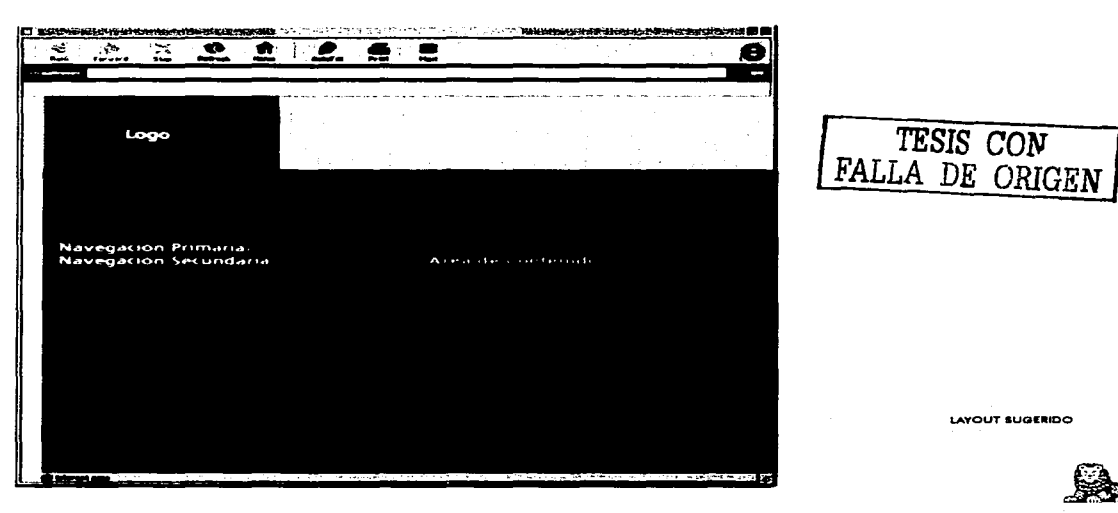

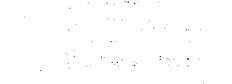

# V IS IT A Virtual  $\subset$ a la oficina R E V O L U C I Ó N

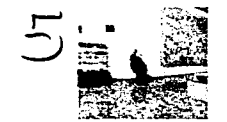

## 5.<sup>3</sup> PROCESO DE DISEÑO GRÁFICO

Una vez que definimos los objetivos del proyecto, establecimos el público objetivo y consideramos los lineamientos de diseno que establece la empresa, nos enfocamos a trabajar en el diseño y creación del paseo virtual así como de la propuesta de interfase gráfica. Para llegar a ella, seguiremos ciertos pasos.

# $5$   $|$  RECOPILACIÓN DE INFORMACIÓN

Para el paseo virtual, es necesario "capturar" esa Información, es decir, tomar las fotografías de Ja Oficina Revolución. Se acordó con el encargado de Comunicación Organizacional de ING Comercial América, que se comenzaría a trabajar con una de las oficinas del Distrito Federal. Se sugirió Iniciar con las instalaciones de Tlalpan, porque son más amplias y atractivas. Sin embargo, por cuestiones administrativas no se nos permitió hacerlo. Hubo mayor disposición por parte de JNG para realizar la oficina Revolución, como demostración de la realidad virtual.

El objetivo es posteriormente continuar con el resto de los Centros de Utilidad, tanto del D.F. como del Interior de Ja República. En el capítulo anterior ya se mencionaron los estados donde se ubican dichos centros.

Para Ja Interfase gráfica sólo se necesita el logotipo de Ja empresa y los lineamientos del Manual de Identidad, del cual se nos proporcionó una copia.

# 5 PLANO DE NAVEGACIÓN

En esta fase se determina la manera en que el usuario navegará y explorará el paseo virtual y la interfase gráfica.

#### a) Paseo Virtual

Dentro de la Oficina Revolución se seleccionaron tres Jugares a visitar. El paseo comenzará con una vista de la Entrada Principal, de ahí se accede a la Recepción y posteriormente al Lobby. Se eligieron éstas áreas por ser las más amplias y representativas de este Centro de Utilidad.

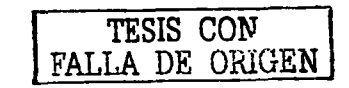

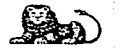

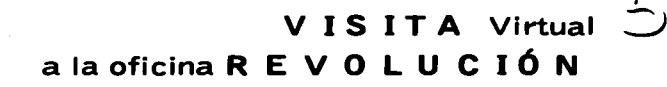

m

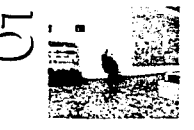

Representan puntos específicos donde se lleva a cabo la atención y bienvenida al cliente y público en general.

#### b) Interfase Gráfica

La navegación se da en dos aspectos. En primer lugar, el acceso a ésta interfase será desde la página principal de ING Comercial América. Una vez que el usuario se encuentra en la interfase, podrá acceder a los paseos virtuales a través de una mapa interactivo. En éste se indicarán los estados donde se localizan las Oficinas y Centros de Utilidad, así como aquéllos centros que va cuentan con su paseo virtual.

En los esquemas del lado derecho se representan los planos de navegación del paseo virtual y la interfase gráfica.

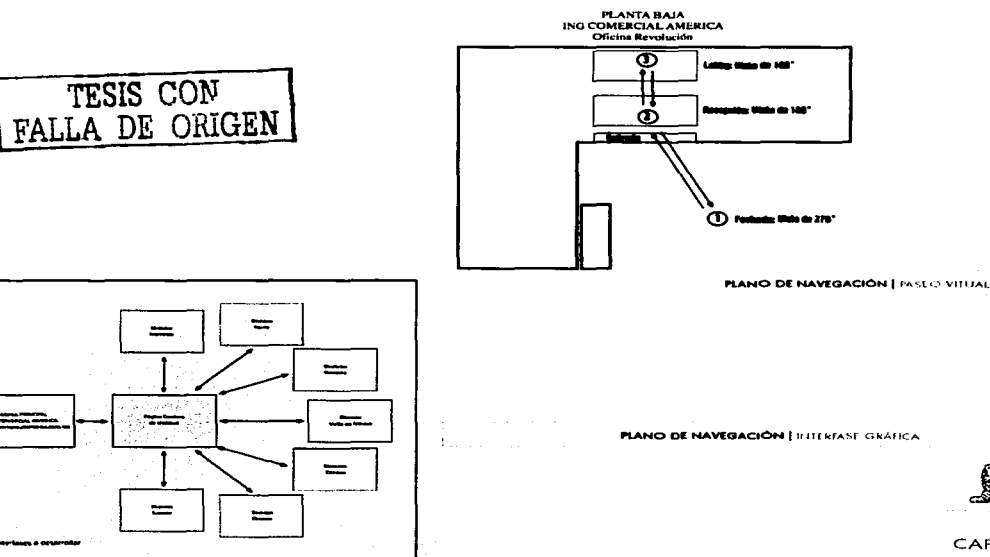

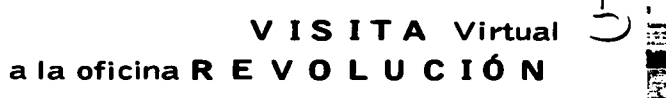

### **5. Second BOCETOS PRELIMINARES**

En esta etapa se exploran diversas alternativas gráficas, que respondan a las características determinadas en el análisis preliminar. También se toman en cuenta los objetivos de la empresa, de ellos se habló en el capítulo 4. Esta fase consiste básicamente en la elaboración de bocetos, de los que se seleccionará aquél que mejor cumpla con las expectativas del sitio.

#### **a) Paseo Virtual**

Esta etapa se traduce como la elaboración del Storyboard, es decir; la guía que nos facilitará la producción del paseo. El punto de partida para la elaboración del Storyboard es el plano de navegación y una visita previa al lugar. De esta manera se tiene una planeación de la toma de fotografías: los puntos exactos a partir de los cuales comenzará cada parte del paseo, factores de iluminación, etc. Tenemos la posibilidad de prevenir posibles **errores. En este caso, también se indican los sonidos que**  acompañarán a cada escena y la justificación de los mismos.

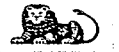

------- --------------·~-·

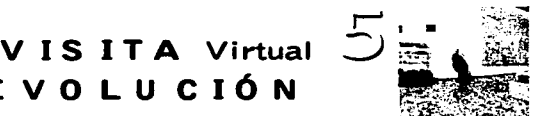

# a la oficina R E V O L U C 1 Ó N

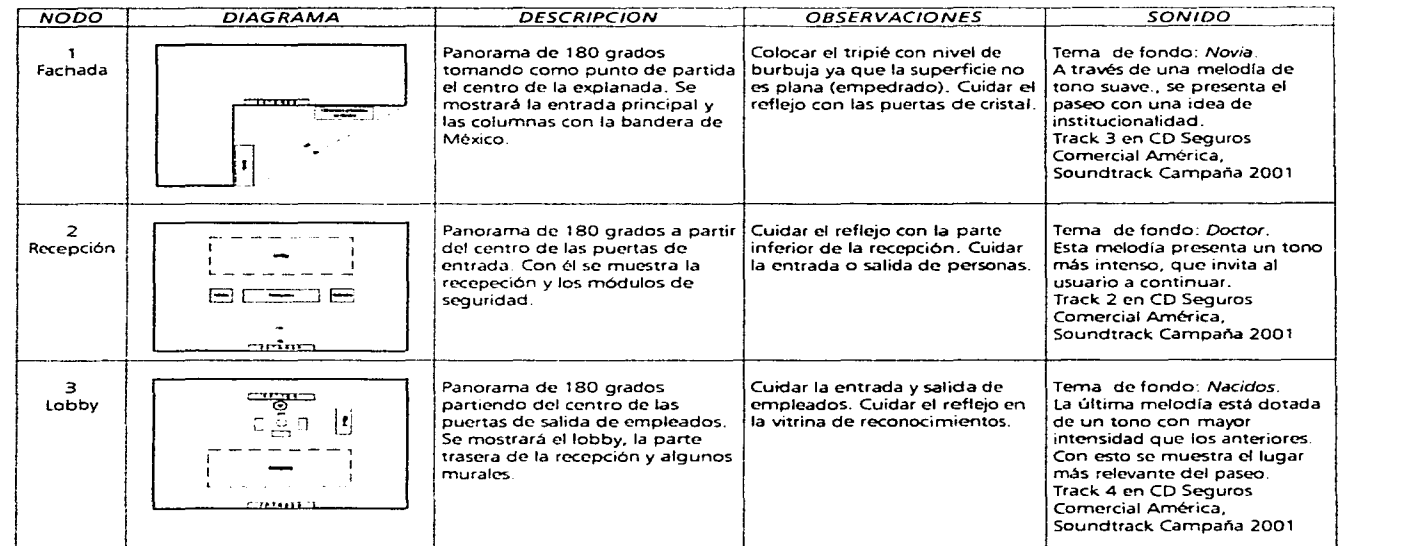

**STOYSOARD | PRODUCCIÓN FASEC VIRTUAL** 

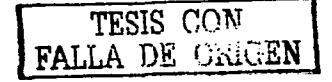

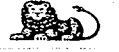

#### **b) Interfase Gráfica**

Después de una serie de trazos y apuntes, se llegó a dos propuestas preliminares. La primera de ellas (Fig.A) tenía como base la generación de dos espacios principales, a partir de un punto de fuga ubicado al centro del extremo inferior. En ellos se colocarfan el mapa interactivo y el paseo virtual.

**En la parte superior de estos espacios cuadrados se colocaría**  la barra de navegación y en la parte inferior el resto de los estados de la República donde hay Oficinas de ING. Se respetaría la posición del logotipo de la empresa (extremo superior izquierdo).

**Aunque esta opción era muy funcional, visualmente era muy**  estática. Claro que no se llegó a la aplicación del color, pero la estructura no presentaba alguna propuesta distinta a lo que se establece en el Manual de Identidad de JNG. Se intentó darle un tratamiento diferente pero aún asf carecfa de movimiento (Fiy.B).

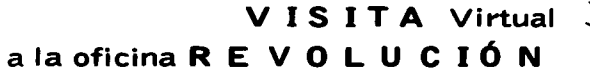

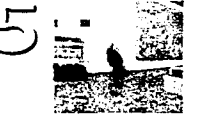

 $\boldsymbol{\pi}$ 

w

INZ-PANCISA IDE NAVIER.  $\Lambda$ A22 AREA DE ESTADOS

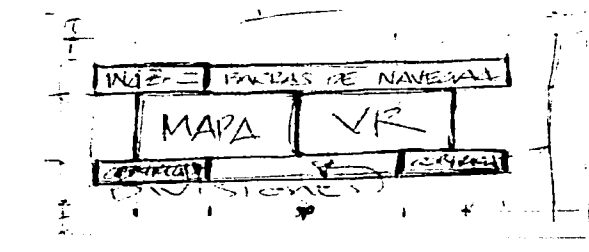

**FIG. A** *I* PRIMEROS TRAZOS

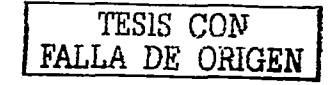

FIG. B FRIMEROS TRAZOS

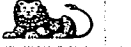

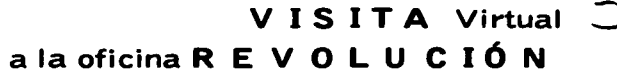

La segunda propuesta se trazó con la idea de dotar de movimiento a la estructura de la página. Al inicio se buscó generar **los mismos dos espacios principales que en Ja opción anterior**  CFig.C l. Sólo que en lugar de cuadrados se trabajó con figuras rectangulares, que posteriormente tendrían otro acabado. También se decidió emplear tres espacios para colocar:

al un menú con las diferentes divisiones de I NG Comercial **América,** 

bl el mapa interactivo para accesar a los paseos virtuales de cada División, y

c) un espacio para colocar cada paseo virtual.

Se decidió optimizar y desarrollar completamente esta opción porque desde la diagramación se plantea el concepto de **movimiento, el cual es común tanto en los paseos virtuales como**  en la filosofía de la empresa. Más adelante se explica con mayor detalle esta premisa.

**na. C I** reiMEROS TRAZOS

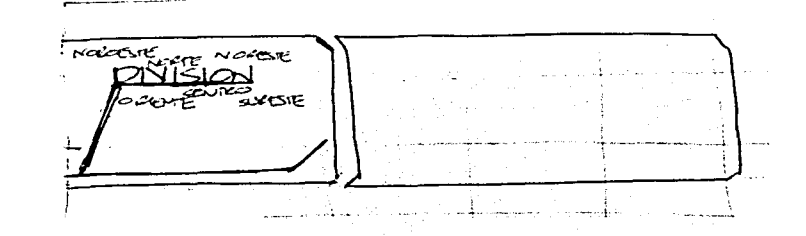

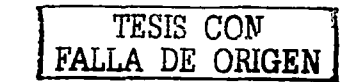

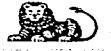

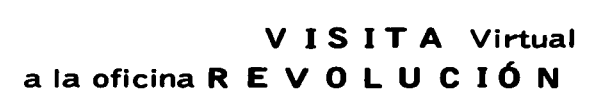

#### e) Mapa Interactivo

Estará formado por el nombre de las Divisiones de IN G, así como el mapa de los estados que integran a cada una de ellas. Cuando el usuario seleccione el nombre de una división, aparecerá su respectivo mapa con la localización de las oficinas que forman parte de ella. De esta manera, el usuario no sólo conocerá en que estado se localiza cada centro, sino que además sabrá los estados qie conforman cada región.

Se propone el uso de un mapa por ser más atractivo que un simple listado de Divisiones y estados. Además, se pretende reforzar la comunicación visual con elementos de sonido. Esto se detalla en el siguiente apartado.

También es preciso generar un Storyboard para la realización del mapa interactivo. En este caso presentamos el correspondiente a la División Valle de México.

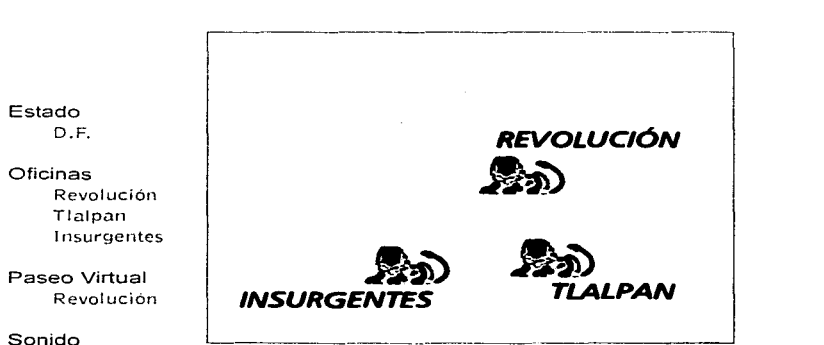

2 segundos de "Autos", Track 5 en CD Seguros Comercial América. Soundtrack de la Campaña 2001.

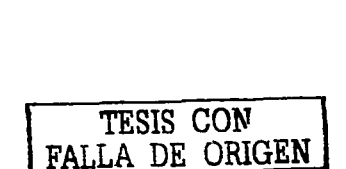

**STORYBOARD 1** DIVISION VALLE DE MÉXICO

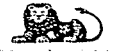

**a la oficina R E V O L U C 1 Ó N** 

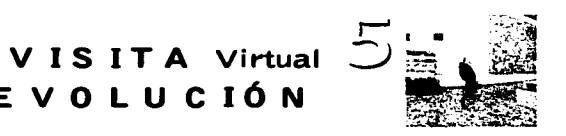

CAPÍTULO 5 /92

- -·· - -----------------------------------

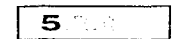

### DEFINICIÓN DE CRITERIOS DE DISEÑO GRÁFICO

Durante esta fase se establecen y Justifican todos los criterios de diseño gráfico para cada uno de los elementos del proyecto. Cabe recordar que se respetarán algunos de los lineamientos establecidos en el Manual de Identidad, principalmente el uso de tipograffas y colores.

#### a) Paseo Virtual

Como ya se mencionó, dicho paseo estará integrado por 3 nodos (nombre que recibe cada uno de los lugares que conforman el recorrido virtual>. El primero de ellos será la **Entrada Principal,**  la cúal será un panorama de 180 grados. No se hace completo porque en uno de sus ángulos aún existe una placa de Seguros **Comercial América, su anterior denominación. De ahí se podrá**  navegar a la **Recepcl6n** y al **Lobby,** ambos panoramas de l.80 grados debido a su ubicación, de acuerdo al plano de navegación.

Los puntos de enlace (hot spots) para accesar de un nodo a otro estarán señalados por el sfmbolo del león de 1 NG. Tanto el sfmbolo del león como las imágenes fotográficas de cada panorama constituyen los elementos icónicos del paseo virtual.

Bajo el sfmbolo del león se colocará un rótulo con tipograffa Frutiger en blanco, para que pueda contrastar con la fotograffa. Éste serla el único elemento tipográfico dentro del recorrido.

Como la intención principal es resaltar las caracterfsitlcas ffsicas de la oficina Revolución, la fotograffa será tomada con pelfcula EE> <para transparencias> a color, ya que brinda mayor calidad y definición. De este manera, los elementos cromáticos serán dados por la misma atmósfera del lugar.

Las tomas se realizarán con una cámara de 35mm, en formato vertical para tener una mayor cobertura de este plano. Emplearemos un lente de 20mm para que el campo visual tanto **vertical como horizontal sea mayor.** 

a la oficina R E V O L U C I Ó N

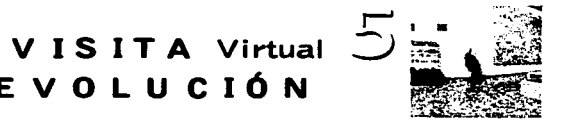

#### b) Interfase Gráfica

converte in Austrian

Se diseñará para una resolución de 800 x 600 pixeles, considerando la zona visible de 760 x 420 plxeles. Además de los espacios predeterminados por las barras de herramientas y de navegación emplearemos ciertos márgenes para mantener el área visible.

En la parte superior e Inferior utilizaremos una medida aproximada de 40 y 20 plxeles respectivamente, mientras que al lado derecho e izquierdo será de 10 y 20 pixeles. De esta forma delimitaremos nuesto espacio real de trabajo.

Dividiremos el área en 6 segmentos verticales y 3 horizontales, para generar 18 espacios primarios. Este es el número de fotografías necesarias para crear un paseo virtual de 360 grados. ( $Fig.1$ )

El área superior formada por el primer renglón y las seis columnas será dividida en 2 partes. Lo mismo haremos con el área inferior integrada por el tercer renglón y las seis columnas. Con esto tendríamos una estructura de cinco renglones y seis  $\mathsf{columnas.}$  (Fig.2.)

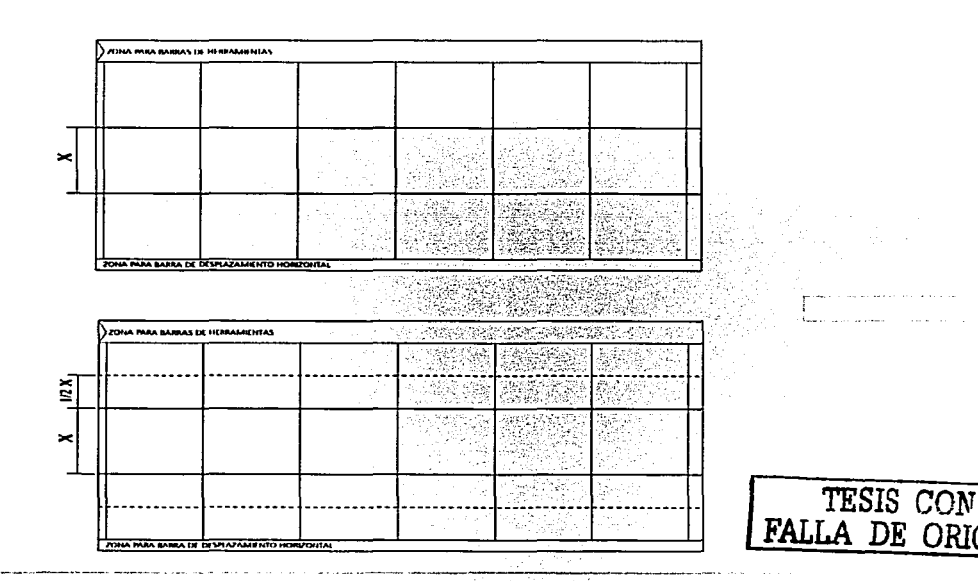

F1QUllA 1

FlOUltA 2

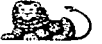

CAPÍTULO 5/93

the contract of the state of the support

VISITA Virtual  $\bar{z}$ a la oficina R E V O L U C IÓ N

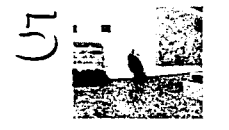

El rectángulo formado por los tres rengiones centrales será nuestra área principal. Tratamos de mantener este formato horizontal para reforzar los conceptos de amplia visión y solidez. En la primer columna de este rectángulo se colocará una barra de navegación para acceder a las divisiones de ING Comercial América.

Las dos columnas siguientes contendrán el mapa interactivo con los Centros de Utilidad de ING. En él se indicarán los estados que integran cada división, así como la ciudad donde se localiza la oficina principal. En las últimas tres columnas se presentará el paseo virtual correspondiente a la oficina seleccionada. (Fig.3)

Además de los márgenes que delimitan el área de trabajo, se respetará la banda de 25 pixeles de ancho establecida por ING en su manual de Identidad. Se generarán otras áreas a partir de puntos aúreos. (Fig.4)

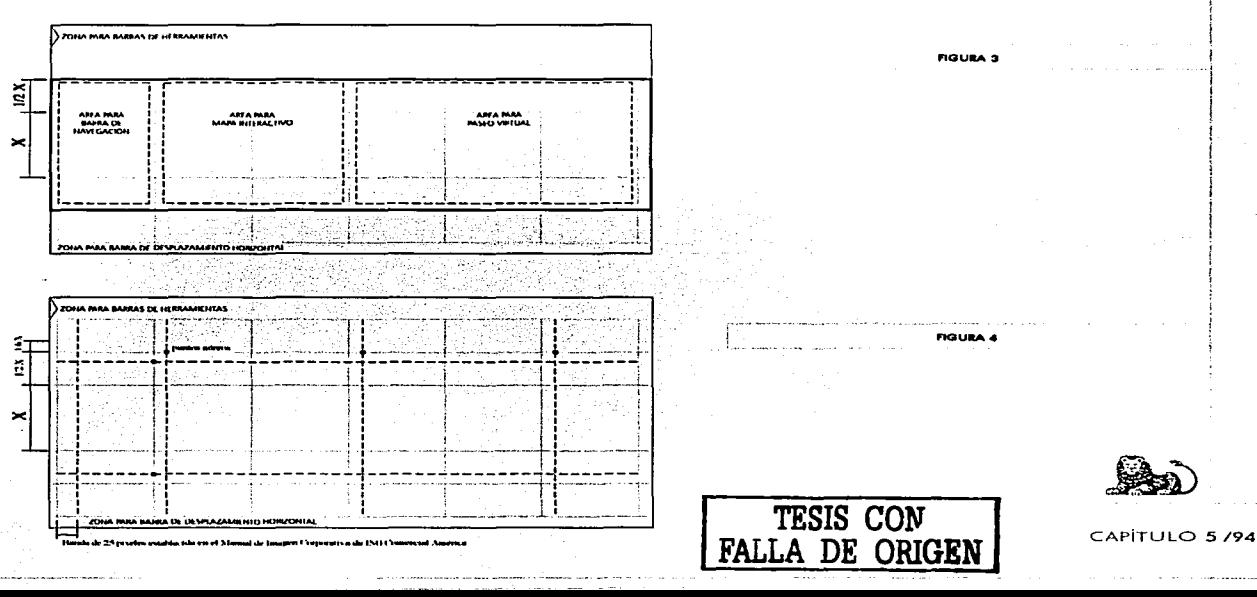

# **V 1 S 1 TA Virtual a la oficina R E V O L U C 1 Ó N**

La intención es crear tres polígonos señalando hacia lado derecho. Estas figuras se construirán a partir de trazos proyectados desde los puntos superiores e inferiores del primer y último renglón hacia los límites superiores e Inferiores de la interfase.

Con estas tres figuras que variarán en su color, se pretende dar un dinamismo a la página sin recurrir a una animación. Este dinamismo es característico de un paseo virtual y es también parte de la Ideología de ING Comercial América.

Los renglones superior e inferior se dividirán en 3 partes, cada una equivalente a una sexta parte del tamaño de los renglones primarios CX). Los dos renglones superiores se utilizarán para , coÍocár el logotipo de IN G y una barra de navegación, la cual ya ·está establecida en la página original. También se colocará en este espació Información importante de la empresa, como los teléfonos y:la dfrecclón de correo electrónico para atención al cliente.

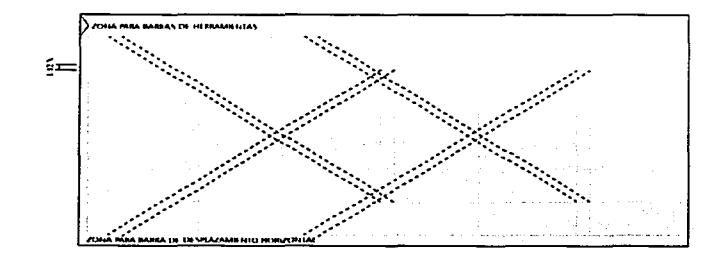

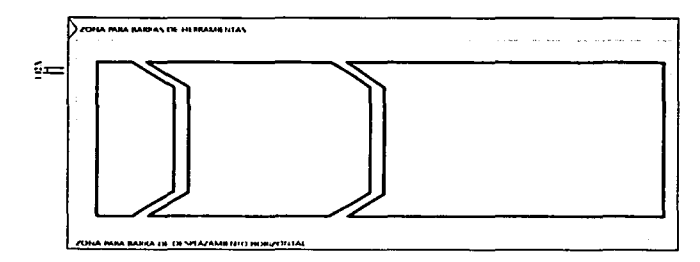

**,.GIUllA 5** 

Se utilizarán los colores corporativos de ING Comercial América: azul, naranja y beige. A través de esta gama se proyectará el concepto de dinamismo, partiendo del color beige al azul. El movimiento estará reforzado por la figura de los polígonos. Se pretende aprovechar el contraste de estos colores, principalmente entre el azul y el naranja. La interfase se reforzará con unfondo gris claro. El naranja por ser un color vibrante se empleará para llamar la atención del usuario e indicar los elementos de mayor importancia dentro de la interfase. En el caso de los polígonos se usará en el central, el cual señala al último espacio donde se colcarán los paseos virtuales.

En cuanto a la tipografía se respetarán las fuentes institucionales Times New Roman y Frutiger. Los íconos que componen la interfase son básicamente tres: el símbolo del león, perteneciente a la imagen corporativa de ING; las gráficas de los estados de la República Mexicana y el de mayor importancia, el paseo virtual generado a partir de imágenes fotográficas.

# **V 1 SITA Virtual a la oficina R E V O L U C 1 Ó N**

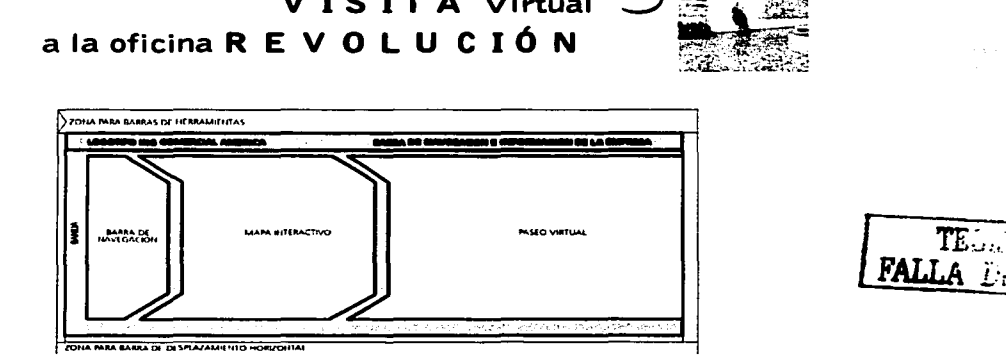

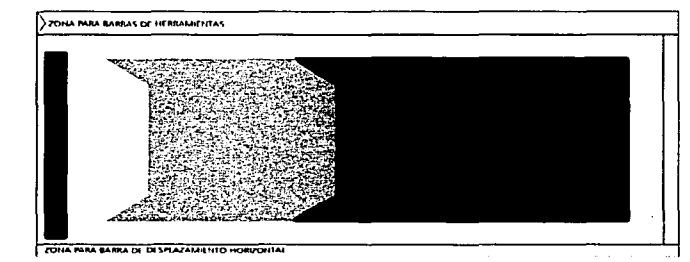

*FALLA*  $Tr$ 

**V 1 S 1 T A Virtual** 

# **a la oficina R E V O L U C 1 Ó N**

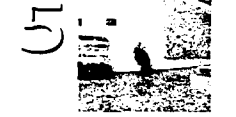

··-··--·-------------

#### **e) Mapn Interactivo**

Los mapas se dibujarán en color azul. El estado donde se encuentra la oficina tendrá color blanco. Por medio de esto se buscará impactar al usuario a través del contraste de colores, pues dichos gráficos se colocan sobre un fondo naranja.

Para nombrar a cada oficina se utilizará la tipografía Frutiger en color negro, para que sea legible, pues el fondo es de color blanco (el estado donde se encuentra).

Además del elemento visual se recurrirá a un recurso sonoro para comunicar al usuario la disponibilidad de los paseos. Cuando el usuario coloque el cursor del mouse sobre el nombre de la **oficina, un sonido indicar"á cúales son los paseos vir"tuales que ya**  están publicados en la página. Aquellos que aün estén en construcción carecerán de él. Con un click se carga el paseo virtual en el área correspondiente.

DESARROLLO Y OPTIMIZACIÓN DE CADA ELEMENTO DEL PROYECTO

Una vez establecidos los criterios de diseno gráfico, se comienza a trabajar en el desarrollo y/o producción de cada componente, asf como su optimización. Recordemos que la palabra optimizar se refiere a la preparación del elemento para colocarlo **en internet o en la página web, según sea el caso.** 

5

#### **a) Paseo Virtual**

La toma de fotograffas se realizó durante el dfa, alrededor de las 13:00 hrs. Así se aprovechó la luz natural para la toma de la **Entrada Principal.** La posición del sol a esta hora es adecuada ya que no generá tantas sombras por ser casi recta.

En el caso de la **Recepci6n** hay una sección del lado izquierdo que no contaba con una iluminación adecuada. Ya que no hubo presupuesto para la contratación de iluminación profesional, se optó por modificar el tiempo de exposición. No fue necesario utilizar otro tipo de ASA, ya que no es tan relevante dicha zona para el recorrido.

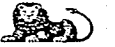

El **Lobby** no tuvo mayor complicación, pues al tener una salida en la parte posterior, parte de la luz del exterior nos fue útil para resolver la iluminación.

**Para cada panorama se realizaron 9 fotografías, con un**  margen entre ellas de 20 grados. Con esto se completan las vistas de 180 grados. Los interiores se llevaron más tiempo de producción, ya que debido a la gente que transita dentro de la oficina, se dificulta el control del tiempo y momento de exposición.

Es Importante que la mayoría de los elementos estén dentro de cuadro durante la exposición de las 9 fotografías. De lo  $contrario se genera<sup>n</sup> fantasmas'' que al momento de unitas$ Impiden la correcta generación del paseo.

Algunos de ellos tienen corrección con la computadora, pero es preferible evitarlos. En este caso se corrigió con ayuda de Adobe Photoshop un portafolios que aparece en una foto del mostrador y **en las siguientes no es visible.** 

# **V IS IT A** Virtual  $\subseteq$ **a la oficina R E V O L U C 1 Ó N**

Una vez tomadas las fotografías se llevaron a un laboratorio fotográfico para su revelado y digitalización en CD. Un día después se recogió el trabajo y se comenzó con la producción del paseo virtual. Cabe señalar que la digitalización de las imágenes se **realiza en cinco resoluciones distintas, lo cual nos permite**  utilizarlas en diversas aplicaciones.

En nuestro caso utilizamos la segunda resolución más baja, de 384 x 256 pixeles a 72 dpi. Aunque es un nivel bajo, nos permite controlar el tamaño de los archivos. Hay que recordar que el paseo se colocará en internet, por lo que su peso debe ser moderado.

**Para generar los panoramas virtuales recurrimos al software**  Quick Time VR Authoring Studio. Con él seleccionamos y unimos las imágenes que forman cada panorama. Se crean unos archivos en formato PICT que posteriormente transportamos a Adobe Photoshop para su manipulación. Ajustamos algunos niveles de iluminación y recortamos las zonas que no deseamos utilizar. Por último insertamos el símbolo del león y los rótulos para lndentificar los hot spots o zonas de enlace entre los diversos nodos. Grabamos cada archivo con formato PICT para sea reconocido por Quick Time VR Authoring Studio.

·--·------------------

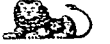

Desde esta aplicación volvemos a crear cada panorama, ya con los retoques y ajustes necesarios para su visualización. Por medio de un plug-in o extensión del software, insertamos los archivos de sonido que ambientarán cada nodo.

 $E_{\rm o}$  ,  $\sim$   $E_{\rm o}$ 

Los·tracks. seleccionados tienen una duración de un minuto. Como: el usuario es quien controla el tiempo se navegación (dependiendo de los detalles que le interesen observar) es preciso tener. la seguridad de que el sonido estará presente durante todo el recorrido. Para ello hacemos una extracción de 12 segundos de cada track;,1o'comprimlmos en formato MP3 y por medio de un *loop* resolvemos dos problemas principales.  $. . . . . . . . . . . . . . . . . . . . . .$ 

El primero es que el recorrido virtual carezca de sonido después de cierto tiempo transcurrido. Además, con la compresión evitamos que el archivo sea de mayor tamaño lo cual repercutiría en su tiempo de descarga.

Ya que optimizamos cada panorama se crea la escena del recorrido, estableciendo como punto de partida el nodo de la Entrada Principal y activando los *hot spots* para la navegación. **Esta escena se graba como una película .mov.** 

# **V 1 S 1 TA Virtual a la oficina R E V O L U C 1 Ó N**

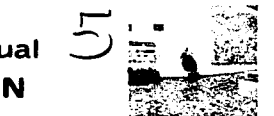

#### **b) Interfase Grafica**

Para comenzar a crear la página web, es preciso digitalizar cada uno de sus elementos, es decir, Incorporarlos a la computadora para su manipulación. Utilizaremos el software para trazo Macromedia Freehand.

Generamos la retícula con cada una de sus reglas para construir los polígonos propuestos. Posteriormente se les aplica el color, tomando como base la paleta RGB y Hexadecimal definida por ING Comercial América en su manual de Identidad.

Con base en la retícula se trazan algunas líneas para colocar los títulos de las secciones y en el caso del menú de navegación, para definir los botones para cada división. En ambos casos se emplea la tipografía Frutiger, con un color que contraste de acuerdo al fondo donde se encuentran situados.

En cuanto a los polígonos se decide eliminar los espacios entre ellos, para que el contraste sea mayor y por ende, enfatizar más la Idea de movimiento y/o dirección. En el espacio destinado al paseo virtual se traza un cuadrado para delimitar el tamaño del mismo.

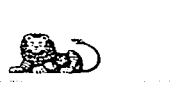

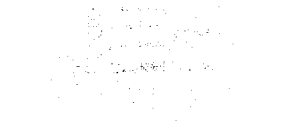

Se delinea en color naranja para contrastar con el fondo azul. El logotipo de ING Comercial América es colocado sobre fondo blanco, en la parte superior izquierda, como lo señala el manual de Identidad. Finalmente se colocan palabras clave (divisiones, centros, visitas) en las uniones de los polígonos, con el fin de reforzar la ubicación de cada sección.

También se utiliza el mapa de la República Mexicana y el símbolo del león como fondo de agua, en los espacios destinados al mapa interactivo y al paseo virtual respectivamente. Con esto se pretende reforzar el aspecto visual mientras no se activa el mapa ni el recorrido. Una vez generados todos los elementos gráficos, esta interfase se exporta a Macromedia Fireworks para **incorporar el mapa interactivo.** 

#### **e) Mapa Jnternctivo**

Tomando como base un gráfico de la República Mexicana, se separan los estados conforme a las Divisiones que integran ING Comercial América. Para señalar cada estado se utiliza el color azul, a excepción de aquel donde se localiza la oficina principal. Para éstos se emplea el color blanco. Con ello generamos el contraste tanto con el fondo como con los demás estados de la División.

# **V 1 S 1 TA Virtual a la oficina R E V O L U C 1 Ó N**

Cada oficina principal es identificada por el símbolo del león en color naranja. En los botones de navegación se trazan los hot spots o puntos de enlace que nos permitan activar los rol/ overs. Es decir; cuando el usuario coloque el mouse sobre el hot spot de cada división, se activará el mapa en la sección de los centros de utilidad.

En el caso de la división Valle de México, se crea un hot spot adicional, en la parte que señala a la oficina Revolución. De esta manera se podrá acceder al paseo virtual. También sirve para asignar a dicho botón el sonido que señale que el recorrido está **disponible. Se genera un** *slice,* **es decir,. una zona donde se colocará**  el paseo virtual.

Este archivo se exporta como HTML, para abrirlo desde Macromedia Dreamweaver. Ahí se insertará el paseo virtual y se generará el nuevo documento HTM L para su colocación en **internet.** 

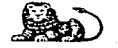

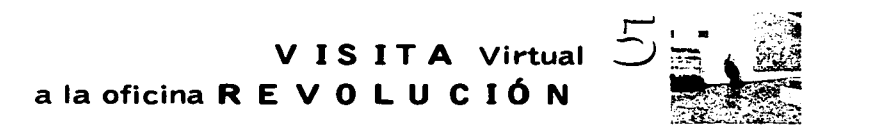

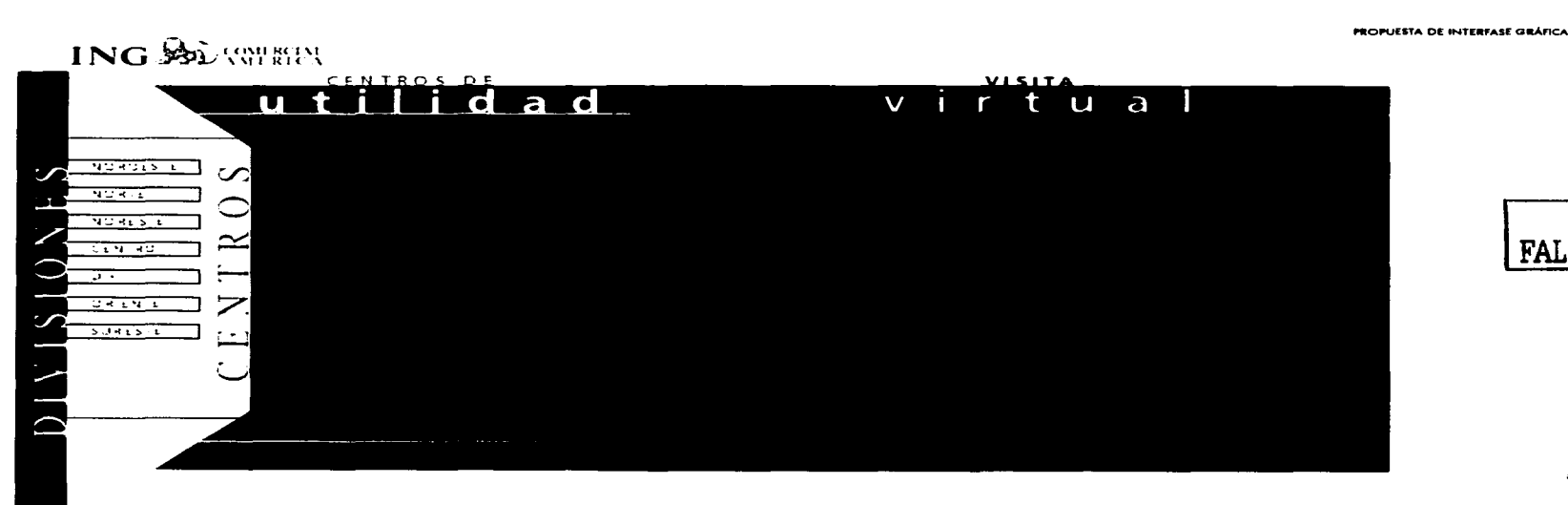

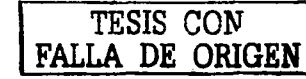

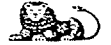

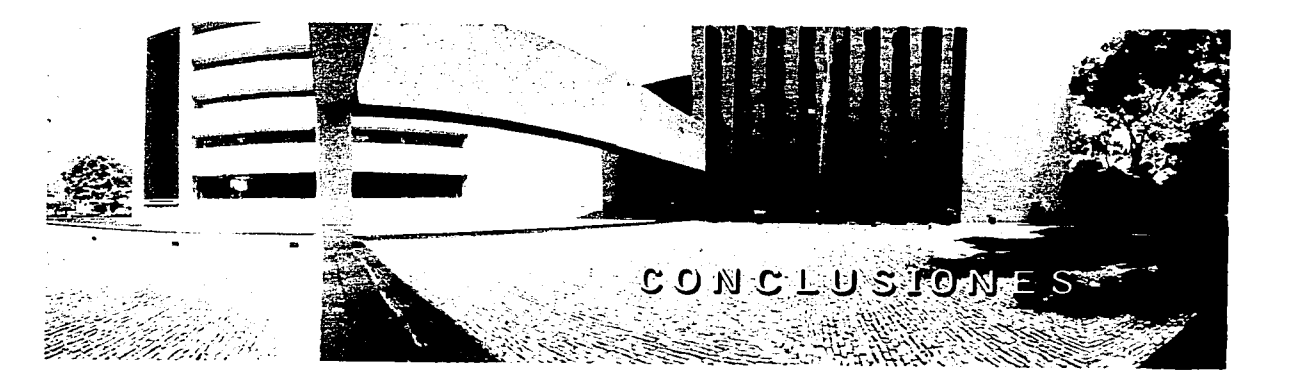

the second companies and the

and the same

the construction of the control of the control of the control of the control of the control of the control of the control of the control of the control of the control of the control of the control of the control of the con

The contribution of the contribution of the protection of the contribution of the second specifical property and a second contribution of the contribution of the contribution of the contribution of the contribution of the

. The second contract contract contract of  $\mathcal{L}_1$  ,  $\mathcal{L}_2$  ,  $\mathcal{L}_3$  , and  $\mathcal{L}_4$ 

the contract of the second contract of the contract of the

the communication of the communication of

 $\label{eq:1} \begin{split} \mathcal{L}(\mathcal{L}(\mathcal{L},\mathcal{L},\mathcal{$ 

# **CONCLU S 1 O N E**

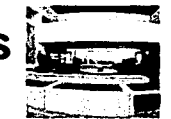

**La importancia de utilizar** este tipo de realidad virtual como un elemento de diseno gráfico, radica en el poder comunicativo que caracteriza a la fotografía. Gracias a ella, el paseo virtual **adquiere un valor comunicacional, ya que dicha serie de imágenes**  con movimiento fortalece el propósito del mensaje. Más allá de **observar cierto lugar desde una computadora, el usuario se**  traslada a él para explorarlo.

Otro factor importante es que una fotografía fija deja de ser la que describe un ángulo del lugar. El usuario decide qué sección **le interesa observar. Creo que entender esto es tan sencillo como elevar la capacidad expresiva de una imagen 18 veces <número de**  fotografías que se requieren para generar una visita virtual de 360 grados). Existe también la posibilidad de que el usuario realice **acercamientos o alejamientos de las zonas que más le interese**  explorar.

Estos paseos tienen la facilidad de distribuirse a través de un **CD interactivo o vía internet, ya sea por medio del correo**  electrónico o de un sitio web. Éste último resulta ser el canal adecuado para que las audiencias externas de ING Comercial **América conozcan sus Oficinas y Centros de Atención al Cliente.** 

La razón principal es que día a día, con un estilo propio, Internet va consolidándose como una herramienta eficaz de comunicación. Poco a poco los usuarios van haciendo suya esta nueva realidad -el ciberespacio-. Así, buscan realizar en él todas las actividades que efectúan cotidianamente. Desde una sencilla búsqueda de información hasta la realización de compras y **transacciones financieras** *en* **línea, cada vez son más los que**  confían en este medio.

Sin embargo, no todo es positivo al referirnos a la gran autopista de la información. Al tener un crecimiento tan impresionante era de esperarse la saturación de contenidos -como quizá lo vivieron y viven otros medios tradicionales-. Es increíble la cantidad de información que se publica a diario en internet.

Además del problema de credibilidad, existe otro factor que debe de preocuparnos y ocuparnos: la calidad visual de las páginas. Como diseñadores gráficos tenemos la responsabilidad -y de cierta forma el reto- de lograr que la calidad de las soluciones **sea efectiva.** 

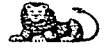

#### CONCLUSIONES / 102

# **CONCLU S 10 N <sup>E</sup>s**

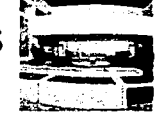

CONCLUSIONES / 103

Para ello es importante conocer y aplicar, además de nuestros conocimientos, los factores de usabilidad que determinan el buen funcionamiento de un sitio. También hay que estar conscientes de **que una solución creativa no siempre es la más** espectacula~ **sino**  aquella que cumple con una función específica. Es preciso cuidar cada uno de los criterios de diseño gráfico.

**Ya mencionó Norberto Chaves que por lo general no somos**  responsables de los contenidos más si de la forma en que estos llegan al usuario. Que mejor campo de acción que el internet.

**Nuestr-a visión de la red debería ser precisamente eso, un lugar donde podemos "atrapar al navegante", con una propuesta gráfica**  que le permita lograr su cometido al visitar algún sitio. Más allá **de llegar a él por la efervescencia que está causando, es necesario aprovecharlo por lo que es: un medio de comunicación en permanente evolución.** 

Sin duda alguna el éxito de una página web depende de todo un equipo de trabajo. Sin embargo, el hecho de que el navegante **recorra el sitio con facilidad, encuentre lo que está buscando o reciba el mensaje que se le quiere comunicar; es en gran medida**  responsabilidad del diseñador gráfico de páginas web.

La única manera de lograrlo es desarrollando nuestro trabajo correctamente, utilizando nuestros conocimientos, experiencia v creatividad en cada proyecto. Esto nos permitirá colaborar, además del buen funcionamiento de un sitio, para que el diseño gráfico recupere el valor y la importancia que ha perdido en los últimos años. Porque en éste, como en otros ámbitos del diseño, la confianza y credibilidad en nuestro trabajo no tiene el lugar que debería ocupar.

**No es raro que muchas empresas eliminen o no consideren un**  presupuesto para el diseño gráfico. En muchas ocasiones recurren a técnicos para la elaboración de sus proyectos o a programas que aparentemente les resolverán con facilidad sus necesidades de **comunicación. Ambas soluciones parecieran tener un costo menor.** 

Claro que ésta problemática también se debe a la irresponsabilidad de muchos diseñadores gráficos, quienes por falta de profesionalismo y de ética, han contribuido a la devaluación de nuestra profesión.
**CONC LU S 10 N ES** 

La expresión "diseño gráfico" es utilizada sin medida y podemos encontrarla como parte de los servicios de muchas papelerías o imprentas. En relación con Internet, ahora está apareciendo la frase "diseño de páginas web" en algunos cibercafés.

Solamente con actitud y aptitud podremos hacer algo para que el diseño gráfico mantenga (y en muchos ámbitos recupere) su nivel de disciplina y no sea visto como un trabajo que puede **realizar cualquier persona con una buena computadora y el**  software de "diseño" más reciente.

···-·····--~----·-------·-··--·--------------------·--·----·-------------------------------------

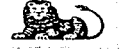

#### CONCLUSIONES / 104

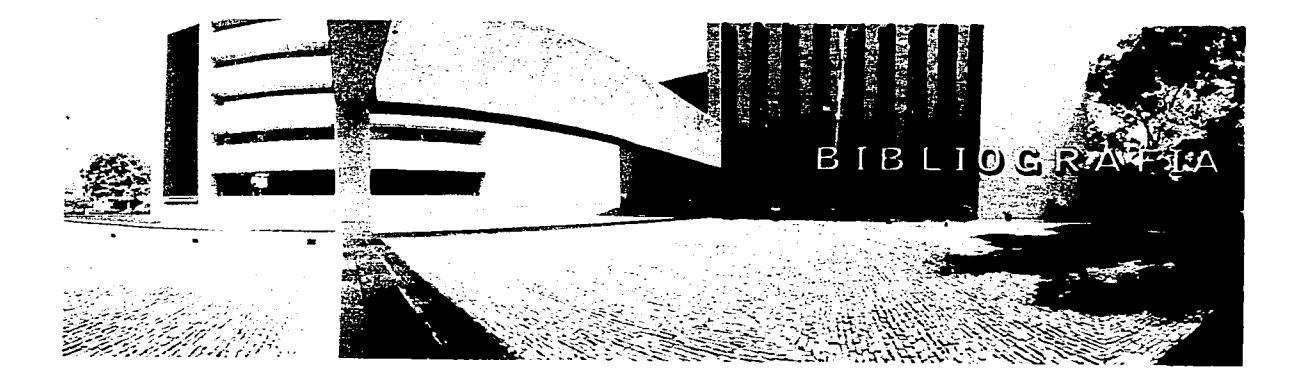

والمناول والمستحدث والمتواطن والمتعاون والمستعين والمتعاونة والمتحدث والمتحدث والمتحدث والمتحدث والمتحدث

wa kumangeneza kata katika tapangunakan karang katikan manakan atau tapangan na matanggan atau tau tau tau tau

. And more season constants of the California of the age and state of the constants of

and the stage

 $\gamma_{\rm eff} \rightarrow 5$ 

 $\sim 10^{-1}$ 

The complete complete the complete state of the state of the state of the state of the state of the state of the state of the state of the state of the state of the state of the state of the state of the state of the state

the contract of the contract of the contract of the company measure of the second company of the contract of

a sa sa sa san sa san Tana

### LIBROS

BEAUMONT, Michael, Tipo y Color, Hermann Blume Ediciones, España, 1977. BLAKE, Reed, Una taxonomfa de conceptos de comunicación, Ediciones Nuevo Mar; México, 1977. BRESSON, Robert, Notas sobre el cinematógrafo, Era, México, 1979. COSTA, Joan, Fotodiseño y visualización programada, Trillas, México, 1991. ---,La fotograffa.Entre sumisión y subversión, Trillas, México, 1991. CHAVES, Norberto, El oficio de diseflar, Gustavo Gill, Barcelona, 2001. CHION, Michael, La audivisión, Ediciones Paidós, Barcelona, 1993. CUEVAS, Sergio, et al., Cómo y cúanto cobrar diseño gráfico en México, Libro Rojo, México, 2001. DU BOIS, Philippe, El acto fotográfico: de la representación a la recepción, Paidós Comunicaciones, Barcelona, 1986. EARNSHAW, R.A, Virtual Reality Systems, Academic Press lnc., San Diego, California, 1994. **ECO, Umberto,** *La estructura ausente. Introducción a la semiótica,* **Lumen, Barcelona, 1975 ..**  ECO, Umberto, Tratado de Semiótica General, Nueva Imagen, México, 1978. FONTCUBERTA, Joan, Fotograffa: conceptos y procedimientos, Gustavo Glli, Barcelona, 1990.

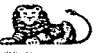

#### BIBLIOGRAFÍA / 106

**BIB L 1 O G R A FÍA** 

## **BIBLIOG R A FÍA**

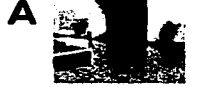

FRANCOIS, Frederic, El lenguaje. La comunicación, Ediciones Nueva Visión, Buenos Aires, 1977.

HEOGECOE, John, Nuevo manual de fotografía, Ediciones CEAC, Barcelona, 1989.

ISLAS Carmena, Octavio, Internet: el medio inteligente, Grupo Patria Cultural, México, 2000.

LANGFORD, Michael, Enciclopedia completa de fotografía, Hermann Blume Ediciones, Madrid, 1983.

LAVILLA Raso, Montse, La actividad publicitaria en Internet, RA-MA, Madrid, 1999.

LYNCH, Patrick, Principios de diseño básicos para la creación de sitios web. Gustavo Gili, México, 2000.

LYONS, John, Lenguaje, significado y contexto, Paidós Comunicación, Barcelona, 1981.

NEGROPONTE, Nicholas, El mundo digital, Ediciones Grupo Zeta, 1995.

----, Ser Digital, Editorial Océano, México, 1996.

Quick Time VR Authoring Studio, Apple Computer Inc., Estados Unidos, 1997.

PEIRCE, Charles, La ciencia de la semiología, Ediciones Nueva Visión, Buenos Aires, 1986.

RODA Salinas, Femando, Información y comunicación. Los medios y su aplicación didáctica, Gustavo Gili, Barcelona, 1988.

TREJO Delarbre, Raúl, La nueva alfombra mágica. Usos y mitos de ta Internet. La red sin redes, Fundesco, Madrid, 1996.

VINCE, John, Virtual Reality Systems, Addison-Wesley Publishing Company, Gran Bretana, 1995.

-----, Virtual Reality Fast, Springer, Gran Bretaña, 1998.

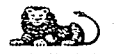

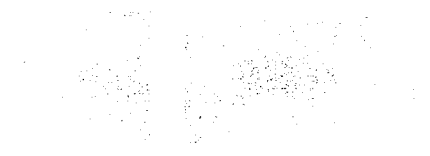

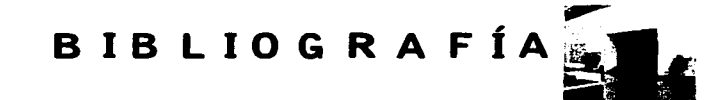

### PUBLICACIONES

BLANCO, Rogelio, "La fotografía: motivo gráfico en el diseño", Tesis de Licenciatura en Diseño Gráfico, Escuela Nacional de Artes Plásticas,

Universidad Nacional Autónoma de México, México, 2001.

BERNERS-LEE, Tim, "Comprendiendo el potencial de la red", basado en una charla impartida en la reunión del W3C, Londres, 3-12-97, Copyright TB Lee.

1 Consulte http://ferca.net/alejandria/blog/archives/00000097.htm 1

### CASTELLS, Manuel, "Internet y la sociedad red", ensayo publicado en Mayo de 2001.

1 Consulte http://www.etcetera.com.mx/pag48ne7.asp. 1

OE ZARRAGA, José Luis, "Los medios de comunicación en Internet", artículo, 2000.

1 Consulte http://'NWw.argo.cs/mcdios/poncncia.html

### MARTIN, César, "Que es la usabilidad".

1 Consulte http://www.desarrolloweb.com/articulos/221.php 1

MEDINA Velázquez, Luis, "Realidad Virtual: ¿puente o abismo?", El Universal, sección Universo de la Computación, México, 5 de Noviembre de 2001..

MERCOVICH, Eduardo, "Cómo hacer productos más útiles, eficientes y seductores", ponencia sobre Diseño de Interfaces y Usabilidad, Buenos Aires, Argentina,1999.

l Consulte http://plancta.gaiasur.com.ar'/infoteca/discno-dc-intcrfaccs-y-usabilidad.htrnl 1

MINTZ, Penny, "El sonido de la obras de Orson Walles", Estudios Cinematográficos, No.5, México, Marzo-Mayo 1996.

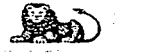

BIBLIOGRAFÍA / 108

# **B IB LIOG R A FÍA**

PÉREZ, Gerardo, "Realidad Virtual", Instituto Tecnológico y de Estudios Superiores de Occidente, México, 1995.

**<sup>f</sup>Consulte http://cccusac.gdLitcso.mx/virlual/Ola.htrnl 1** 

PÉREZ Iragorri, Antonio, "I had a Dream...", a!Diseño, No. 42, México, Abril-Mayo 1999.

PORRAS, Cecilia, "Interactlvidad y Retroalimentación. Cuando la respuesta la genera uno mismo", Sputnik, No.9, México, 1999.

**RAMONET, Ignacio, \\Por sí misma, Internet no cambia al mundo", entrevista realizada por Osear Raúl Cardase para Clarfn, Argentina,** 

publicada en Internet en Septiembre de 2001.

1 Consulte http://www.etcetera.com.mx/pag55ne11.asp. 1

SANCHEZ, Antulio, "Enredo mexicano. Panorama actual de las telecomunicaciones", Abril 2001.

**1 Consulte** www.ctcctcra.corn.rnx/pag59nc6.a~p **1** 

-----, "Más allá de los esquemas. Interactividad y la Internet", Primera Época, Diciembre 1998.

SEKULLA, Alan, "On the Invention of Photographic Meaning", en Photography In Print, antología editada por Vicky Goldberg, Simon y Schuster, Nueva York, 1981.

**SOULE Martínez, Elizabeth, "Internet como nuevo medio de comunicación", Tesis, Universidad Nuevo Mundo, México, 1999.** 

**1 Consulte: http://mcmbcrs.lripod.com/c \_\_ soulc/tc!.is/inicio.hlrnl 1** 

SHORT, Carolina y García Ferrari, Tomás, "Diseñando la red", Tipográfica, No. 40, Buenos Aires, Junio 1999.

**1 Consulte http://lipografica.corn 1** 

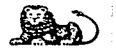

BIBLIOGRAFÍA / 109

# **BIB L 1 O G R A FÍA**

"De cómo la convergencia de las tecnologías aumenta el poder de la marca 11", artículo, Septiembre 200l..

[ **C\_onsulte WWW-baquia.com J** 

"Espacios virtuales 11. Problemática del entorno virtual".

**[Consulte www\_tav.nct/'3d/doc 3.htrn 1** 

"Introducción a los sistemas de Realidad Virtual".

**r Consulte www.tav.net/3d/doc 2.tilrn 1** 

"La nueva imagen del líder", Revista Nosotros, ING Comercial América, México, Octubre-Noviembre 200l..

¿Qué es la Realidad Virtual? ", Barcelona, l.997.

 $\cdot$  **f** Consulte www.arrakis.es/dlevis/diecom/realvir.htm ]

"Televisión Interactiva en Espana", artlcuio, Abril 200l..

[ **Consulte ww.baquia.con1 1** 

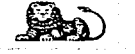

BIBLIOGRAFÍA / 110